管理ガイド **PUBLIC (**公開**)** SAP IQ 16.1 SP 02 ドキュメントバージョン: 1.0.0 – 2017-11-14

# **SAP IQ** パフォーマンス **&** チューニングガイド

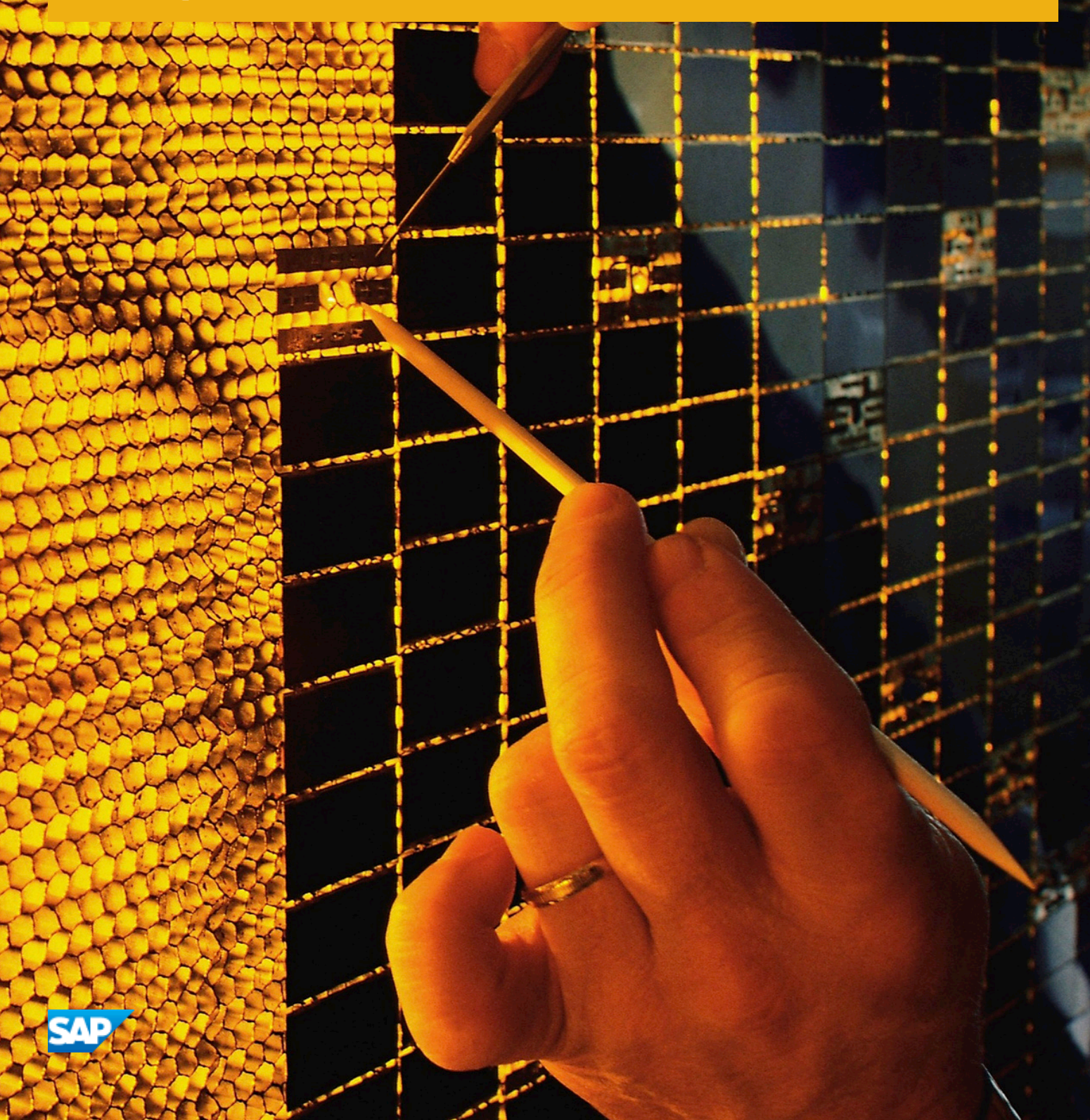

## 目次

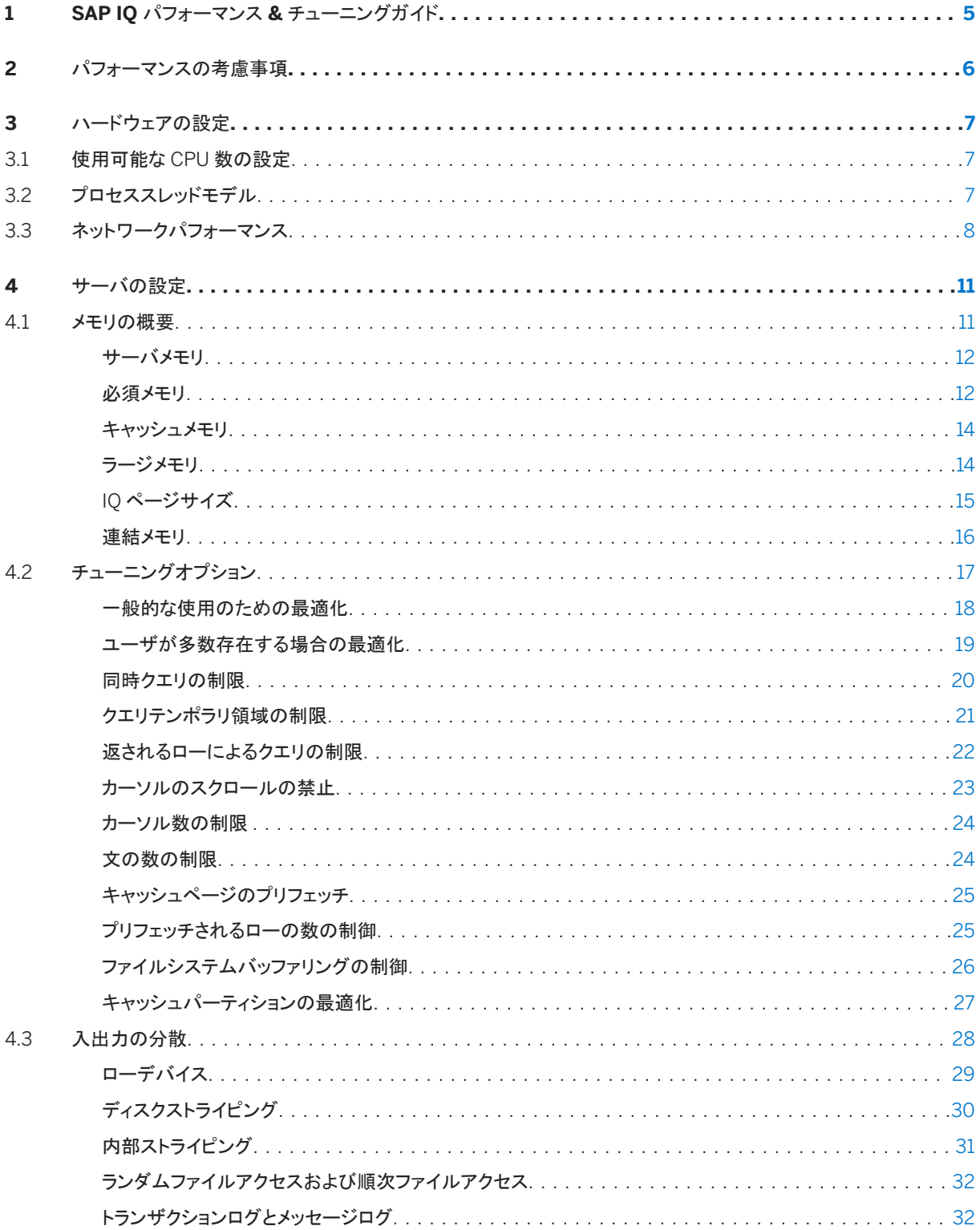

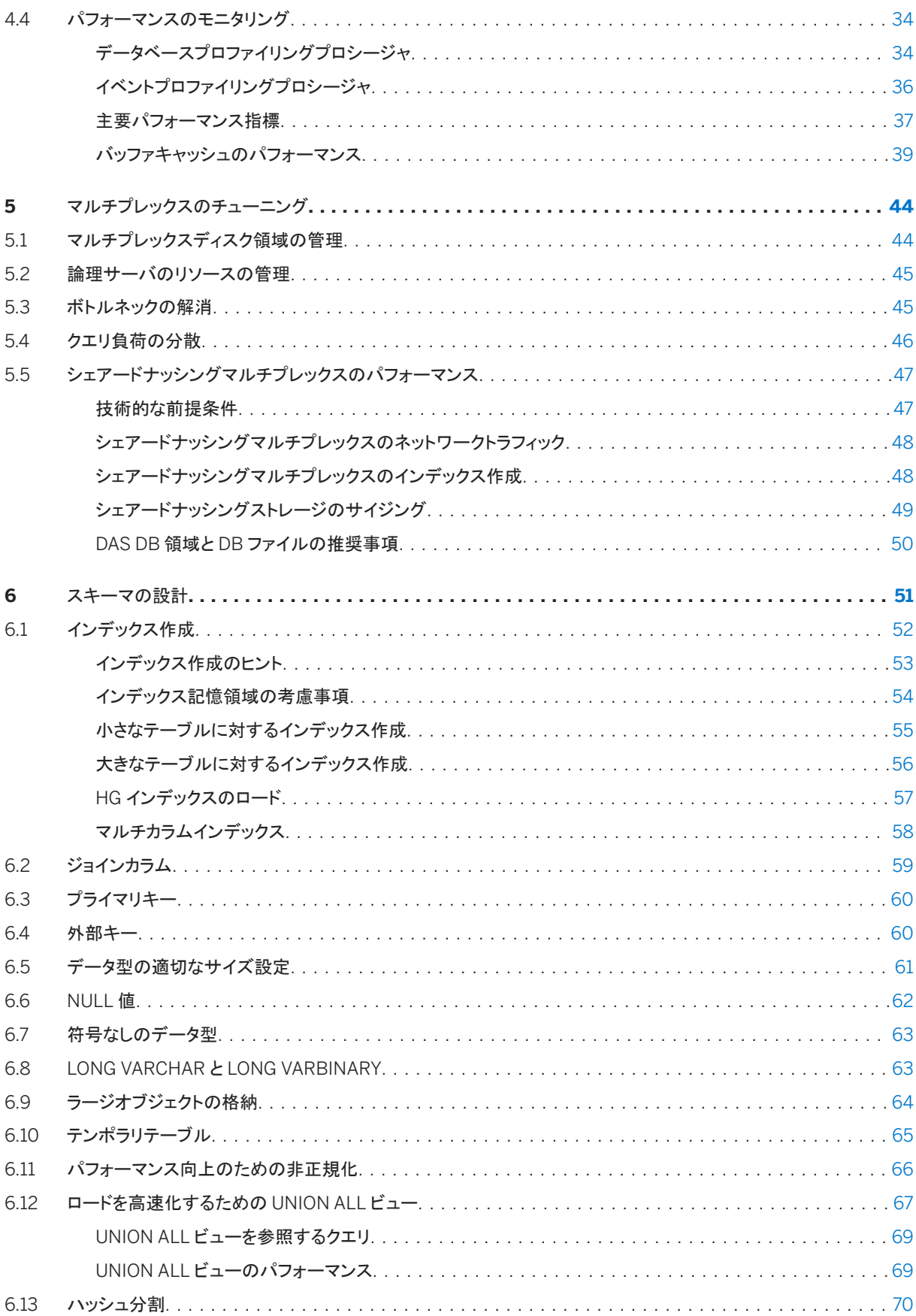

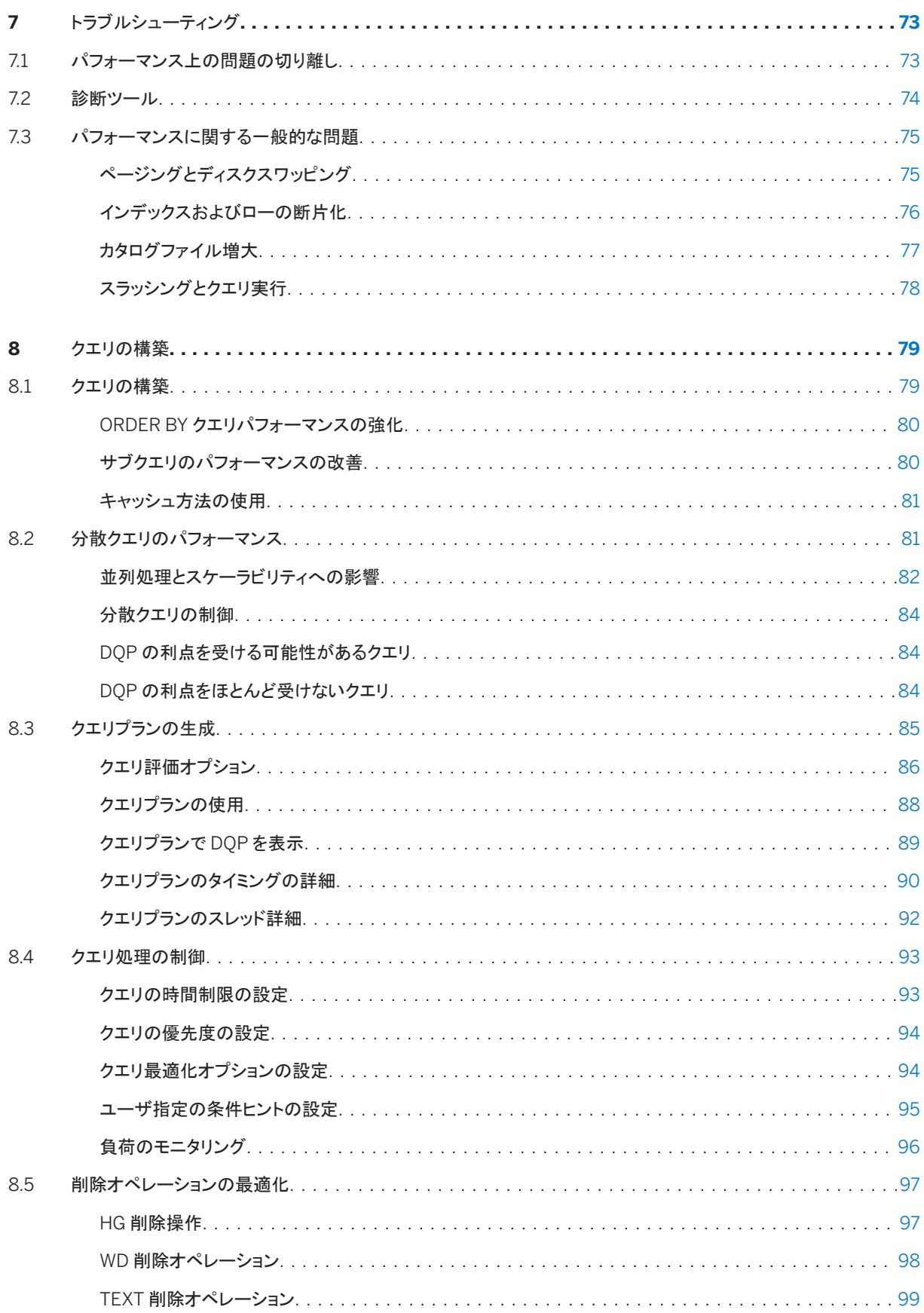

# <span id="page-4-0"></span>**1 SAP IQ** パフォーマンス **&** チューニングガイド

データベースのチューニングにより、パフォーマンスの向上を実現します。

## <span id="page-5-0"></span>**2** パフォーマンスの考慮事項

パフォーマンスは、通常、応答時間とスループットで測定されます。適正な設計を行い、適切なインデックス作成方式を選 択することによって、パフォーマンスを最大限に向上させることができます。

応答時間とは、1 つのタスクが完了するまでにかかる時間のことです。応答時間は、次の項目の影響により変化します。

- 競合の軽減と待機時間 (特にディスク I/O 待機時間) の短縮
- より高速なコンポーネントの使用
- リソースに必要な時間の短縮 (同時実行性の向上)

スループットは、一定の時間にどれだけの作業量が完了したかを表します。スループットは、通常、1 秒あたりのトランザク ション数 (tps) で表されますが、1 分、1 時間、1 日などの単位で測定する場合もあります。

パフォーマンスを最大限向上させるには、正しく設定されているシステムで SAP IQ を実行し、適正な設計を行い、適切な インデックス作成方式を選択します。

この他に、ハードウェアやネットワークを分析することなどによっても、ご使用のインストール環境のボトルネックを特定で きます。

関連情報

[ボトルネックの解消](#page-44-0) [45 ページ]

## <span id="page-6-0"></span>**3** ハードウェアの設定

SAP IO のパフォーマンスに影響を与えるハードウェアの問題

このセクションの内容:

#### 使用可能な CPU 数の設定 [7 ページ]

-iqnumbercpus 起動スイッチを設定して、使用できる CPU 数を指定します。このパラメータは、リソース計画を 目的として CPU の物理的な数を上書きします。

#### プロセススレッドモデル [7 ページ]

SAP IQ では、最大限のパフォーマンスを得るために、オペレーティングシステムのカーネルスレッドを使用しま す。デフォルトでは、SAP IQ はシステム上の CPU の数に基づいたスレッド数を割り当てます。

[ネットワークパフォーマンス](#page-7-0) [8 ページ]

環境を少し変更するだけで、ネットワークパフォーマンスの問題を解決できることがあります。

### **3.1** 使用可能な **CPU** 数の設定

-iqnumbercpus 起動スイッチを設定して、使用できる CPU 数を指定します。このパラメータは、リソース計画を目的とし て CPU の物理的な数を上書きします。

-iqnumbercpus スイッチは、以下のマシンでのみ使用することをお奨めします。

- Intel CPU が搭載され、ハイパースレッディングが有効で、-iqnumbercpus が実際のコア数に設定されているマシ ン
- オペレーティングシステムのユーティリティを使って、SAP IQ がマシン内の一部の CPU に制限されているマシン

詳細については、下記を参照してください。管理*:* データベース > データベースサーバの実行 > コマンドラインスイッチ > パフォーマンスを制御するコマンドラインオプション > メモリオプション > *CPU* 数のスイッチ

## **3.2** プロセススレッドモデル

SAP IQ では、最大限のパフォーマンスを得るために、オペレーティングシステムのカーネルスレッドを使用します。デフォ ルトでは、SAP IQ はシステム上の CPU の数に基づいたスレッド数を割り当てます。

ライトウェイトプロセスは、カーネルでサポートされるコントロールの基本となるスレッドです。オペレーティングシステムによ って、どのライトウェイトプロセス (LWP) をどのプロセッサでいつ実行するかが決定されます。オペレーティングシステムは ユーザスレッドのことは関知しませんが、ユーザスレッドが待機中か実行可能かは認識しています。

<span id="page-7-0"></span>オペレーティングシステムのカーネルによって、LWP が CPU リソース上にスケジューリングされます。この場合、LWP の スケジューリングクラスと優先度を使用します。各 LWP は、カーネルによって個別にディスパッチされ、個別のシステム呼 び出しを実行し、個別のページフォルトを発生させ、マルチプロセッサシステム上では並列に実行します。

高度にスレッド化された単一のプロセスが、すべての SAP IQ ユーザの処理を実行します。データベースサーバは、接続 によって実行される処理の種類、使用可能な合計スレッド数、さまざまなオプションの設定に基づいて、それぞれ異なるカ ーネルスレッド数を各ユーザ接続に割り当てます。

スレッド不足エラー

クエリ処理に必要なサーバスレッドが不足している場合、SAP IQ は次のエラーを生成します。

Not enough server threads available for this query

この状況は、すぐに解消される場合もあります。他のクエリが完了してからクエリを発行すると、使用可能なスレッドが増え るため、クエリが成功する場合があります。状況が持続する場合は、サーバを再起動し、より多くの SAP IQ スレッドを指 定する必要があります。接続数に対して -iqmt に設定されている値が小さすぎる可能性もあります。

スレッド使用を管理するための **SAP IQ** オプション

- 最大スレッド数を設定するには、サーバ起動オプション -iqmt を使用します。デフォルト値は接続数と CPU 数によっ て計算され、通常、デフォルト値をそのまま使用できます。
- 内部実行スレッドのスタックサイズを設定するには、サーバ起動オプション -igtss を使用します。通常はデフォルト 値で十分ですが、複雑なクエリを実行したときに、スタックの深さがこの制限を超えていることを示すエラーが返された 場合は、値を増やします。
- ユーザ1人あたりに使用するスレッド数の最大値を設定するには、SET OPTION MAX\_IO\_THREADS\_PER\_CONNECTION コマンドを使用します。SET OPTION MAX\_IO\_THREADS\_PER\_TEAM は、スレッドのチームで使用可能なスレッド数を設定し、単一の操作が割り当てられるスレッド数 (システムリソースの 量) を制限します。
- 特定の操作に使用するリソースの量を制御する場合にも、これらのオプションを使用します。たとえば、INSERT、 LOAD、BACKUP DATABASE、または RESTORE DATABASE のコマンドを発行する前にこのオプションを設定できま す。

## **3.3** ネットワークパフォーマンス

環境を少し変更するだけで、ネットワークパフォーマンスの問題を解決できることがあります。

ネットワークスループットを改善するには、複数のネットワークアダプタを用意します。サービスレベルアグリーメントに基づ き、ユーザをクラス別で異なるネットワークに割り当てることができます。

ケース A (下図を参照) では、2 つの異なるデータベースサーバにアクセスするクライアントが 1 枚のネットワークカードを 使用しています。このため、サーバ A とサーバ B にアクセスするクライアントは、ネットワーク上とネットワークカードで競

合します。ケース B では、サーバ A にアクセスするクライアントとサーバ B にアクセスするクライアントが別々のネットワー クカードを使用しています。

異なるマシンをデータベースサーバにすると、さらにパフォーマンスが向上します。異なるデータベースのヘビーユーザを 異なるマシンに分けることもできます。

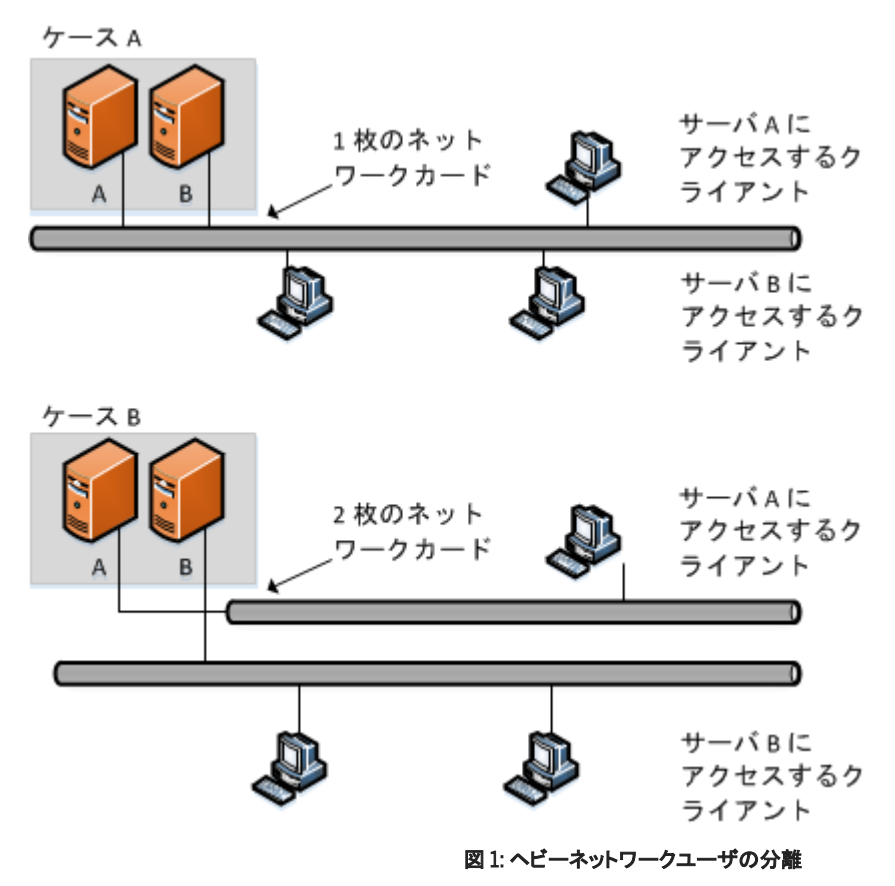

少量のデータを小さなパケットに入れる

ネットワーク上で少量のデータを送信する場合は、デフォルトのネットワークパケットサイズを小さいまま使用します (デフ ォルトは 512 バイトです)。-p サーバ起動オプションは、最大パケットサイズを指定するために使用します。クライアントア プリケーションを使用してパケットサイズを設定できます。

#### 大量のデータを大きなパケットに入れる

大量のデータを送受信するアプリケーションが多い場合は、デフォルトのネットワークパケットサイズを大きくします。転送 の数は少なくなりますが、データ転送量は多くなります。

サーバレベルのプロセス

サーバレベルで、できるかぎり多くのデータをフィルタします。

## <span id="page-10-0"></span>**4** サーバの設定

より高速なクエリ実行のために、SAP IQ をチューニングします。

このセクションの内容:

メモリの概要 [11 ページ]

SAP IQ がメモリを割り付ける方法を理解することは、システムで最高のパフォーマンスを実現するのに役立ちま す。

[チューニングオプション](#page-16-0) [17 ページ]

より高速なクエリ実行を可能にするチューニングオプションがあります。

[入出力の分散](#page-27-0) [28 ページ]

ディスクストライピング、ランダムファイルディスクアクセス、および順次ファイルディスクアクセスを使用して、入出 力 (I/O) を分散します。

[パフォーマンスのモニタリング](#page-33-0) [34 ページ]

使用可能なリソースをシステムが最大限に利用しているかどうかを確認するために使用できるツールです。

#### **4.1** メモリの概要

SAP IQ がメモリを割り付ける方法を理解することは、システムで最高のパフォーマンスを実現するのに役立ちます。

#### このセクションの内容:

#### [サーバメモリ](#page-11-0) [12 ページ]

SAP IQ によって、バッファ、トランザクション、データベース、およびサーバのヒープメモリが割り付けられます。共 有メモリも使用できますが、非常に少量です。

[必須メモリ](#page-11-0) [12 ページ]

オペレーティングシステムや他のアプリケーションで使用する物理メモリ量が判明したら、SAP IQ が必要とする残 りのメモリ量を計算します。

[キャッシュメモリ](#page-13-0) [14 ページ]

パフォーマンスを最適化するために、IQ メインバッファとテンポラリバッファのキャッシュにできるだけ多くのメモリ を割り付けます。ロード、クエリ、およびアプリケーションに対応できるようにデフォルトを変更します。

[ラージメモリ](#page-13-0) [14 ページ]

-iqlm 起動パラメータは、SAP IQ がオペレーティングシステムに対して動的に要求できるラージメモリの最大量 を指定します。

IQ [ページサイズ](#page-14-0) [15 ページ]

IQ ページサイズとバッファキャッシュサイズは、データベースのメモリ使用とディスク I/O スループットに影響しま す。

[連結メモリ](#page-15-0) [16 ページ]

<span id="page-11-0"></span>HP と Solaris のプラットフォームでは、指定した量のメモリを連結メモリとして指定できます。連結メモリは、物理 メモリにロックされた共有メモリです。カーネルはこのメモリを物理メモリからページアウトできません。

### **4.1.1** サーバメモリ

SAP IQ によって、バッファ、トランザクション、データベース、およびサーバのヒープメモリが割り付けられます。共有メモリ も使用できますが、非常に少量です。

オペレーティングシステムレベルでは、SAP IQ サーバメモリはヒープメモリで構成されます。ほとんどの場合、SAP IQ で 使用されるメモリがヒープメモリか共有メモリかを気にする必要はありません。メモリ割り付けは、すべて自動的に処理さ れます。SAP IQ を実行する前に、オペレーティングシステムカーネルが共有メモリを使用するように正しく構成されている ことを確認してください。

ほとんどのオペレーティングシステムは、ファイルシステムバッファリングに使用できるメモリの多くを使用します。使用する オペレーティングシステムのバッファリングポリシーを理解して、メモリの過度の割り付けを回避してください。

SAP IQ のメインバッファキャッシュとテンポラリバッファキャッシュに使用するメモリと、SAP IQ メモリオーバヘッド、オペレ ーティングシステムとその他のアプリケーションに使用するメモリの合計が、システムの物理メモリを超えないようにしてく ださい。

関連情報

```
必須メモリ [12 ページ]
キャッシュメモリ [14 ページ]
ラージメモリ [14 ページ]
IQ ページサイズ [15 ページ]
連結メモリ [16 ページ]
```
#### **4.1.2** 必須メモリ

オペレーティングシステムや他のアプリケーションで使用する物理メモリ量が判明したら、SAP IQ が必要とする残りのメモ リ量を計算します。

#### ローパーティションとファイルシステム

UNIX のようなシステムの場合、ローパーティションではなくファイルシステムを使用するデータベースには、オペレーティ ングシステムによるファイルバッファリング処理のために残りのメモリの 30% がさらに必要になります。Windows では、 OS FILE CACHE BUFFERING = 'OFF' (新しいデータベースのデフォルト) に設定し、ファイルシステムキャッシュを無 効にしてください。

マルチユーザのデータベースアクセス

マルチユーザがデータベースをクエリする場合、 SAP IQ には "アクティブ" ユーザ 1 人あたり約 10MB のメモリが必要で す。アクティブユーザとは、同時にデータベースにアクセスしたり、データベースに対して問い合わせを行ったりするユーザ のことです。たとえば、SAP IQ に接続しているユーザが 30 人でも、アクティブにデータベースを同時に使用しているユー ザは 10 人ほどしかいないことがあります。

スレッドスタックのメモリ

スレッドの処理には、少量のメモリが必要です。使用する処理スレッドが多くなるにつれ、必要なメモリも多くなります。 iqmt サーバスイッチは、スレッド数を制御します。-iqtss サーバスイッチと -gss サーバスイッチは、各スレッドに割り 付けられたスタックメモリの容量を制御します。IQ スタックに割り付けられたメモリの総量は、次の式で計算された値とほ ぼ同じになります。(-gn \* (-gss + -iqtss)) + (-iqmt \* -iqtss )。

ユーザの数に比例して、スレッドの処理に必要なメモリは増加します。-gn スイッチは、データベースサーバが同時に実行 できるタスクの数 (ユーザ要求とシステム要求の両方) を制御します。-gss スイッチは、これらのタスクを実行するサー バ実行スレッドのスタックサイズをある程度制御します。SAP IQ はこれらのワーカスレッドのスタックサイズを、( + ) の式 を使用して計算します。(-gss + -iqtss)。

スレッドの合計数 (-iqmt と -gn の合計) が、現在のプラットフォームで使用できるスレッド数を超えないようにします。

#### その他のメモリ使用

すべてのコマンドとトランザクションが、ある程度のメモリを使用します。これまで説明してきた要因の他に、メモリを大量に 使用する操作には次のものがあります。

- バックアップ。バックアップに使用される仮想メモリの量は、データベース作成時に指定された IQ PAGE SIZE によ って決まります。この値はおよそ 2 \* CPU の数 \* 20 \* (IQ PAGE SIZE/16) です。プラットフォームによっては、 BACKUP DATABASE コマンドの BLOCK FACTOR を調整するとバックアップのパフォーマンスが向上する場合があ りますが、BLOCK FACTOR を増やすとメモリの使用量も増加します。
- データベースの検証と修復。データベース全体を検証すると、sp\_iqcheckdb プロシージャは処理を開始する前 に、すべてのテーブル、テーブルのそれぞれのフィールドとインデックスを開きます。テーブルの数、テーブル内のカラ ムとインデックスの累積数によって、sp\_iqcheckdb に必要な仮想メモリの量は大幅に異なります。必要なメモリ量 を制限するには、sp\_iqcheckdb オプションを使用して 1 つのインデックスまたはテーブルを検証または修復しま す。
- リークブロックの削除。リーク削除操作でも、すべてのテーブル、ファイル、インデックスを開く必要があるため、データ ベース全体を検証するときに sp\_iqcheckdb が使用するのと同じ容量の仮想メモリを使用します。テンポラリバッフ ァキャッシュを使用して、使用ブロックを追跡します。

関連情報

#### [サーバメモリ](#page-11-0) [12 ページ]

<span id="page-13-0"></span>キャッシュメモリ [14 ページ] ラージメモリ [14 ページ] IQ [ページサイズ](#page-14-0) [15 ページ] [連結メモリ](#page-15-0) [16 ページ]

## **4.1.3** キャッシュメモリ

パフォーマンスを最適化するために、IQ メインバッファとテンポラリバッファのキャッシュにできるだけ多くのメモリを割り付 けます。ロード、クエリ、およびアプリケーションに対応できるようにデフォルトを変更します。

メインバッファキャッシュおよびテンポラリバッファキャッシュのデフォルトのキャッシュサイズは、それぞれ 64MB です。キ ャッシュサイズは、サーバ起動オプションである -iqmc (メインバッファキャッシュ) および -iqtc (テンポラリキャッシュ) で制御されます。これらの起動オプションは、サーバが実行されている間だけ有効なため、サーバを再起動するたびに指 定する必要があります。

ラージメモリ所要量は、SAP IQ に割り付けた利用可能な総物理メモリの 3 分の 1 です。IQ のメインストアとテンポラリスト アに十分なメモリを確保するために、起動パラメータ -iqlm、-iqmc、および -iqtc の値をそれぞれ、利用可能な総物 理メモリの 3 分の 1 の量に設定してください。

関連情報

```
サーバメモリ [12 ページ]
必須メモリ [12 ページ]
ラージメモリ [14 ページ]
IQ ページサイズ [15 ページ]
連結メモリ [16 ページ]
```
## **4.1.4** ラージメモリ

-iqlm 起動パラメータは、SAP IQ がオペレーティングシステムに対して動的に要求できるラージメモリの最大量を指定し ます。

一部のロード操作では、デフォルトの 2 GB よりも多くのメモリが必要になることがあります。デフォルトを超えるメモリ量が 必要である場合は、-iqlm 起動オプションを使用して、SAP IO が OS に動的に要求できるメモリ量を増やします。-iqlm は、サーバを起動するコマンドまたは設定ファイルの一部として使用し、スイッチとして指定します。

#### <span id="page-14-0"></span>ラージメモリの割り付け

原則として、ラージメモリは、SAP IQ に割り当てられた利用可能な総物理メモリの 3 分の 1 の量を必要とします。IQ のメ インストアとテンポラリストアに十分なメモリを確保するために、起動パラメータ -iqlm、-iqtc、および -iqmc の値をそ れぞれ、SAP IQ に割り当てられた利用可能な総物理メモリの 3 分の 1 の量に設定してください。

ほとんどの場合、SAP IQ プロセスがスワップアウトされないようにするために、総物理メモリの 80% を SAP IQ に割り当 てる必要があります。同じシステム上で稼働する他のプロセスを考慮して、実際のメモリ割り付けを調整してください。たと えば、コア数が 32、利用可能な総物理メモリが 128 GB のマシンでは、100 GB (総メモリ 128 GB の約 80%) を SAP IQ プロセスに割り当てます。上記の原則に従って、-iqlm、-iqtc、および -iqmc パラメータの値をそれぞれ 33GB に設 定します。

関連情報

```
サーバメモリ [12 ページ]
必須メモリ [12 ページ]
キャッシュメモリ [14 ページ]
IQ ページサイズ [15 ページ]
連結メモリ [16 ページ]
```
## **4.1.5 IQ** ページサイズ

IQ ページサイズとバッファキャッシュサイズは、データベースのメモリ使用とディスク I/O スループットに影響します。

SAP IQ は、ページサイズ単位で I/O を実行します。データベースを作成するときに、カタログストアと IQ ストアに別々の ページサイズを指定します。テンポラリストアのページサイズは、IQ ストアと同じです。

カタログストアのページサイズは、パフォーマンスに実質的な影響を与えません。デフォルト値 4096 バイトで十分です。 IQ ページサイズによって、データベースのデフォルト I/O 転送ブロックサイズと最大データ圧縮の 2 つのパフォーマンス の要因が決まります。SAP IQ は、データをすべて圧縮します。データ圧縮の量は、IQ ページサイズによって決定されま す。

#### メモリの節約

マシンに十分なメモリが搭載されていない場合は、メモリを増やしてバッファキャッシュサイズを小さくします。 ただし、バッ ファキャッシュを小さくしすぎると、バッファの不足によって、データのロードまたはデータの問い合わせが非効率的になっ たり、完了できなくなったりすることがあります。

#### i 注記

ページサイズは変更できません。ページサイズによって、一部のデータベースオブジェクトのサイズの上限と LOB 機能 を使用できるかどうかが決まります。

#### <span id="page-15-0"></span>関連情報

```
サーバメモリ [12 ページ]
必須メモリ [12 ページ]
キャッシュメモリ [14 ページ]
ラージメモリ [14 ページ]
連結メモリ [16 ページ]
```
## **4.1.6** 連結メモリ

HP と Solaris のプラットフォームでは、指定した量のメモリを連結メモリとして指定できます。連結メモリは、物理メモリにロ ックされた共有メモリです。カーネルはこのメモリを物理メモリからページアウトできません。

#### **-iqwmem 10000**

他のアプリケーションが同じマシン上で同時に実行されている場合は、連結メモリによって SAP IQ のパフォーマンスが向 上することがあります。ただし、連結メモリを SAP IQ 専用に割り付けると、そのメモリはマシン上の他のアプリケーション から利用できなくなります。

これらの UNIX プラットフォームにのみ連結メモリのプールを作成するには、-iqwmem コマンドラインスイッチを指定して、 連結メモリの MB 数を指定します(Solaris 以外のプラットフォームで -iqwmem を設定するには、root ユーザの権限が 必要です)。64 ビットプラットフォームでは、マシンの物理メモリのみが -iqwmem の上限となります。

たとえば、14GB のメモリを搭載するマシンで、10GB の連結メモリを確保するとします。そのためには、次のように指定し ます。

 $-i$ qwmem  $10000$ 

#### 1 注記

-iqwmem は、連結メモリに指定する余裕がメモリにある場合にのみ使用します。メモリが十分にないときにこのスイッ チを使用すると、パフォーマンスが著しく低下することがあります。

- Solaris では、-iqwmem を指定すると、常に連結メモリが有効になります。
- HP では、サーバを root ユーザで起動した場合に、-iqwmem を指定すると連結メモリが有効になります。root ユ ーザ以外のユーザでサーバを起動した場合は、非連結メモリが有効になります。この動作は、将来のバージョンで 変更される可能性があります。

<span id="page-16-0"></span>他のアプリケーションとデータベースの影響

サーバに使用されるメモリは、すべてのアプリケーションとデータベースに使用されるメモリプール内のメモリです。複数の サーバまたは複数のデータベースを同時に同じマシン上で実行したり、他のアプリケーションを実行したりしている場合 は、サーバが要求するメモリ量を減らす必要があります。

また、UNIX コマンド ipcs -mb を発行して、実際のセグメント数を表示することもできます。

**HP** のメモリ問題のトラブルシューティング

HP-UX では、maxdsiz\_64bit カーネルパラメータの値を調べます。このパラメータは、64 ビット HP プロセッサ上で SAP IQ が使用できる仮想メモリの量を制限します。推奨値については、インストールおよび設定ガイドを参照してください。

関連情報

```
サーバメモリ [12 ページ]
必須メモリ [12 ページ]
キャッシュメモリ [14 ページ]
ラージメモリ [14 ページ]
IQ ページサイズ [15 ページ]
```
**4.2** チューニングオプション

より高速なクエリ実行を可能にするチューニングオプションがあります。

このセクションの内容:

```
一般的な使用のための最適化 [18 ページ]
```
USER\_RESOURCE\_RESERVATION オプションを設定して、現在のユーザ数を考慮してメモリ使用を調整します。

[ユーザが多数存在する場合の最適化](#page-18-0) [19 ページ]

ユーザが多数の場合、起動パラメータを調整します。

[同時クエリの制限](#page-19-0) [20 ページ]

-iqgovern スイッチを設定して、特定のサーバでの同時クエリ数を指定します。これは、ライセンスによって規 制される接続数とは異なります。

[クエリテンポラリ領域の制限](#page-20-0) [21 ページ]

QUERY TEMP SPACE LIMIT を設定して、クエリが拒否される前のテンポラリ領域の予測最大容量を指定しま す。

[返されるローによるクエリの制限](#page-21-0) [22 ページ]

<span id="page-17-0"></span>QUERY\_ROWS\_RETURNED\_LIMIT オプションの値を設定して、オプティマイザが、大量の結果セットを返す可能 性のあるクエリを拒否しないようにします。

#### [カーソルのスクロールの禁止](#page-22-0) [23 ページ]

大量の結果セットを返すクエリのテンポラリストアノードを除去して、パフォーマンスを向上させます。

[カーソル数の制限](#page-23-0) [24 ページ]

MAX\_CURSOR\_COUNT オプションを設定して、単一の接続が、使用できるメモリまたは CPU のリソースを大量に 使用しないようにします。

[文の数の制限](#page-23-0) [24 ページ]

MAX STATEMENT COUNT オプションを設定して、1つの接続が作成できる準備文の数を制限します。

[キャッシュページのプリフェッチ](#page-24-0) [25 ページ]

BT PREFETCH MAX MISS オプションを設定して、プリフェッチメモリの動作を制御します。

#### [プリフェッチされるローの数の制御](#page-24-0) [25 ページ]

PrefetchRows パラメータと PrefetchBuffer パラメータを設定して、特定の条件下でカーソルのパフォーマ ンスを向上させます。これは、ODBC 接続ダイアログ上、または .odbc.ini ファイル内に設定できるクライアン トオプションです。

[ファイルシステムバッファリングの制御](#page-25-0) [26 ページ]

一部のファイルシステムでは、ファイルシステムバッファリングのオンとオフを切り替えることができます。ファイル システムバッファリングをオフにすると、通常、ページングが減り、パフォーマンスが向上します。

[キャッシュパーティションの最適化](#page-26-0) [27 ページ]

CACHE\_PARTITIONS 値を変更すると、マルチ CPU 構成でロードまたはクエリのパフォーマンスが向上すること があります。

### **4.2.1** 一般的な使用のための最適化

USER RESOURCE RESERVATION オプションを設定して、現在のユーザ数を考慮してメモリ使用を調整します。

SAP IQ は、開いたカーソルの数を追跡して、メモリを割り付けます。特定の状況においては、 USER\_RESOURCE\_RESERVATION オプションによって、製品を使用していると SAP IQ で思われる現在のカーソル数の 最小値を調整し、テンポラリキャッシュから割り付けるメモリをさらに節約できます。

このオプションは、必須の場合にのみ設定します。このオプションを設定する場合は、保守契約を結んでいるサポートセン タに連絡してください。

関連情報

[ユーザが多数存在する場合の最適化](#page-18-0) [19 ページ] [同時クエリの制限](#page-19-0) [20 ページ] [クエリテンポラリ領域の制限](#page-20-0) [21 ページ] [返されるローによるクエリの制限](#page-21-0) [22 ページ] [カーソルのスクロールの禁止](#page-22-0) [23 ページ] [カーソル数の制限](#page-23-0) [24 ページ]

<span id="page-18-0"></span>[文の数の制限](#page-23-0) [24 ページ] [キャッシュページのプリフェッチ](#page-24-0) [25 ページ] [プリフェッチされるローの数の制御](#page-24-0) [25 ページ] [ファイルシステムバッファリングの制御](#page-25-0) [26 ページ] [キャッシュパーティションの最適化](#page-26-0) [27 ページ]

## **4.2.2** ユーザが多数存在する場合の最適化

#### ユーザが多数の場合、起動パラメータを調整します。

#### 表 1: サーバ起動オプション

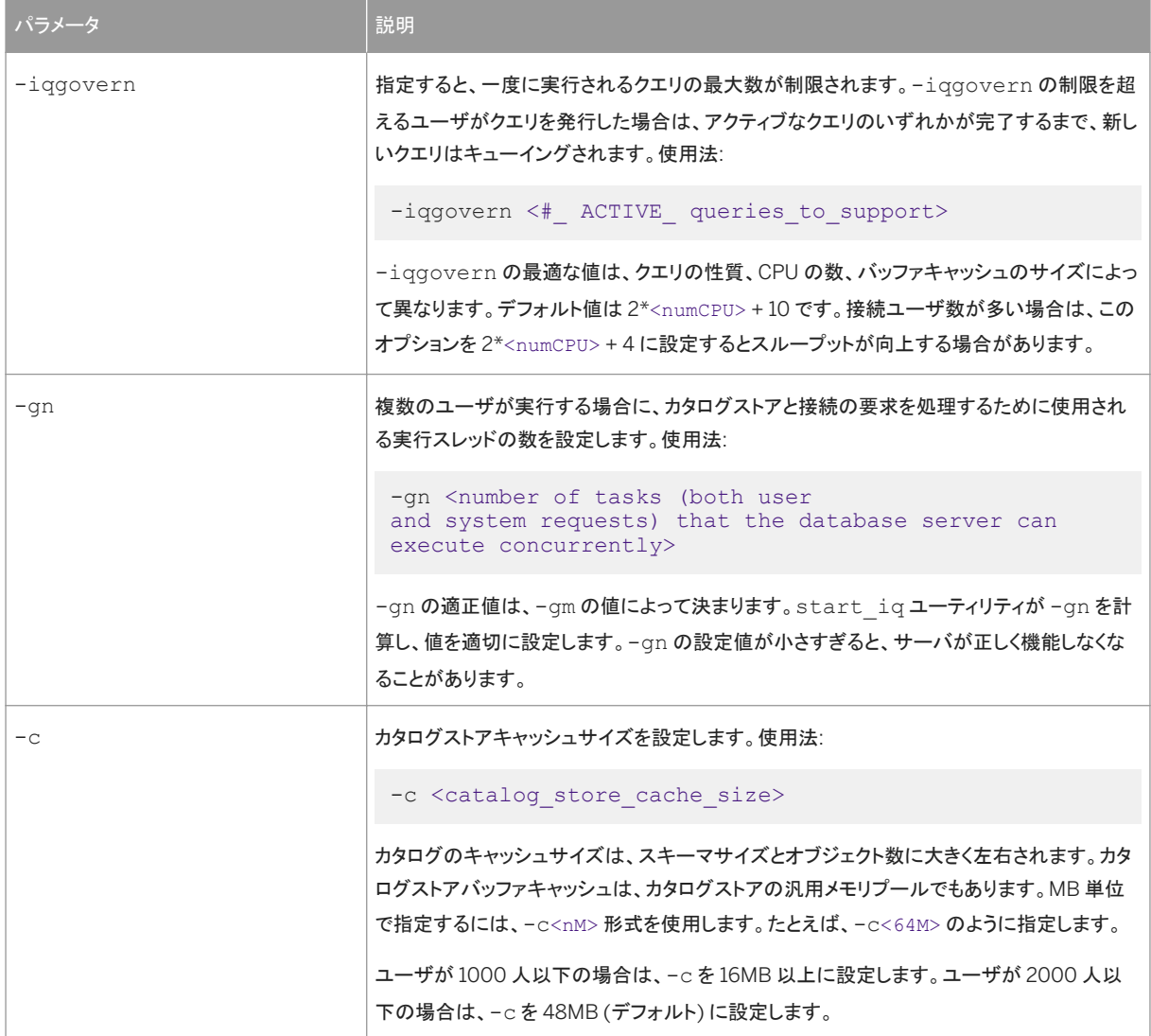

<span id="page-19-0"></span>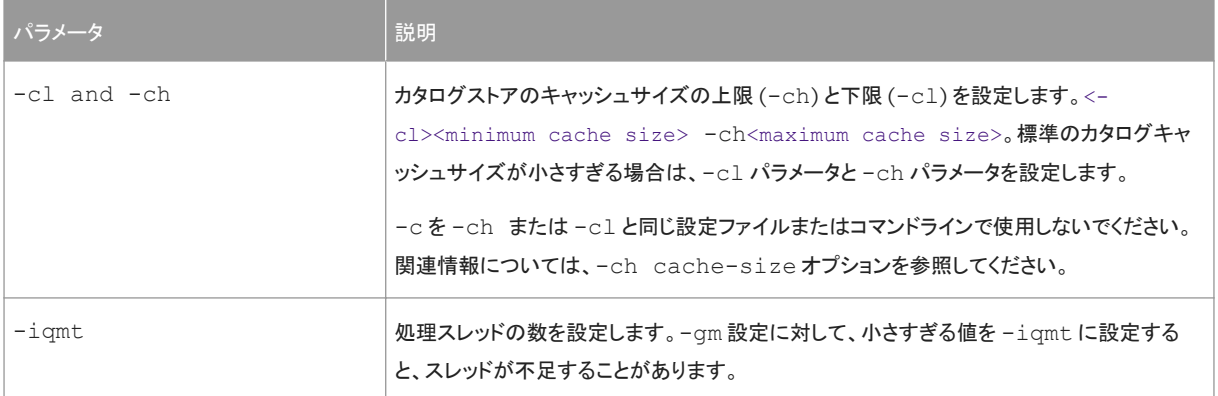

#### i 注記

カタログストアのキャッシュサイズを明示的に制御するには、設定ファイル (.cfg) またはサーバ起動時のコマンドライ ンで、次のいずれかを実行する必要があります。ただし、両方は実行しないでください。

- -c パラメータを設定する
- -ch パラメータと -cl パラメータを使用して、カタログストアのキャッシュサイズの特定の上限と下限を設定する

#### 関連情報

[一般的な使用のための最適化](#page-17-0) [18 ページ] 同時クエリの制限 [20 ページ] [クエリテンポラリ領域の制限](#page-20-0) [21 ページ] [返されるローによるクエリの制限](#page-21-0) [22 ページ] [カーソルのスクロールの禁止](#page-22-0) [23 ページ] [カーソル数の制限](#page-23-0) [24 ページ] [文の数の制限](#page-23-0) [24 ページ] [キャッシュページのプリフェッチ](#page-24-0) [25 ページ] [プリフェッチされるローの数の制御](#page-24-0) [25 ページ] [ファイルシステムバッファリングの制御](#page-25-0) [26 ページ] [キャッシュパーティションの最適化](#page-26-0) [27 ページ]

## **4.2.3** 同時クエリの制限

-iqgovern スイッチを設定して、特定のサーバでの同時クエリ数を指定します。これは、ライセンスによって規制される 接続数とは異なります。

-iqgovern には最適値があり、その値であれば、最適なスループットを実現するために正しい数の同時クエリアクセス を提供します。-iqgovern がこのしきい値を超えて設定された場合は、競合またはリソース不足が発生して、すべての 要求が遅くなります。

<span id="page-20-0"></span>-iqgovern スイッチを指定することによって、SAP IQ はディスクへのバッファデータのページングを最適化し、メモリの 過剰使用を防止できます。-iqgovern のデフォルト値は (2 x CPU 数) + 10 です。場合によっては、いろいろな値を試し て最適な値を見つける必要があります。アクティブな接続が多数あるサイトの場合は、-iqgovern を多少低めに設定し てみてください。

関連情報

[一般的な使用のための最適化](#page-17-0) [18 ページ] [ユーザが多数存在する場合の最適化](#page-18-0) [19 ページ] クエリテンポラリ領域の制限 [21 ページ] [返されるローによるクエリの制限](#page-21-0) [22 ページ] [カーソルのスクロールの禁止](#page-22-0) [23 ページ] [カーソル数の制限](#page-23-0) [24 ページ] [文の数の制限](#page-23-0) [24 ページ] [キャッシュページのプリフェッチ](#page-24-0) [25 ページ] [プリフェッチされるローの数の制御](#page-24-0) [25 ページ] [ファイルシステムバッファリングの制御](#page-25-0) [26 ページ] [キャッシュパーティションの最適化](#page-26-0) [27 ページ]

## **4.2.4** クエリテンポラリ領域の制限

QUERY TEMP SPACE LIMIT を設定して、クエリが拒否される前のテンポラリ領域の予測最大容量を指定します。

QUERY TEMP SPACE LIMIT オプションを設定すると、予測されるテンポラリ領域の使用率が指定されたサイズを超え る場合に、クエリが拒否されます。 デフォルトでは、クエリによるテンポラリストアの使用率に制限はありません。

SAP IQ は、クエリの解析に必要なテンポラリ領域を推定します。推定が現在の QUERY\_TEMP\_SPACE\_LIMIT 設定を超 えると、SAP IQ は次のエラーを返します。

Query rejected because it exceeds total space resource limit

このオプションを 0 (デフォルト) に設定すると、制限がないため、テンポラリ領域の条件によってクエリが拒否されることは ありません。

接続ごとのテンポラリストアの実際の使用率を制限するには、クエリを含むすべての DML 文に MAX TEMP SPACE PER CONNECTION オプションを設定します。MAX TEMP SPACE PER CONNECTION は、文によ るテンポラリストアの実際の実行時の使用率をモニタして制限します。接続が MAX\_TEMP\_SPACE\_PER\_CONNECTION オプションで設定された割り当てを超えた場合は、エラーが返され、現在の文はロールバックされます。

#### <span id="page-21-0"></span>関連情報

[一般的な使用のための最適化](#page-17-0) [18 ページ] [ユーザが多数存在する場合の最適化](#page-18-0) [19 ページ] [同時クエリの制限](#page-19-0) [20 ページ] 返されるローによるクエリの制限 [22 ページ] [カーソルのスクロールの禁止](#page-22-0) [23 ページ] [カーソル数の制限](#page-23-0) [24 ページ] [文の数の制限](#page-23-0) [24 ページ] [キャッシュページのプリフェッチ](#page-24-0) [25 ページ] [プリフェッチされるローの数の制御](#page-24-0) [25 ページ] [ファイルシステムバッファリングの制御](#page-25-0) [26 ページ] [キャッシュパーティションの最適化](#page-26-0) [27 ページ]

## **4.2.5** 返されるローによるクエリの制限

QUERY ROWS RETURNED LIMIT オプションの値を設定して、オプティマイザが、大量の結果セットを返す可能性のある クエリを拒否しないようにします。

QUERY\_ROWS\_RETURNED\_LIMIT オプションを設定すると、クエリオプティマイザは、大量のリソースを消費する可能性 のあるクエリを拒否します。 クエリからの結果セットがこのオプションの値を超えると推定される場合、クエリオプティマイザ はクエリを拒否し、次のメッセージが表示されます。

Query rejected because it exceed resource: Query Rows Returned Limit

このオプションは、大量のリソースを消費するクエリのみを拒否するように設定します。

#### 関連情報

[一般的な使用のための最適化](#page-17-0) [18 ページ] [ユーザが多数存在する場合の最適化](#page-18-0) [19 ページ] [同時クエリの制限](#page-19-0) [20 ページ] [クエリテンポラリ領域の制限](#page-20-0) [21 ページ] 返されるローによるクエリの制限 [22 ページ] [カーソルのスクロールの禁止](#page-22-0) [23 ページ] [カーソル数の制限](#page-23-0) [24 ページ] [文の数の制限](#page-23-0) [24 ページ] [キャッシュページのプリフェッチ](#page-24-0) [25 ページ] [プリフェッチされるローの数の制御](#page-24-0) [25 ページ] [ファイルシステムバッファリングの制御](#page-25-0) [26 ページ] <span id="page-22-0"></span>[キャッシュパーティションの最適化](#page-26-0) [27 ページ]

## **4.2.6** カーソルのスクロールの禁止

大量の結果セットを返すクエリのテンポラリストアノードを除去して、パフォーマンスを向上させます。

ホスト変数を宣言せずにカーソルのスクロールを使用すると、SAP IQ は、クエリ結果をバッファするテンポラリストアノード を作成します。これは、テンポラリストアバッファキャッシュとは異なります。テンポラリストアノードを使用すると、アプリケー ションが結果セットを検索するときに前方および後方に効率的にスクロールできます。

ただし、クエリが出力に大量 (数百万) のローを返す場合、およびアプリケーションによって行われるスクロールのほとんど が前方スクロールの場合は、テンポラリストアノードのメモリ要件によってクエリのパフォーマンスが低下する可能性があり ます。パフォーマンスを向上させるには、次のコマンドを発行してテンポラリストアノードを除去します。

SET TEMPORARY OPTION FORCE NO SCROLL CURSORS = 'ON'

#### i 注記

アプリケーションが後方スクロールを行うことが多い場合、FORCE\_NO\_SCROLL\_CURSORS オプションを ON に設定す ると、クエリのパフォーマンスが実際に低下することがあります。これは、テンポラリキャッシュが存在しないため、後方 スクロールのたびに SAP IQ によるクエリの再実行が強制されるからです。

アプリケーションで後方スクロールがほとんど行われない場合は、FORCE\_NO\_SCROLL\_CURSORS = 'ON' を永続的な PUBLIC オプションに設定します。メモリの節約になるため、クエリのパフォーマンスが向上します。

#### 関連情報

```
一般的な使用のための最適化 [18 ページ]
ユーザが多数存在する場合の最適化 [19 ページ]
同時クエリの制限 [20 ページ]
クエリテンポラリ領域の制限 [21 ページ]
返されるローによるクエリの制限 [22 ページ]
カーソルのスクロールの禁止 [23 ページ]
カーソル数の制限 [24 ページ]
文の数の制限 [24 ページ]
キャッシュページのプリフェッチ [25 ページ]
プリフェッチされるローの数の制御 [25 ページ]
ファイルシステムバッファリングの制御 [26 ページ]
キャッシュパーティションの最適化 [27 ページ]
```
## <span id="page-23-0"></span>**4.2.7** カーソル数の制限

MAX\_CURSOR\_COUNT オプションを設定して、単一の接続が、使用できるメモリまたは CPU のリソースを大量に使用しな いようにします。

MAX CURSOR COUNT オプションは、1つの接続が同時に使用できるカーソルの最大数を制限します。デフォルトの値は 50 です。このオプションを 0 に設定すると、カーソル数は無制限になります。

#### 関連情報

[一般的な使用のための最適化](#page-17-0) [18 ページ] [ユーザが多数存在する場合の最適化](#page-18-0) [19 ページ] [同時クエリの制限](#page-19-0) [20 ページ] [クエリテンポラリ領域の制限](#page-20-0) [21 ページ] [返されるローによるクエリの制限](#page-21-0) [22 ページ] [カーソルのスクロールの禁止](#page-22-0) [23 ページ] 文の数の制限 [24 ページ] [キャッシュページのプリフェッチ](#page-24-0) [25 ページ] [プリフェッチされるローの数の制御](#page-24-0) [25 ページ] [ファイルシステムバッファリングの制御](#page-25-0) [26 ページ] [キャッシュパーティションの最適化](#page-26-0) [27 ページ]

### **4.2.8** 文の数の制限

MAX STATEMENT COUNT オプションを設定して、1つの接続が作成できる準備文の数を制限します。

MAX STATEMENT COUNT オプションは、1つの接続が同時に使用できる準備文の最大数を制限します。デフォルト数 (50) を超える準備文を任意の接続に対して同時にサポートする必要がある場合は、MAX\_STATEMENT\_COUNT オプシ ョンをより大きな値に設定できます。

関連情報

```
一般的な使用のための最適化 [18 ページ]
ユーザが多数存在する場合の最適化 [19 ページ]
同時クエリの制限 [20 ページ]
クエリテンポラリ領域の制限 [21 ページ]
返されるローによるクエリの制限 [22 ページ]
カーソルのスクロールの禁止 [23 ページ]
カーソル数の制限 [24 ページ]
```
<span id="page-24-0"></span>キャッシュページのプリフェッチ [25 ページ] プリフェッチされるローの数の制御 [25 ページ] [ファイルシステムバッファリングの制御](#page-25-0) [26 ページ] [キャッシュパーティションの最適化](#page-26-0) [27 ページ]

## **4.2.9** キャッシュページのプリフェッチ

BT PREFETCH MAX MISS オプションを設定して、プリフェッチメモリの動作を制御します。

BT\_PREFETCH\_MAX\_MISS オプションは、特定のクエリでページのプリフェッチを継続するかどうかを決定します。HG イ ンデックスを使用するクエリの実行速度が予想より遅い場合は、このオプションの値を徐々に増やしてみます。

関連情報

```
一般的な使用のための最適化 [18 ページ]
ユーザが多数存在する場合の最適化 [19 ページ]
同時クエリの制限 [20 ページ]
クエリテンポラリ領域の制限 [21 ページ]
返されるローによるクエリの制限 [22 ページ]
カーソルのスクロールの禁止 [23 ページ]
カーソル数の制限 [24 ページ]
文の数の制限 [24 ページ]
プリフェッチされるローの数の制御 [25 ページ]
ファイルシステムバッファリングの制御 [26 ページ]
キャッシュパーティションの最適化 [27 ページ]
```
## **4.2.10** プリフェッチされるローの数の制御

PrefetchRows パラメータと PrefetchBuffer パラメータを設定して、特定の条件下でカーソルのパフォーマンスを向 上させます。これは、ODBC 接続ダイアログ上、または .odbc.ini ファイル内に設定できるクライアントオプションです。

プリフェッチは、相対位置 1 または相対位置 0 のみをフェッチするカーソルのパフォーマンスを向上させます。2 つの接続 パラメータを使用して、カーソルプリフェッチのデフォルトを変更できます。PrefetchRows (PROWS) は、プリフェッチされ るローの数を設定します。PrefetchBuffer (PBUF) は、プリフェッチされたローを格納するために、この接続で使用で きるメモリを設定します。プリフェッチするローの数を増やすと、次の特定の条件ではパフォーマンスが向上する可能性が あります。

- アプリケーションが数回の絶対フェッチで数多くのロー (数百ロー以上) をフェッチする場合
- アプリケーションがローを大量にフェッチし、かつ、クライアントとサーバが同じマシン上にあるか高速ネットワークで接 続されている場合

<span id="page-25-0"></span>● クライアント/サーバ通信がダイヤルアップリンクやワイドエリアネットワークなどの低速ネットワークで行われている 場合

#### 関連情報

[一般的な使用のための最適化](#page-17-0) [18ページ] [ユーザが多数存在する場合の最適化](#page-18-0) [19 ページ] [同時クエリの制限](#page-19-0) [20 ページ] [クエリテンポラリ領域の制限](#page-20-0) [21 ページ] [返されるローによるクエリの制限](#page-21-0) [22 ページ] [カーソルのスクロールの禁止](#page-22-0) [23 ページ] [カーソル数の制限](#page-23-0) [24 ページ] [文の数の制限](#page-23-0) [24 ページ] [キャッシュページのプリフェッチ](#page-24-0) [25 ページ] ファイルシステムバッファリングの制御 [26 ページ] [キャッシュパーティションの最適化](#page-26-0) [27 ページ]

### **4.2.11** ファイルシステムバッファリングの制御

一部のファイルシステムでは、ファイルシステムバッファリングのオンとオフを切り替えることができます。ファイルシステム バッファリングをオフにすると、通常、ページングが減り、パフォーマンスが向上します。

既存のデータベースの IQ メイン DB 領域のファイルシステムバッファリングを無効にするには、次の文を発行します。

SET OPTION "PUBLIC". OS FILE CACHE BUFFERING = 'OFF'

既存のデータベースの IQ テンポラリ DB 領域のファイルシステムバッファリングを無効にするには、次の文を発行します。

SET OPTION "PUBLIC".OS\_FILE\_CACHE\_BUFFERING\_TEMPDB = 'OFF'

このオプションは、PUBLIC ロールにのみ設定できます。変更を有効にするには、データベースを停止し、再起動します。

マルチプレックスデータベースは、ダイレクト I/O ファイルシステムデバイスをサポートしていません。マルチプレックス機 能には、共有ロー記憶領域が必要だからです。ダイレクト I/O パフォーマンスオプションは、シンプレックスデータベースに 対してのみサポートされています。

このダイレクト I/O パフォーマンスオプションは、Solaris UFS、Linux、Linux IBM、AIX、Windows ファイルシステムでの み有効です。このオプションは HP-UX と HP-UXi には影響しません。また、ローディスク上に構築されたデータベースにも 影響はありません。Linux では、ダイレクト I/O はカーネルバージョン 2.6.x でサポートされます。

Linux カーネルバージョン 2.6 および AIX でダイレクト I/O を有効にするには、環境変数 IQ\_USE\_DIRECTIO を 1 に設定 します。Linux カーネルバージョン 2.6 および AIX では、ダイレクト I/O はデフォルトで無効になっています。 IO USE DIRECTIO は、Solaris と Windows には影響しません。

#### <span id="page-26-0"></span>i 注記

● SAP IO は、Linux カーネルバージョン 2.4 でダイレクト I/O をサポートしていません。Linux カーネルバージョンで IO USE DIRECTIO 環境変数を設定すると、SAP IQ サーバは起動しません。エラー "Error: Invalid Block I/O argument, maybe << pathname>> is a directory, or it exceeds maximum file size limit for the platform, or trying to use Direct IO on unsupported OS" が報告されます。 LOAD TABLE 入力ファイルがデータファイルに対するシンボリックリンクである場合は、Linux カーネルバージョン

2.6 で、同じエラーが発生してダイレクト I/O が失敗することがあります。

- Solaris には、ファイルシステムバッファキャッシュのサイズを制限するカーネルパラメータはありません。時間の経 過とともにファイルシステムバッファキャッシュが大きくなり、バッファキャッシュページを置き換えるため、オペレー ティングシステムに過度のページングアクティビティが発生し、パフォーマンスが低下します。Solaris では、可能で あればデータベースにローデバイスを使用します。
- Windows では、ファイルシステムよりもアプリケーションを優先させるページングアルゴリズムを使用できます。こ れは、 SAP IQ のパフォーマンスの向上に役立ちます。

関連情報

```
一般的な使用のための最適化 [18 ページ]
ユーザが多数存在する場合の最適化 [19 ページ]
同時クエリの制限 [20 ページ]
クエリテンポラリ領域の制限 [21 ページ]
返されるローによるクエリの制限 [22 ページ]
カーソルのスクロールの禁止 [23 ページ]
カーソル数の制限 [24 ページ]
文の数の制限 [24 ページ]
キャッシュページのプリフェッチ [25 ページ]
プリフェッチされるローの数の制御 [25 ページ]
キャッシュパーティションの最適化 [27 ページ]
```
## **4.2.12** キャッシュパーティションの最適化

CACHE\_PARTITIONS 値を変更すると、マルチ CPU 構成でロードまたはクエリのパフォーマンスが向上することがありま す。

SAP IQ では、システム上の CPU の数に応じて、バッファキャッシュのキャッシュパーティションの数が自動的に計算され ます。マルチ CPU 構成でロードまたはクエリのパフォーマンスが予想より悪い場合は、CACHE\_PARTITIONS データベー スオプションの値を変更するとパフォーマンスが向上することがあります。

バッファは、キャッシュの LRU (Least Recently Used) 側の終端に近づくと、ウォッシュマーカを越えます。SAP IQ は最も 古いページ (ウォッシュマーカを越えたページ) をディスクに書き出して、そのページが占有していたキャッシュ領域を再利

<span id="page-27-0"></span>用できるようにします。スイーパスレッドと呼ばれる SAP IQ 処理スレッドのチームが、最も古いバッファを一掃し (書き出 し) ます。

データのページをキャッシュに読み込む必要がある場合、SAP IQ は LRU バッファを取り込みます。バッファがまだ「ダー ティな」(変更された) 状態の場合は、先にバッファをディスクに書き込む必要があります。モニタの -cache レポートの [Gdirty] カラムは、LRU バッファをダーティな状態で取り込んだために、SAP IQ がそのバッファを使用する前に書き出す 必要があった回数を示します。

通常、SAP IQ では [Gdirty] の値が 0 に維持されます。この値が 0 より大きい状態が長時間続く場合は、スイーパスレッ ドの数とウォッシュマーカを制御するデータベースオプションを調整する必要があります。

#### その他の情報

- 『リファレンス:文とオプション』の「データベースオプション」*>*「アルファベット順のオプションリスト」*>* 「*CACHE\_PARTITIONS* オプション」
- 『リファレンス:文とオプション』の「データベースオプション」*>*「アルファベット順のオプションリスト」*>* 「*SWEEPER\_THREADS\_PERCENT* オプション」
- 『リファレンス:文とオプション』の「データベースオプション」*>*「アルファベット順のオプションリスト」*>* 「*WASH\_AREA\_BUFFERS\_PERCENT* オプション」

#### 関連情報

[一般的な使用のための最適化](#page-17-0) [18 ページ] [ユーザが多数存在する場合の最適化](#page-18-0) [19 ページ] [同時クエリの制限](#page-19-0) [20 ページ] [クエリテンポラリ領域の制限](#page-20-0) [21 ページ] [返されるローによるクエリの制限](#page-21-0) [22 ページ] [カーソルのスクロールの禁止](#page-22-0) [23 ページ] [カーソル数の制限](#page-23-0) [24 ページ] [文の数の制限](#page-23-0) [24 ページ] [キャッシュページのプリフェッチ](#page-24-0) [25 ページ] [プリフェッチされるローの数の制御](#page-24-0) [25 ページ] [ファイルシステムバッファリングの制御](#page-25-0) [26 ページ]

## **4.3** 入出力の分散

ディスクストライピング、ランダムファイルディスクアクセス、および順次ファイルディスクアクセスを使用して、入出力(I/O) を分散します。

<span id="page-28-0"></span>このセクションの内容:

#### ローデバイス [29 ページ]

UNIX のようなオペレーティングシステムでは、データベースまたは DB 領域をローデバイスまたはファイルシステ ムファイルに作成できます。

[ディスクストライピング](#page-29-0) [30 ページ]

複数のディスクにわたるデータのストライピングは、優れたパフォーマンスを得るために重要な手法です。

[内部ストライピング](#page-30-0) [31 ページ]

ディスクストライピングでは、複数のディスクスピンドルを使用して高速な並列ディスク書き込みを行います。

#### [ランダムファイルアクセスおよび順次ファイルアクセス](#page-31-0) [32 ページ]

ランダムアクセスファイル専用のディスクドライブ数、およびこれらのファイルに対して実行される 1 秒あたりの操 作数を増やすことによって、ランダムアクセスファイルに関連するパフォーマンスを向上させることができます。

#### [トランザクションログとメッセージログ](#page-31-0) [32 ページ]

トランザクションログおよびメッセージログのサイズを管理して、ディスク領域を節約します。

## **4.3.1** ローデバイス

UNIX のようなオペレーティングシステムでは、データベースまたは DB 領域をローデバイスまたはファイルシステムファイ ルに作成できます。

ディスクパーティションは、通常、ファイルシステムモード (UFS ファイルシステムなど) またはローモードの 2 つのモードで アクセスされます。ローモードではバッファを使用しない I/O を行い、通常、読み取りまたは書き込みのシステム呼び出し ごとにデバイスに対するデータ転送を行います。UNIX のデフォルトのファイルシステムである UFS は、バッファを使用す る I/O システムであり、バッファにデータを蓄積してからバッファ全体を一度に転送します。

データベースまたは DB 領域をローデバイスまたはファイルシステムファイルに作成できます。SAP IQ は、指定されたパ ス名を使用して、それがローパーティションかファイルシステムファイルかを判断します。ローパーティションは任意のサイ ズに設定できます。

DB 領域 (システム、メイン IQ、テンポラリ IQ) にファイルシステムファイルを割り付けるときは、そのファイルを、ローカル エリアネットワーク上で共有されているファイルシステムに配置しないようにします。これを行うと、I/O パフォーマンスが低 下し、ローカルエリアネットワークが過負荷になるなどの問題が起きるおそれがあります。Linux ではファイルを開くために O\_DIRECT が使用され、SAP IQ が NFS を含むファイルシステムファイル上でマルチプレックス DB 領域ファイルをサポー トすることができます。Simplex IQ サーバも NFS 上の DB 領域ファイルをサポートします。

Solaris の場合は、マウントオプション forcedirectio および noforcedirectio を使用します。[https://](http://help.sap.com/disclaimer?site=https%3A%2F%2Fdocs.oracle.com%2Fcd%2FE53394_01%2Fhtml%2FE54789%2Fgntim.html%23SVNFSgntio) [docs.oracle.com/cd/E53394\\_01/html/E54789/gntim.html#SVNFSgntio](http://help.sap.com/disclaimer?site=https%3A%2F%2Fdocs.oracle.com%2Fcd%2FE53394_01%2Fhtml%2FE54789%2Fgntim.html%23SVNFSgntio) → を参照してください。

forcedirectio は、大規模な順次データ転送のパフォーマンスを向上させます。データはユーザバッファに直接コピーされ ます。クライアント上のカーネルでキャッシュは実行されません。このオプションはデフォルトで OFF になっています (noforcedirectio)。

アプリケーションが同時書込および同時読み書きを実行できるようにするには、クライアント上の単一ファイルに対して、 forcedirectio マウントオプションを使用します。このオプションを使用すると、マウントされたファイルシステム内のすべて のファイルに対してこの機能が有効になります。また、directio() インタフェースを使用することでクライアント上の単一ファ イルに対してこの機能を有効にすることもできます。この機能を有効にしなかった場合、ファイルへの書込がシリアル化さ れます。また、同時書込または同時読み書きが発生した場合、POSIX セマンティックがそのファイルでサポートされなくな ります。

<span id="page-29-0"></span>このオプションの使用方法の例については、Solaris のマニュアルを参照してください。

競合を避けるために、DB 領域の管理を 1 つの接続につき 1 人のデータベース管理者に制限してください。

関連情報

ディスクストライピング [30 ページ] [内部ストライピング](#page-30-0) [31 ページ] [ランダムファイルアクセスおよび順次ファイルアクセス](#page-31-0) [32 ページ] [トランザクションログとメッセージログ](#page-31-0) [32 ページ]

## **4.3.2** ディスクストライピング

複数のディスクにわたるデータのストライピングは、優れたパフォーマンスを得るために重要な手法です。

ディスクストライピングは、システム内のさまざまな場所で実行することができ、RAID ハードウェアまたはソフトウェアの一 部として実行されることがよくあります。以下に例を示します。

- ディスクアレイやコントローラなどのデバイスレイヤで実行する。
- オペレーティングシステムや、Veritas などの専用デバイス管理ソフトウェアで実行する。
- アプリケーションで実行する。

デフォルトでは、SAP IQ は、DB 領域内のすべてのファイルにわたってページを内部的にストライプするので、パフォーマ ンス向上のためにソフトウェアレベルまたはハードウェアレベルでストライピングを追加する必要はありません。もちろん、 データベースへの記憶域冗長性の実装の一環として、追加のストライピングが必要になることもあります。たとえば、 RAID-5 が使用されている場合です。

記憶域冗長性を備えた SAP IQ で最高のパフォーマンスを実現するには、簡易ミラーリングまたは "RAID-1" を使用しま す。上記のように、SAP IQ は、DB 領域内の 2 ディスクミラーセットのすべてにわたってデータを分散します。

ほとんどの SAP IQ データベースは、コストが原因でミラーリングを使用せず、冗長性を実現するためには、RAID-5 また は同様の RAID レベルで実装されます。RAID-5 では、適切なチャンクサイズ (1 枚のディスクに対し、次のディスクに移る 前にどれだけのデータが書き込まれるか) を選択することが、システムにパフォーマンス上の大きな影響を与えます。 RAID-5 では、書き込みのオーバーヘッドが大きいからです。アプリケーションで、頻度または緊急性の高いロード、更新、 または削除を行う場合、またはテンポラリ DB 領域 I/O にクエリが頻繁に行われる場合は、チャンクサイズを小さくして、 SAP IQ データベースページのサイズの 25-50% の範囲にすると、最高のパフォーマンスが得られる可能性が高いと思 われます。アプリケーションで行われるのがほとんど読み込みで、書き込みアクティビティはほとんど行われないのであれ ば、チャンクサイズを大きくして、SAP IQ ページサイズの 75-100% の範囲にすると、最高のパフォーマンスが得られる可 能性があります。

SAP IQ は通常、複数の読み込みをプリフェッチしようとするか、または複数の書き込みを並列的にフラッシュしようとする ので、たとえアクティブなクエリが 1 つだけの場合でも、小さなチャンクサイズを使用して各ページの読み込みまたは書き 込みを数多くのディスクに分散することには、利点はほとんどなく、パフォーマンスが損なわれるのが普通です。

RAID を使用している場合、最高のパフォーマンスは通常、ハードウェア (コントローラや配列など) ベースの RAID を使用 することによって実現されます。ソフトウェアベースの RAID ツールも適切に動作しますが、サーバの CPU に余分なパフォ ーマンスロードが少し追加される場合があります。

#### <span id="page-30-0"></span>関連情報

[ローデバイス](#page-28-0) [29 ページ] 内部ストライピング [31 ページ] [ランダムファイルアクセスおよび順次ファイルアクセス](#page-31-0) [32 ページ] [トランザクションログとメッセージログ](#page-31-0) [32 ページ]

## **4.3.3** 内部ストライピング

ディスクストライピングでは、複数のディスクスピンドルを使用して高速な並列ディスク書き込みを行います。

SAP IQ では、サードパーティ製のソフトウェアを使用せずにディスクストライピングを可能にするオプションが用意されてい ます。サードパーティ製のソフトウェアとハードウェアによるディスクストライピングを使用している場合は、次の説明に従う 必要はありません。CREATE DBSPACE コマンドに STRIPING ON オプションを指定することにより、ディスクストライピン グを有効にできます。

DB 領域の作成時にデフォルトのストライピングを変更するために使用する構文は、次のとおりです。

SET OPTION "PUBLIC".DEFAULT DISK STRIPING = { ON | OFF }

すべてのプラットフォームで DEFAULT\_DISK\_STRIPING オプションのデフォルト値は ON です。ディスクストライピングが ON の場合、入力データは、使用可能な領域があるすべての DB 領域に分散されます。ディスクストライピングが OFF の 場合は、論理ファイルの先頭から DB 領域 (ディスクセグメント) に格納され、一度に 1 つのディスクセグメントが格納され ます。

DEFAULT\_DISK\_STRIPING の値を変更すると、ストライピングの優先を指定しないすべての後続の CREATE DBSPACE 操作に影響を与えます。

ディスクストライピングが ON の場合、ALTER DBSPACE DROP コマンドを使用して DB 領域からファイルを削除できま す。ただし、DB 領域を削除する前に sp\_iqemptyfile ストアドプロシージャを使用して、DB 領域内のすべてのデータ を再配置します。ディスクストライピングでは、データが複数のファイルに分散されるため、sp\_iqemptyfile プロセスに は、多数のテーブルとインデックスの再配置が必要になることがあります。sp\_iqdbspaceinfo ストアドプロシージャと sp\_iqdbspace ストアドプロシージャを使用して、DB 領域上に存在するテーブルとインデックスを確認します。

関連情報

[ローデバイス](#page-28-0) [29 ページ] [ディスクストライピング](#page-29-0) [30 ページ] [ランダムファイルアクセスおよび順次ファイルアクセス](#page-31-0) [32 ページ] [トランザクションログとメッセージログ](#page-31-0) [32 ページ]

## <span id="page-31-0"></span>**4.3.4** ランダムファイルアクセスおよび順次ファイルアクセス

ランダムアクセスファイル専用のディスクドライブ数、およびこれらのファイルに対して実行される 1 秒あたりの操作数を増 やすことによって、ランダムアクセスファイルに関連するパフォーマンスを向上させることができます。

ランダムファイルには、IQ ストア、テンポラリストア、カタログストア、プログラム (SAP IQ 実行ファイル、ユーザおよびスト アドプロシージャ、アプリケーションなど)、オペレーティングシステムファイルのランダムファイルがあります。

一方、順次アクセスファイルに関連するパフォーマンスは、専用ディスクドライブに格納し、他のプロセスとの競合をなくす ことによって向上させることができます。順次ファイルには、トランザクションログやメッセージログファイルがあります。

ボトルネックを防止するには:

- ランダムディスク I/O を順次ディスク I/O から分離する。また、パフォーマンスを最大にするために、DB 領域ごとに 1 つの物理デバイス (ディスクまたは HW RAID セット) から 1 つのパーティションのみを使用する。
- 他のデータベースまたは他の I/O 集約型アプリケーションの I/O から SAP IQ データベース I/O を分離する。
- データベースファイル、テンポラリ DB 領域、トランザクションログファイルをデータベースサーバと同じ物理マシン上に 配置する。

関連情報

[ローデバイス](#page-28-0) [29 ページ] [ディスクストライピング](#page-29-0) [30 ページ] [内部ストライピング](#page-30-0) [31 ページ] トランザクションログとメッセージログ [32 ページ]

## **4.3.5** トランザクションログとメッセージログ

トランザクションログおよびメッセージログのサイズを管理して、ディスク領域を節約します。

トランザクションログファイルには、リカバリ情報と監査情報が含まれています。データベースファイルの断片化を防ぎ、メ ディア障害から保護するには、トランザクションログを、データベースそのものとは別のデバイスまたはパーティションに保 管してください。

トランザクションログファイルでは、時間の経過に伴って、大容量のディスク領域が消費されることがあります。トランザクシ ョンログを定期的にトランケートして、ディスク領域を節約します。

ログをトランケートするには:

- 1. サーバを停止します。
- 2. start iq コマンドまたは .cfg ファイルの一部として -m パラメータを使用して、サーバを起動します。
- 3. サーバを停止し、–m パラメータを使用しないで再起動します。

–m スイッチを永続的に設定したままにしないでください。–m を設定すると、データベースファイルを含むデバイスのメディ ア障害に対して無防備な状態になります。–m は、サーバの再起動後に .cfg から削除します。トランザクションログファイ ルを移動したり、ファイル名を変更したりするには、トランザクションログユーティリティ (dblog) を使用します。

### ▲ 警告

SAP IO のトランザクションログファイルは、多くのリレーショナルデータベースのトランザクションログファイルとは異なり ます。なんらかの理由で (ログファイルではなく) データベースファイルが失われた場合は、データベースが失われま す。ただし、バックアップを正しく実行している場合は、データベースを再ロードできます。

メッセージログ

SAP IQ はエラー、状態、挿入通知の各メッセージを含むすべてのメッセージをメッセージログファイルに記録します。この ファイルのサイズを制限して、ディスク領域を節約します。

サイトによっては、メッセージログファイルが急速に増大することがあります。このファイルのサイズを制限するには:

- ファイルの最大サイズを設定し、アクティブなメッセージログがいっぱいになったときにログファイルをアーカイブする
- NOTIFY MODULUS データベースオプションの設定を増やす
- LOAD TABLE、INSERT、CREATE INDEX の各文で NOTIFY パラメータを使用して、通知メッセージを OFF に設定 する
- -iqmsgsz スイッチを使用して、メッセージログのサイズを制限する

#### その他の情報

- 『ユーティリティガイド』の「*start\_iq* データベースサーバ起動ユーティリティ」*>*「*start\_iq* サーバオプション」*>*「 *iqmsgsz iqsrv16* サーバオプション」
- 『ユーティリティガイド』の「*start\_iq* データベースサーバ起動ユーティリティ」*>*「*start\_iq* サーバオプション」*>*「*-m iqsrv16* サーバオプション」
- 『リファレンス:文とオプション』の「データベースオプション」*>*「アルファベット順のオプションリスト」*>* 「*NOTIFY\_MODULUS* オプション」
- 『リファレンス:文とオプション』の「*SQL* 文」*>*「*CREATE INDEX* 文」
- 『リファレンス:文とオプション』の「*SQL* 文」*>*「*INSERT* 文」
- 『リファレンス:文とオプション』の「*SQL* 文」*>*「*LOAD* 文」

関連情報

.

[ローデバイス](#page-28-0) [29 ページ] [ディスクストライピング](#page-29-0) [30 ページ] [内部ストライピング](#page-30-0) [31 ページ] [ランダムファイルアクセスおよび順次ファイルアクセス](#page-31-0) [32 ページ]

## <span id="page-33-0"></span>**4.4** パフォーマンスのモニタリング

使用可能なリソースをシステムが最大限に利用しているかどうかを確認するために使用できるツールです。

このセクションの内容:

データベースプロファイリングプロシージャ [34 ページ]

データベース使用量統計を返すストアドプロシージャです。

[イベントプロファイリングプロシージャ](#page-35-0) [36 ページ]

イベントプロファイリングプロシージャは、ストアドプロシージャ、関数、イベント、トリガのパフォーマンス統計を返 します。

[主要パフォーマンス指標](#page-36-0) [37 ページ]

SAP IQ コックピット 内に統計の集合を設定して、サーバ上の主要パフォーマンス指標 (KPI) をモニタリングしま す。KPI の値は、グループ化されて集合となり、SAP IQ コックピット のモニタに表示されます。

[バッファキャッシュのパフォーマンス](#page-38-0) [39 ページ]

バッファキャッシュのパフォーマンスは、全体的なパフォーマンスにとって重要な要因です。IQ UTILITIES 文は、 バッファキャッシュの統計を収集するキャッシュモニタを起動します。キャッシュモニタからの出力を使用して、メイ ンバッファキャッシュとテンポラリバッファキャッシュのメモリ割り付けを細かく調整します。

## **4.4.1** データベースプロファイリングプロシージャ

データベース使用量統計を返すストアドプロシージャです。

#### 表 2: データベースプロファイリングプロシージャ

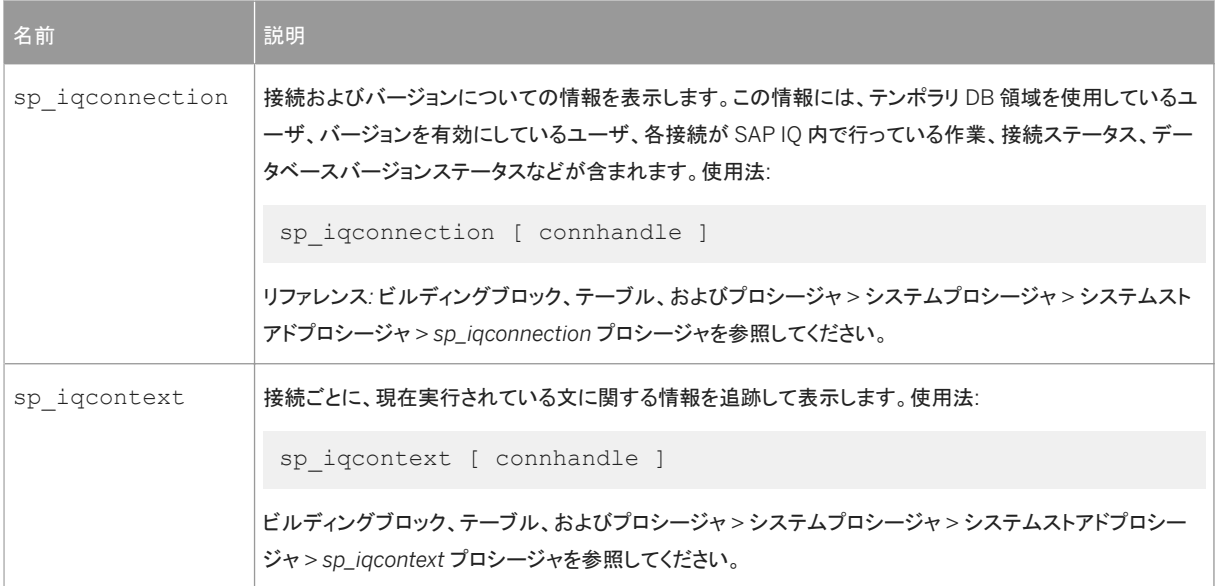

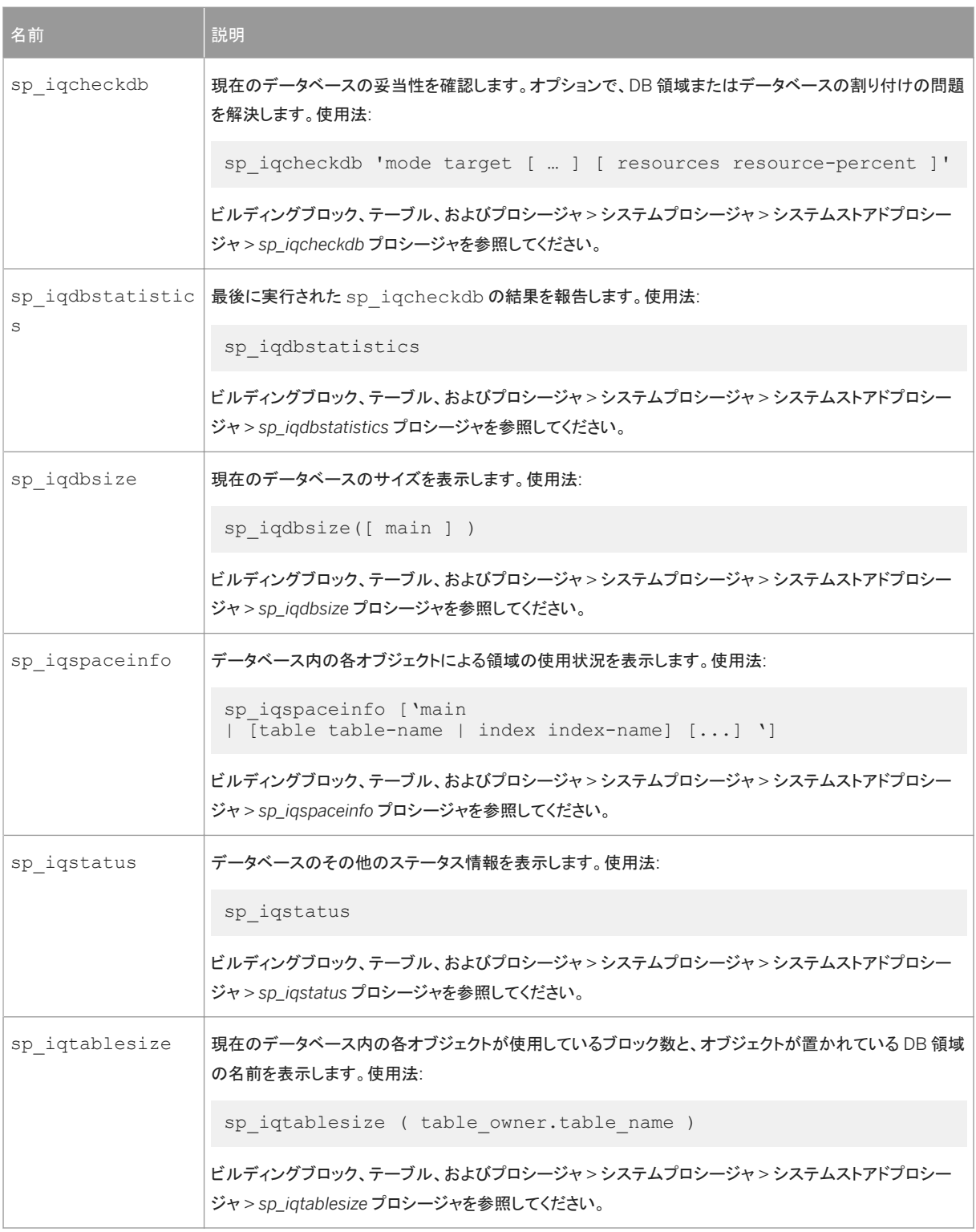

## 関連情報

#### [イベントプロファイリングプロシージャ](#page-35-0) [36 ページ]

<span id="page-35-0"></span>[主要パフォーマンス指標](#page-36-0) [37 ページ] [バッファキャッシュのパフォーマンス](#page-38-0) [39 ページ]

## **4.4.2** イベントプロファイリングプロシージャ

イベントプロファイリングプロシージャは、ストアドプロシージャ、関数、イベント、トリガのパフォーマンス統計を返します。

#### 表 3: イベントプロファイリングプロシージャ

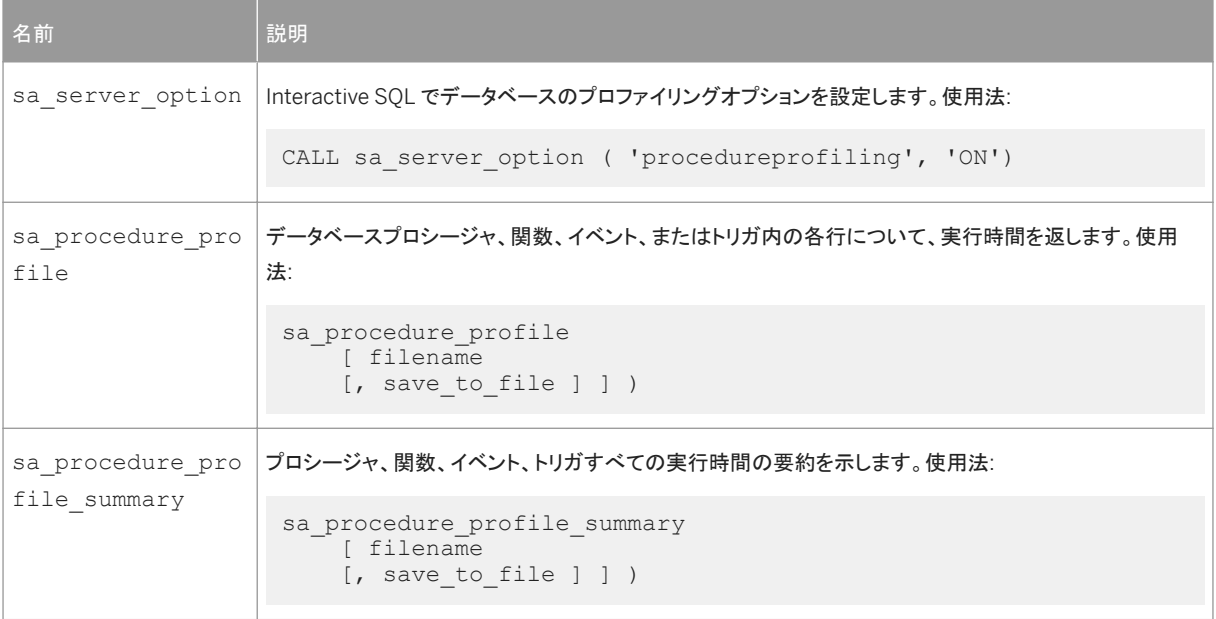

#### 追加情報

リファレンス*:* ビルディングブロック、テーブル、およびプロシージャ *>* システムプロシージャ *>* カタログストアドプロシージャ のアルファベット順リスト*:* 

- sa\_server\_option システムプロシージャ
- sa\_procedure\_profile システムプロシージャ
- sa\_procedure\_profile\_summary システムプロシージャ

関連情報

[データベースプロファイリングプロシージャ](#page-33-0) [34 ページ] [主要パフォーマンス指標](#page-36-0) [37 ページ] [バッファキャッシュのパフォーマンス](#page-38-0) [39 ページ]
# <span id="page-36-0"></span>**4.4.3** 主要パフォーマンス指標

SAP IQ コックピット 内に統計の集合を設定して、サーバ上の主要パフォーマンス指標 (KPI) をモニタリングします。KPI の値は、グループ化されて集合となり、SAP IQ コックピット のモニタに表示されます。

主要パフォーマンス領域には、SAP IQ サーバ、マルチプレックスサーバ、および論理サーバが含まれます。

## **SAP IQ** サーバ統計

### さまざまなサーバステータスおよび使用量統計です。

表 4: SAP IQ サーバ統計

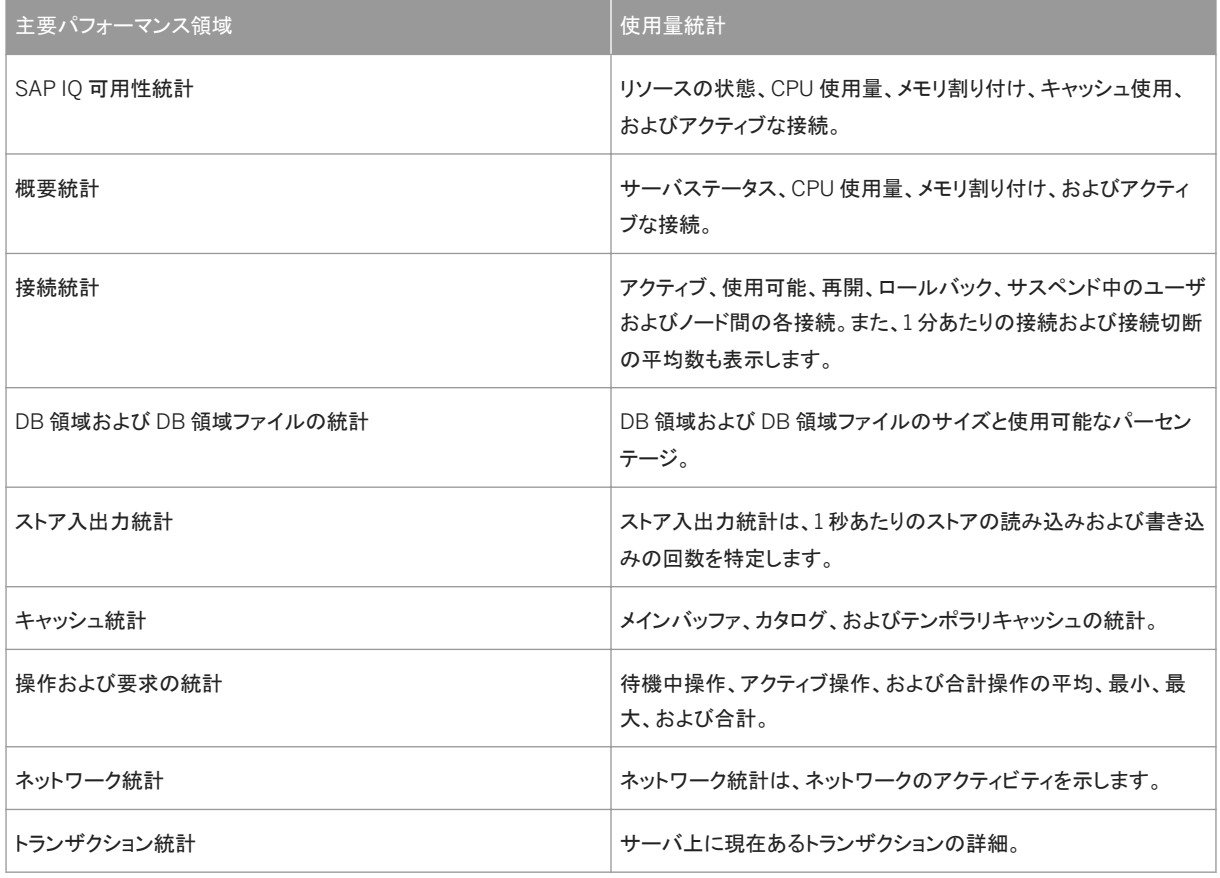

マルチプレックス、およびノード関連統計

マルチプレックス、およびマルチプレックスサーバのノード関連の統計です。

### 表 5: マルチプレックス、およびノード関連統計

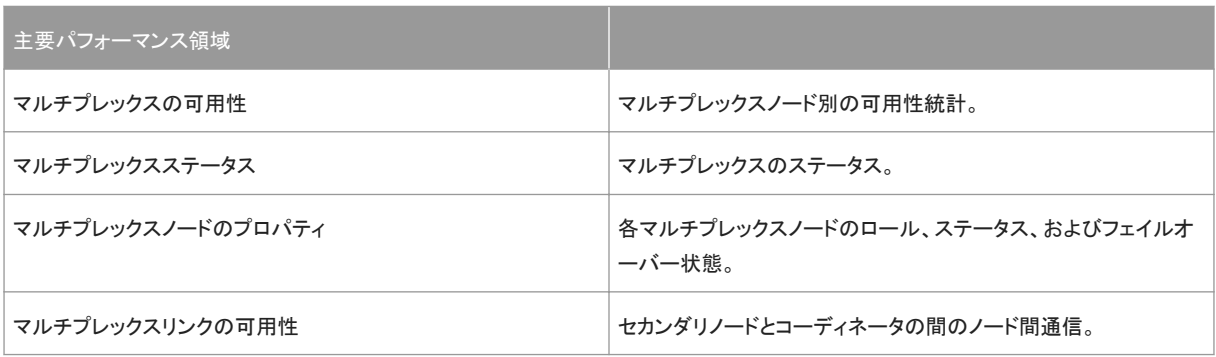

論理サーバ統計

### 論理サーバ、および論理サーバのノード関連の統計です。

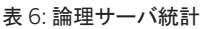

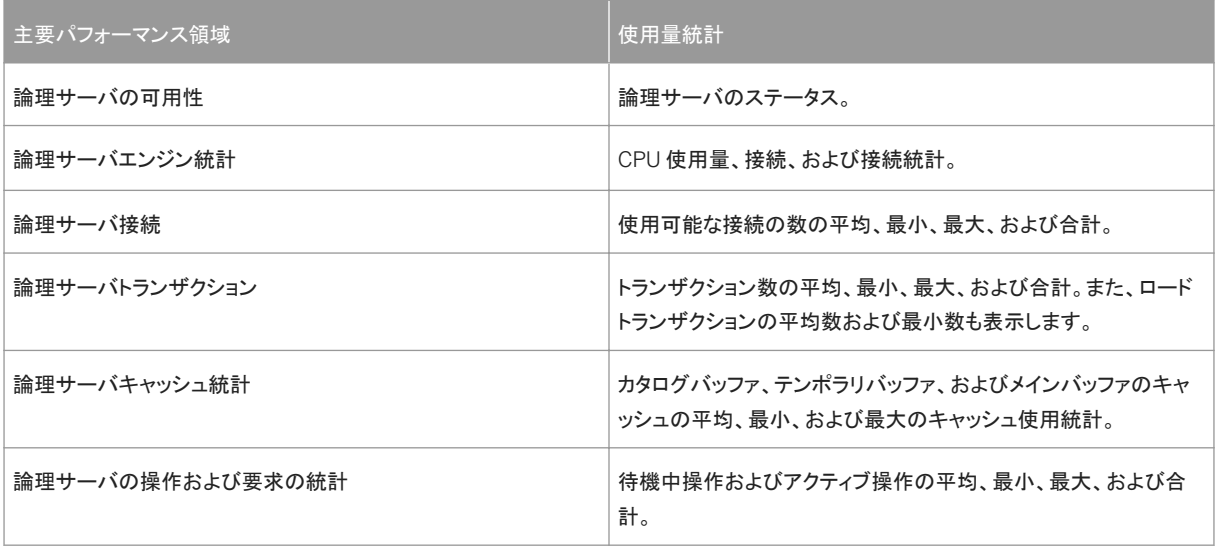

関連情報

[データベースプロファイリングプロシージャ](#page-33-0) [34 ページ] [イベントプロファイリングプロシージャ](#page-35-0) [36 ページ] [バッファキャッシュのパフォーマンス](#page-38-0) [39 ページ]

# <span id="page-38-0"></span>**4.4.4** バッファキャッシュのパフォーマンス

バッファキャッシュのパフォーマンスは、全体的なパフォーマンスにとって重要な要因です。IQ UTILITIES 文は、バッファキ ャッシュの統計を収集するキャッシュモニタを起動します。キャッシュモニタからの出力を使用して、メインバッファキャッシ ュとテンポラリバッファキャッシュのメモリ割り付けを細かく調整します。

このチェックリストを確認して、通常の範囲を超えているキャッシュ動作を切り離します。

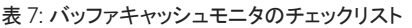

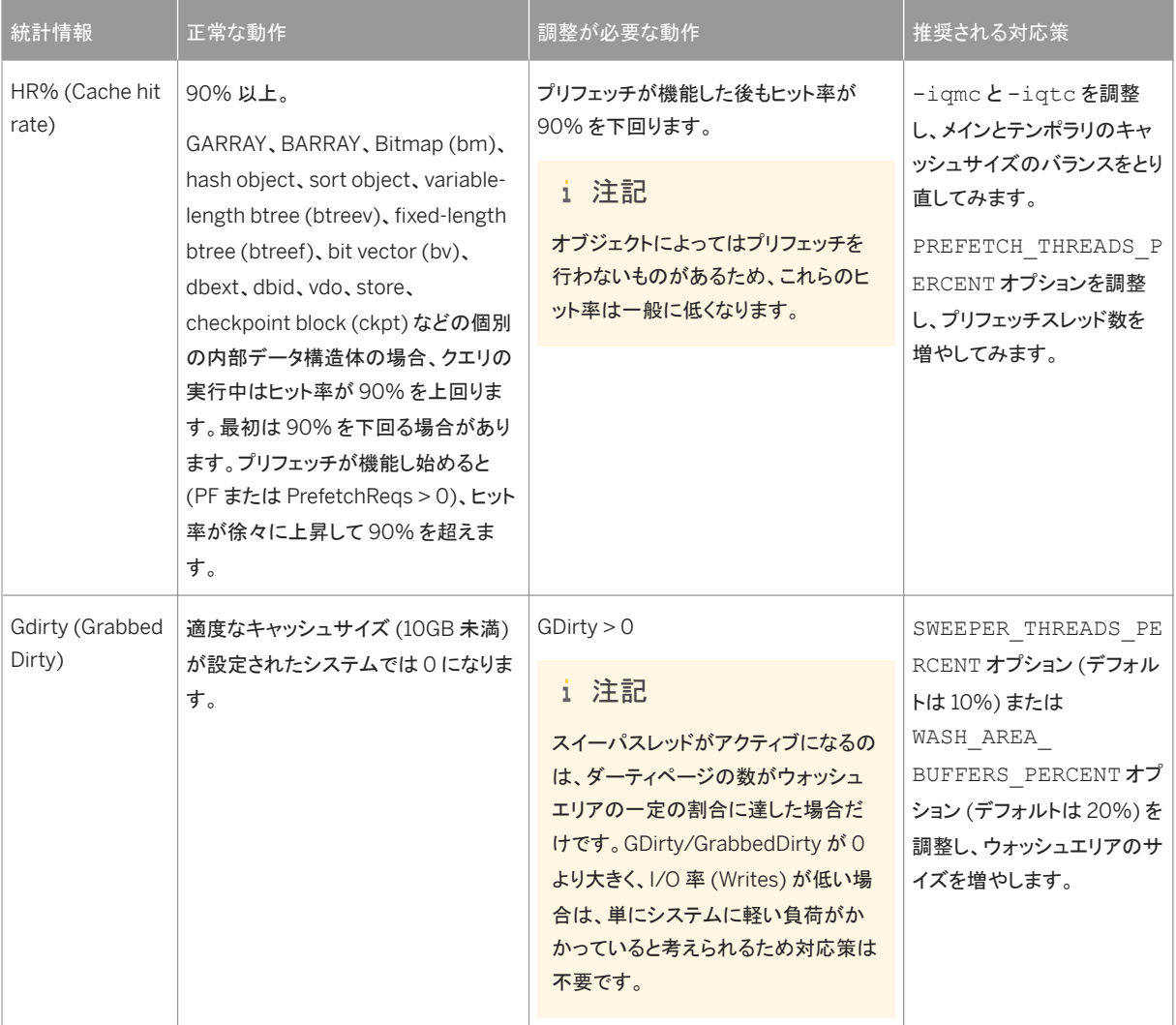

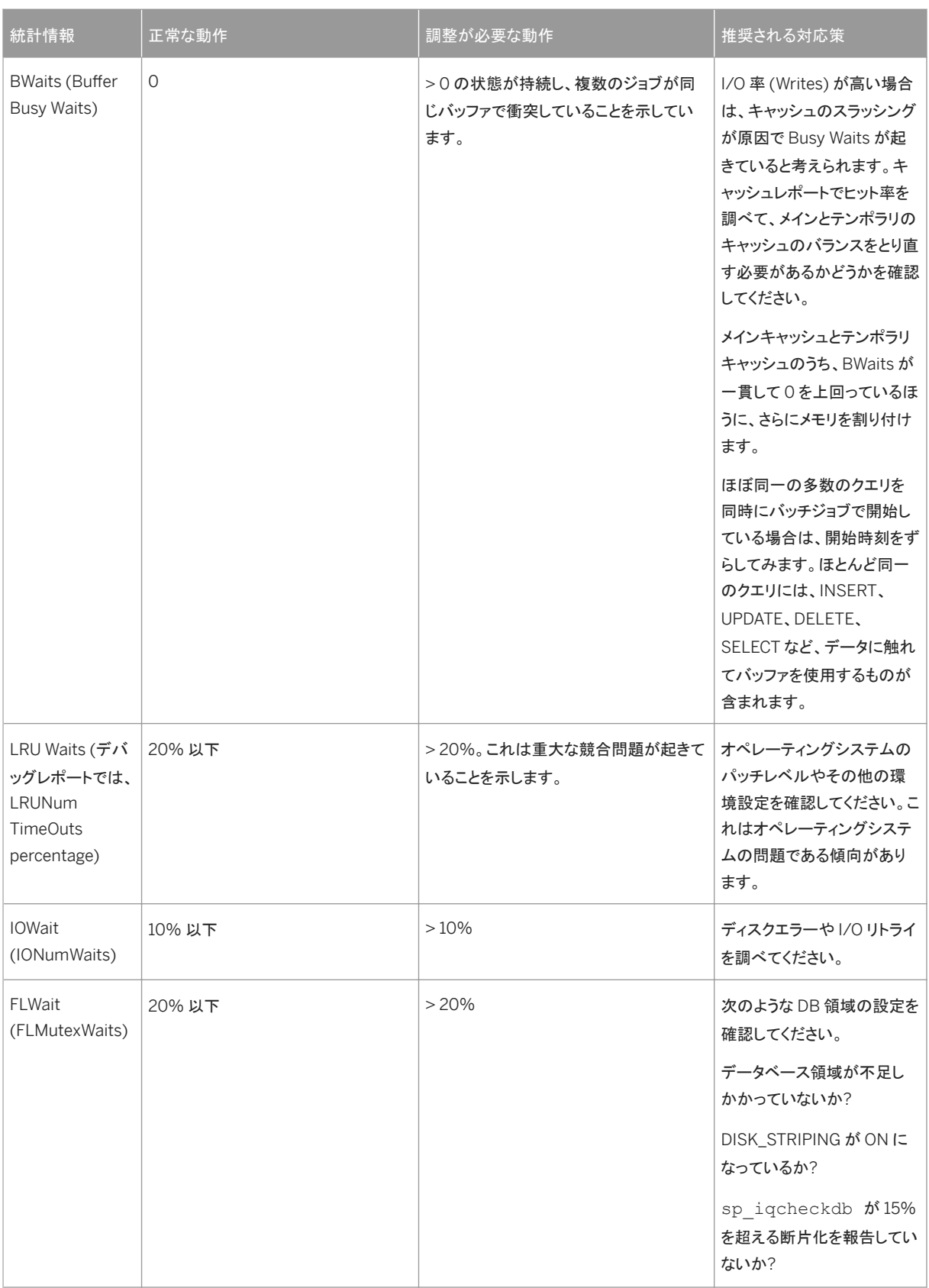

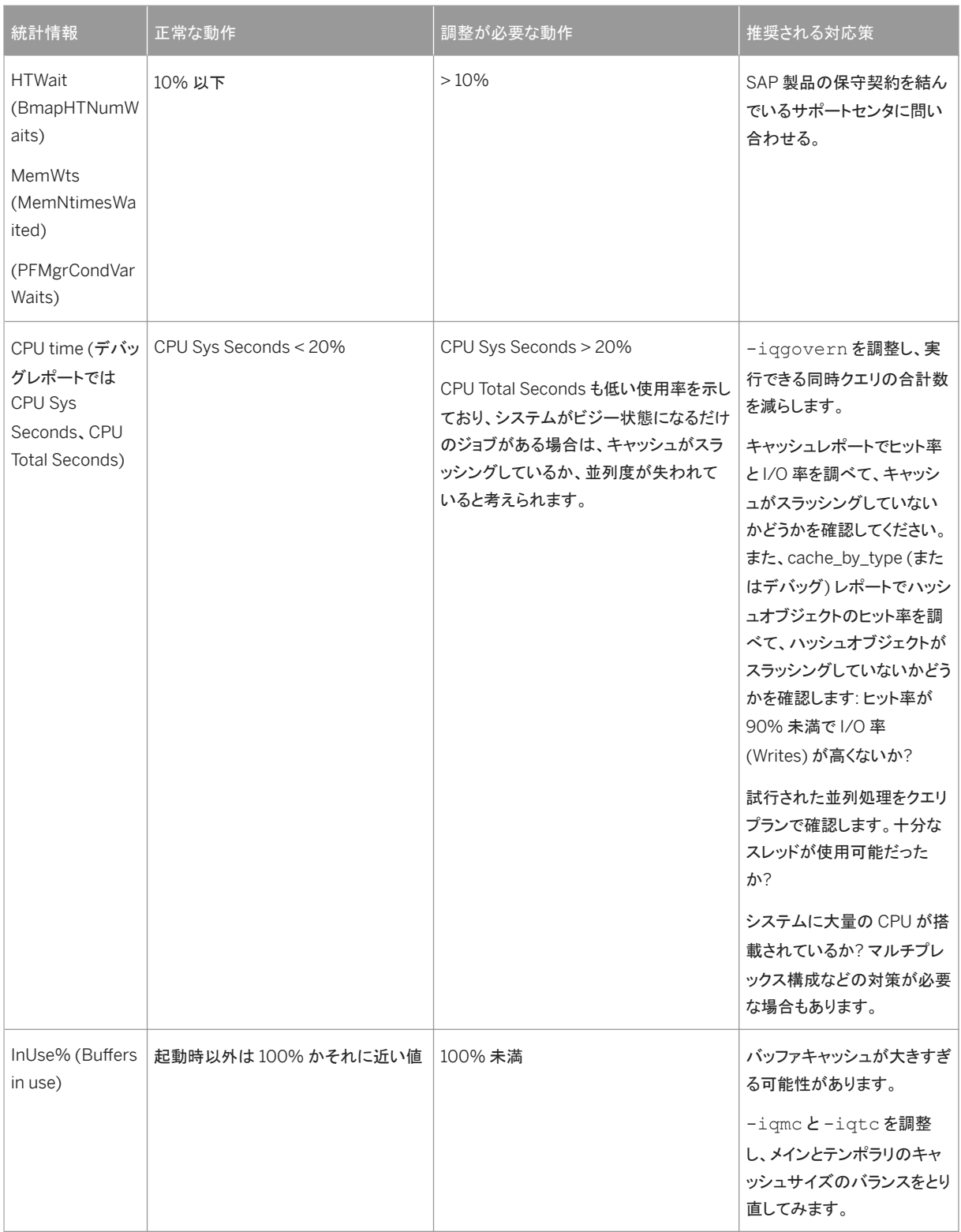

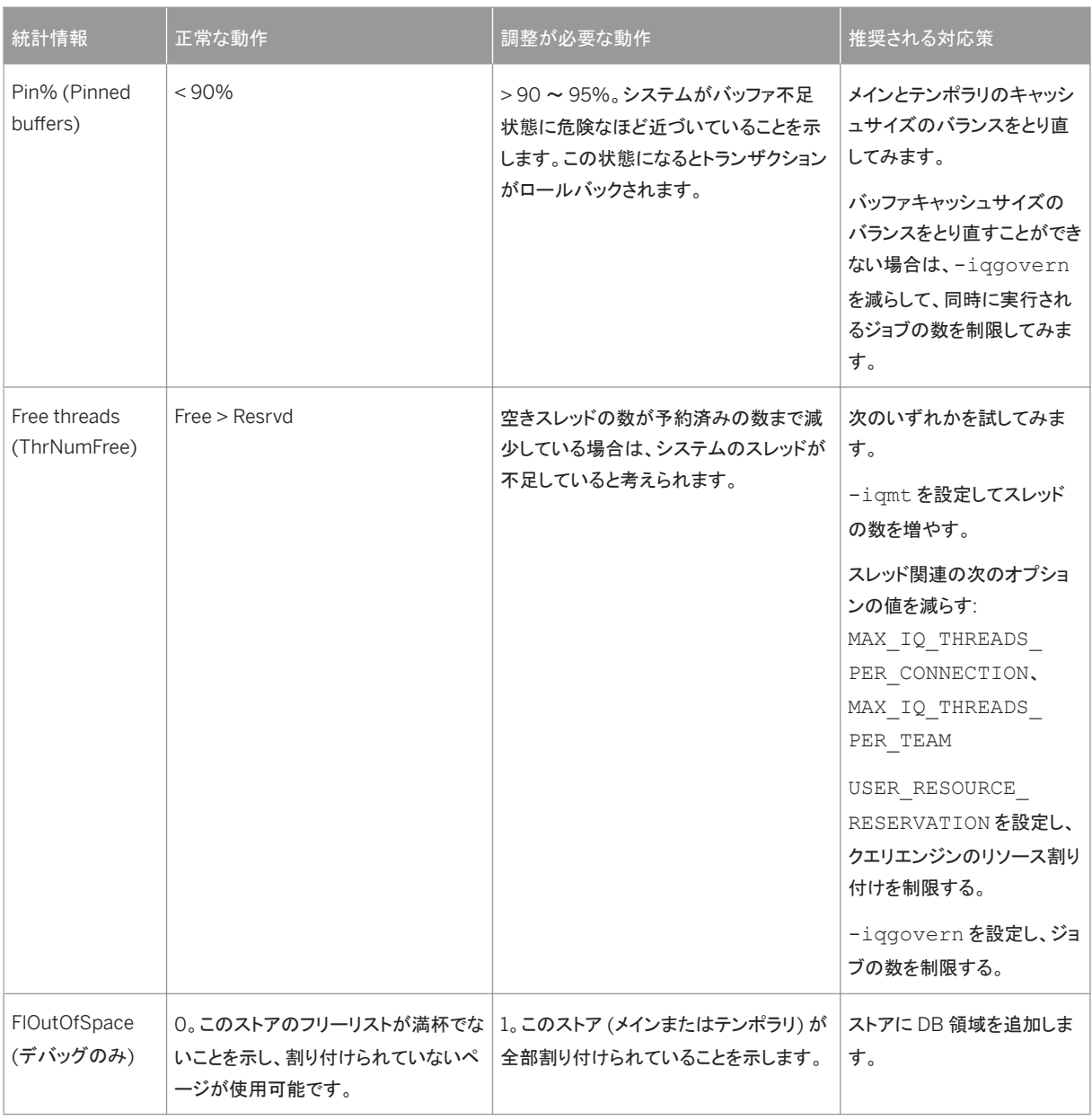

## 注記

あるキャッシュが他のキャッシュよりもかなり多くの I/O を実行している場合、キャッシュ割り付けの 10% ほどの少量の メモリをそのキャッシュに再割り当てします (増やします)。再割り付けが終了したら、負荷を再実行し、パフォーマンス 上の変化をモニタリングします。問題が継続する場合は、メモリの再割り付けを繰り返します。

## 追加情報

リファレンス*:* 文とオプション *> SQL* 文 *> IQ UTILITIES* 文

[データベースプロファイリングプロシージャ](#page-33-0) [34 ページ] [イベントプロファイリングプロシージャ](#page-35-0) [36 ページ] [主要パフォーマンス指標](#page-36-0) [37 ページ]

# **5** マルチプレックスのチューニング

パフォーマンスを向上させ、ディスク領域をさらに有効に活用するためにマルチプレックスシステムを調整します。

マルチプレックスの各サーバは、独自のホスト上にある場合と、ホストを他のサーバと共有している場合があります。複数 のサーバが同じシステム上にある場合、作業負荷の処理にかかる CPU 時間は、単一の組み合わされたサーバの場合と ほとんど変わりません。しかし、独立した複数のサーバでは、単一の組み合わされたサーバより多くの物理メモリが必要 になります。これは、各サーバが使用するメモリを他のサーバが共有できないからです。

このセクションの内容:

#### マルチプレックスディスク領域の管理 [44 ページ]

現在のトランザクションで定期的にコミットを発行することにより、書き込みサーバで古いバージョンのテーブルが 削除され、ディスクブロックが解放されます。auto\_commit オプションを指定すると、バージョンの蓄積が最小限 に抑えられるため、領域を最小限に抑えることができます。

[論理サーバのリソースの管理](#page-44-0) [45 ページ]

論理サーバを使用することにより、マルチプレックスリソースの使用を最も効果的に管理できます。論理サーバを 使用してアプリケーションごとに異なるマルチプレックスサーバのセットを割り当て、アプリケーションの個々のパ フォーマンス要件を達成します。

#### [ボトルネックの解消](#page-44-0) [45 ページ]

システムのチューニングを行うことは、最もよく見られるボトルネックである負荷に対する計算上の制約と I/O の 制約とを解消することを意味します。

### [クエリ負荷の分散](#page-45-0) [46 ページ]

SAP IQ は、分散クエリ処理を通じて部分的な負荷分散を提供するか、または (サードパーティ製ソフトウェアを必 要とする) ネットワーククライアントを通じて全面的な負荷分散を提供します。

#### [シェアードナッシングマルチプレックスのパフォーマンス](#page-46-0) [47 ページ]

シェアードナッシングマルチプレックスは、非常に大量のユーザデータ (10 TB 超) に対するクエリ処理を意図して 設計されています。

## **5.1** マルチプレックスディスク領域の管理

現在のトランザクションで定期的にコミットを発行することにより、書き込みサーバで古いバージョンのテーブルが削除さ れ、ディスクブロックが解放されます。auto\_commit オプションを指定すると、バージョンの蓄積が最小限に抑えられる ため、領域を最小限に抑えることができます。

ユーザがいずれかのサーバで、古いバージョンのテーブルを必要とするトランザクションを実行している間は、SAP IQ は その古いバージョンのテーブルを削除できません。このため、マルチプレックスデータベースでテーブルの更新とクエリが 同時に発生すると、SAP IQ が大量のディスク領域を消費することがあります。消費される領域の量は、データとインデック スの性質および更新の頻度によって決まります。

クエリする必要がなくなった古いバージョンを書き込みサーバが削除できるようにすれば、ディスクブロックを解放できま す。古いテーブルバージョンをリカバリできるように、すべてのサーバのユーザ全員が現在のトランザクションを定期的に <span id="page-44-0"></span>コミットする必要があります。これで、サーバは稼働し続けることができ、すべての機能を利用できます。 sp\_iqversionuse ストアドプロシージャを使用して、リモートサーバで使用されているバージョンを表示できます。

## **5.2** 論理サーバのリソースの管理

論理サーバを使用することにより、マルチプレックスリソースの使用を最も効果的に管理できます。論理サーバを使用して アプリケーションごとに異なるマルチプレックスサーバのセットを割り当て、アプリケーションの個々のパフォーマンス要件 を達成します。

マルチプレックスでは、各接続は単一の論理サーバコンテキストの下で動作します。クエリをマルチプレックスサーバに発 行すると、接続の論理サーバの構成に応じて、その実行は 1 つまたは複数のマルチプレックスサーバに分散されます。論 理サーバに割り当てられているリソースを動的に調整し、処理を行うアプリケーションの変化するニーズを満たすために、 論理サーバに対してマルチプレックスサーバの追加または削除を行います。

## **5.3** ボトルネックの解消

システムのチューニングを行うことは、最もよく見られるボトルネックである負荷に対する計算上の制約と/Oの制約とを 解消することを意味します。

分散クエリ処理 (DQP) は負荷に対する計算上の制約を緩和します。クエリは分散処理されますが、これは 1 台のマシン 上で CPU を最大限に使用することになります。ハードウェアの追加、またはクラスタの実装によって計算能力を拡張する ことによりボトルネックは解消されますが、これには追加のライセンスとより複雑なシステムというコストがかかります。

シェアードナッシングアーキテクチャにより、共有ディスクを超えるスケールアウトが可能となり、負荷に対する I/O の制約 をよりコスト効率よく解決できます。

関連情報

[分散クエリのパフォーマンス](#page-80-0) [81 ページ]

# <span id="page-45-0"></span>**5.4** クエリ負荷の分散

SAP IQ は、分散クエリ処理を通じて部分的な負荷分散を提供するか、または (サードパーティ製ソフトウェアを必要とす る) ネットワーククライアントを通じて全面的な負荷分散を提供します。

分散クエリ処理

DQP (分散クエリ処理) は、マルチプレックスサーバ上で要件を満たしている適格なクエリに対して、自動的に発生しま す。

マルチプレックスサーバで、MIPC (マルチプレックスプロセス間通信接続) を確立しておく必要があります。現在の接続の 論理サーバで、少なくとも他に 1 つのメンバノードが利用できるようになっている必要があります。共有テンポラリ DB 領域 で、書き込み可能ファイルが利用できるようになっている必要があります。

## ネットワーククライアントとの負荷分散

ネットワーククライアントを使用して、マルチプレックスクエリサーバ間でクエリ負荷を分散するには、プール内のマシンにク ライアント接続をディスパッチできる中間システムが必要となります。

この方法を使用するには、クライアントシステムで、中間ロードバランスシステムの IP アドレスとポート番号および汎用サ ーバ名を指定し、VerifyServerName 接続パラメータを NO に設定した特別な ODBC DSN を作成します。クライアント がこの DSN を使って接続すると、ロードバランサは負荷が最も少ないと判断したマシンに対して接続を確立します。

1 注記

サードパーティ製ソフトウェアが必須です。VerifyServerName は、この方法が機能するようにするだけです。

追加情報

管理*:* データベース *>* 付録*:* 接続パラメータと通信パラメータリファレンス *>* ネットワーク通信のパラメータ *> VerifyServerName* 通信パラメータ *[Verify]*

管理*:* マルチプレックス *>* 分散クエリ処理

# <span id="page-46-0"></span>**5.5** シェアードナッシングマルチプレックスのパフォーマンス

シェアードナッシングマルチプレックスは、非常に大量のユーザデータ (10 TB 超) に対するクエリ処理を意図して設計され ています。

プライマリデータは、共有されたストレージエリアネットワーク (SAN) 上にではなく、一連のサーバ間にわたって広がる一 連の直接接続ストレージ (DAS) デバイスに格納されます。直接接続ストレージを効率よく使用するには、クエリが適切に 分散されることが必要です。

このセクションの内容:

### 技術的な前提条件 [47 ページ]

シェアードナッシングマルチプレックスのネットワークインフラストラクチャ前提条件を確認してください。

[シェアードナッシングマルチプレックスのネットワークトラフィック](#page-47-0) [48 ページ]

クエリを適切に分散すると、シェアードナッシングマルチプレックス内のクエリ処理では、高速 TCP 相互接続を介 したデータが送信はほとんど行なわれなくなります。クエリは、ローカルキャッシュまたはローカル直接接続ストレ ージデバイスからのデータに可能な限り頻繁にアクセスします。

[シェアードナッシングマルチプレックスのインデックス作成](#page-47-0) [48 ページ]

シェアードナッシングマルチプレックスのインデックス作成の要件は、共有マルチプレックスの要件とは異なりま す。

[シェアードナッシングストレージのサイジング](#page-48-0) [49 ページ]

シェアードナッシングマルチプレックスのサイジングに関するガイドラインを次に示します。

#### DAS DB 領域と DB [ファイルの推奨事項](#page-49-0) [50 ページ]

最適なパフォーマンスを得るために、DAS DB 領域と DB ファイルの推奨事項に従ってください。

## **5.5.1** 技術的な前提条件

シェアードナッシングマルチプレックスのネットワークインフラストラクチャ前提条件を確認してください。

**IPv4**

シェアードナッシングマルチプレックスには、IPv4 が必要で、IPv6 とは互換性がありません。

DAS リスナポートは、IPv4 プロトコルを使用して開きます。TCPIP が IPv6 のみに対応している場合は、DAS DB 領域を 作成できません。TCPIP が IPv6 と IPv4 の両方に対応している場合、SAP IQ は IPv6 を無視し、IPv4 プロトコルを使用 して DAS リスナポートを開きます。

DAS リスナポートの情報については、*DAS* リスナ (*SAP IQ* 管理*:* マルチプレックス) を参照してください。

<span id="page-47-0"></span>ファイアウォールとポートの前提条件

ファイアウォールの既存のルールが、マルチプレックス内の物理サーバ間の通信をブロックしないことを確認します。

DAS リスナポートがブロックされていないことを確認してください。詳細については、*CREATE DBSPACE* エラー (*SAP IQ*  管理*:* マルチプレックス) を参照してください。

## DOP\_ENABLED とネットワークインフラストラクチャ

使用する実装に対して以下のどちらの DQP\_ENABLED オプションが適切であるのかを判断して、これに合わせてネット ワークインフラストラクチャを調整します。

- IO SHARED TEMP を使用する DOP
- ネットワークを使用する DOP (高速 TCP 相互接続)

論理サーバポリシーで以下のオプションのいずれか 1 つを指定します。詳細については、論理サーバポリシーで *DQP* を 有効にする (*SAP IQ* 管理*:* マルチプレックス) を参照してください。

DQP による高速相互通信の詳細については、*SAP IQ* インストールおよび更新ガイド の分散クエリ処理または高可用性 のための計画を参照してください。

# **5.5.2** シェアードナッシングマルチプレックスのネットワークトラフィック

クエリを適切に分散すると、シェアードナッシングマルチプレックス内のクエリ処理では、高速 TCP 相互接続を介したデー タが送信はほとんど行なわれなくなります。クエリは、ローカルキャッシュまたはローカル直接接続ストレージデバイスから のデータに可能な限り頻繁にアクセスします。

クエリフラグメントを分散しない場合、または共有 DB 領域またはキャッシュ DB 領域外のグローバルインデックスを使用 する場合、高速 TCP 相互接続ネットワークトラフィックが大きく増大し、パフォーマンスが低下します。シェアードナッシング マルチプレックスのインデックス作成のトピックを参照してください。

## **5.5.3** シェアードナッシングマルチプレックスのインデックス作成

シェアードナッシングマルチプレックスのインデックス作成の要件は、共有マルチプレックスの要件とは異なります。

DB 領域ベースの共有マルチプレックスがすでに存在している場合、二次インデックスの使用を減らすことで、スキーマを 多少シンプルにする必要がある場合があります。

データと異なり、二次インデックスは分割およびアフィニティ化されません。シェアードナッシングマルチプレックス内で大き いテーブルに二次インデックスを使用すると、シェアードマルチプレックス内での二次インデックスと比較して、パフォーマ ンスにより深刻な影響を及ぼします。

二次インデックスを使用する必要がある場合は、二次インデックスにアクセスするためのコストを最小限に抑えるため、二 次インデックスを共有 DB 領域に配置するか、またはキャッシュ DB 領域を使用します。

<span id="page-48-0"></span>共有 DB 領域またはキャッシュ DB 領域外で大きいテーブルに二次インデックスを使用すると、TCP リンクを介したネット ワークトラフィックが大幅に増大し、クエリ処理のパフォーマンスが低下します。

直接接続ストレージに対するキャッシュ DB 領域の使用に関する詳細については、*SAP IQ* 管理*:* データベース を参照して ください。

# **5.5.4** シェアードナッシングストレージのサイジング

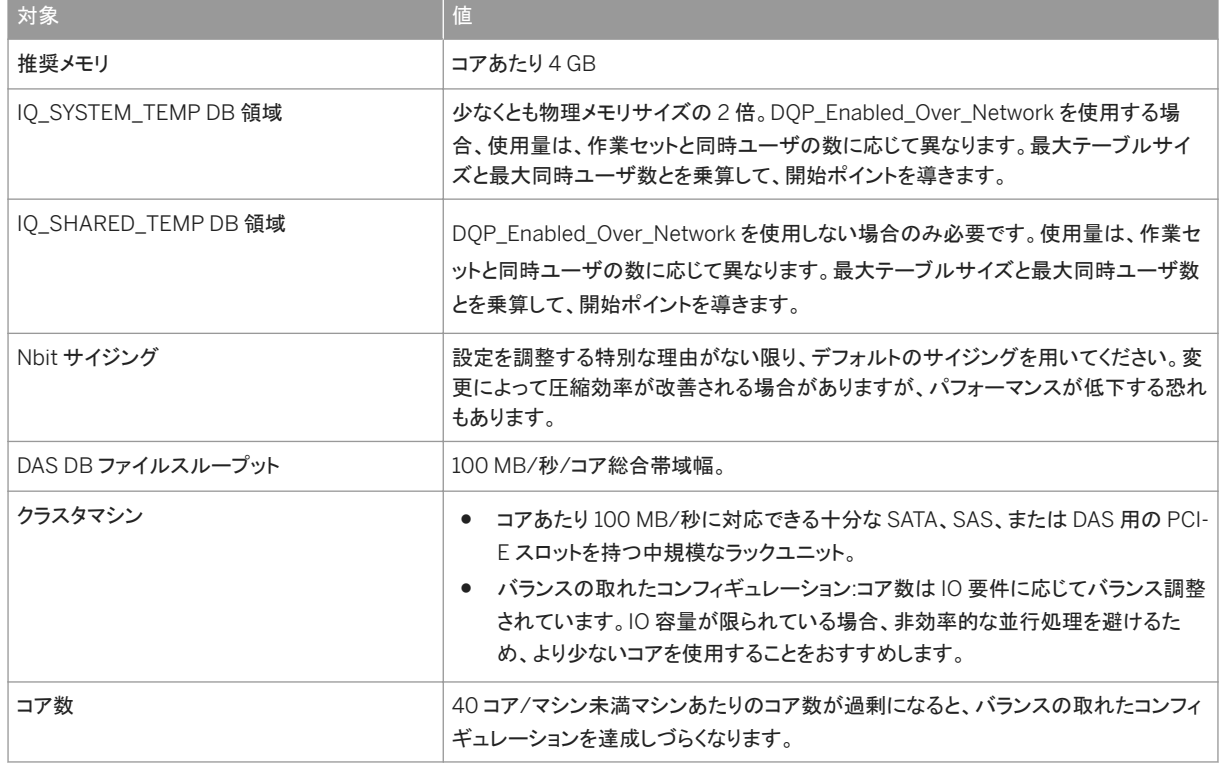

シェアードナッシングマルチプレックスのサイジングに関するガイドラインを次に示します。

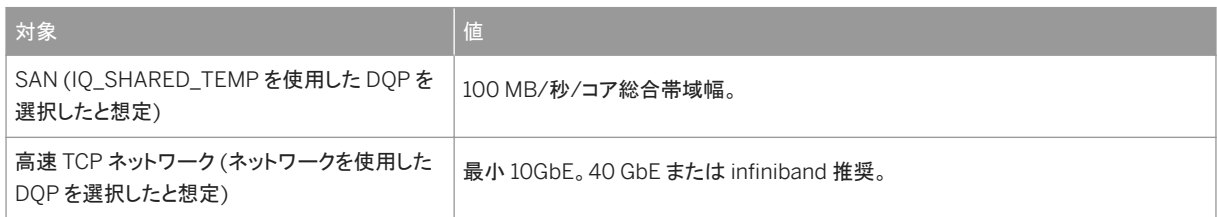

<span id="page-49-0"></span>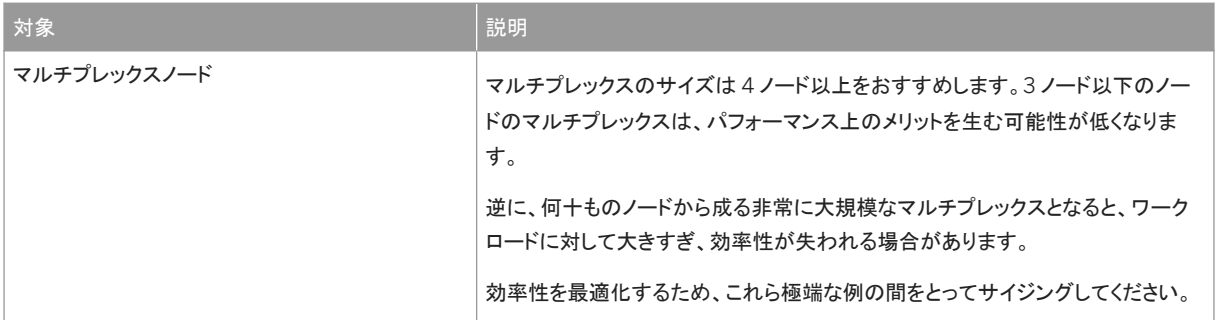

# **5.5.5 DAS DB** 領域と **DB** ファイルの推奨事項

最適なパフォーマンスを得るために、DAS DB 領域と DB ファイルの推奨事項に従ってください。

ミラーリングには一貫性が求められます。DAS DB 領域は、以下のどちらかを含んでいる必要があります。

- すべての DAS dbfile にミラーコピーがある
- すべての DAS dbfile にミラーコピーがない

DAS dbspace 内で、共有 dbfile と DAS dbfile とを混在させないでください。共有 DB 領域には、共有 dbfile のみが含ま れている必要があります。DAS dbspace には、DAS dbfile のみが含まれている必要があります。

ミラー DAS DB ファイルの IQ SIZE または IQ RESERVE サイズは設定できません。

- デフォルトの DB 領域を DAS DB 領域に設定しないでください。デフォルトの DB 領域は、DEFAULT\_DBSPACE デー タベースオプションを使用して設定します。どのデータベースオブジェクトが DAS DB 領域に属するかを、明示的に指 定します。
- DAS DB 領域にではなく共有 DB 領域に作成する必要がある特定のオブジェクトがあります。このようなオブジェクト を DAS DB 領域に作成すると、最適のパフォーマンスが得られなくなることがあります。
	- BIT データ型カラム
	- LOB カラム
- 最適なパフォーマンスを得るためには、大きなセカンダリインデックスを共有 DB 領域に置きます。DAS DB 領域の小 さなテーブルにある小さなインデックスは、パフォーマンスに悪影響を与えません。
- DAS DB 領域に配置するテーブル (大) の場合、テーブルをハッシュで分割し、ファクトテーブル上のジョインカラムな ど、並列処理を改善するハッシュパーティショニングキーを選択します。ハッシュパーティショニングがデータの偏りを 生じさせる場合、SAP IQ パーティションが代わりにロー範囲パーティショニングを用いて自動的にテーブルを分割し ます。
- 最適なパフォーマンスを得るためには、大きな非分割テーブルを共有 DB 領域に置きます。
- DAS DB 領域は、論理サーバのすべてのノードを対象にしていることを確認してください。

最適なパフォーマンスを得るには、以下の DB ファイルのベストプラクティスに従ってください。

- 論理サーバのすべてのノードに DAS ファイルを作成します。
- ミラーファイルをプライマリファイルと同じサーバ上の配置しないでください。

# <span id="page-50-0"></span>**6** スキーマの設計

優れたデータベースパフォーマンスを実現するための第一歩は、優れたデータベース設計です。応答時間を短縮し、クエ リ結果が早く得られるようにするには、開発時に時間をとって、設計機能をスキーマに組み込みます。

### このセクションの内容:

#### [インデックス作成](#page-51-0) [52 ページ]

インデックス作成の選択と SAP IQ におけるソリューション。

#### [ジョインカラム](#page-58-0) [59 ページ]

ジョインの場合は、データ型をできるだけ幅の小さなものにして、ディスク I/O とメモリの必要容量を減らします。

### [プライマリキー](#page-59-0) [60 ページ]

マルチカラムのプライマリキーでは、プライマリキーで指定された各カラムに、追加の HG インデックスが配置され ている必要があります。これは手動で行う必要があります。SAP IQ では、HG インデックスは複合カラム上にのみ 作成されるからです。

#### [外部キー](#page-59-0) [60 ページ]

プライマリキーの場合と同様に、外部キーを使用して、クエリジョインのパフォーマンスを向上させます。これによ り、テーブルがどのようにジョインされているかに関する情報と、それらのジョインの背後にある統計が SAP IQ に 与えられます。

#### [データ型の適切なサイズ設定](#page-60-0) [61 ページ]

すべてのデータ型、特に文字ベースのデータ型に対して、できるだけ正確なサイズを設定します。

#### NULL 値 [62 [ページ](#page-61-0)]

カラムを NULL または NOT NULL として定義すると、オプティマイザの動作がより効率的になります。

### [符号なしのデータ型](#page-62-0) [63 ページ]

場合によっては、符号なしのデータ型を使用することで符号を比較する必要がなくなり、より高速なクエリを作成 できます。

### LONG VARCHAR と [LONG VARBINARY \[63](#page-62-0) ページ]

ラージオブジェクトの保管メカニズムを使用しないでカラム単位の保管を増やすには、VARCHAR() および VARBINARY() を使用します。

### [ラージオブジェクトの格納](#page-63-0) [64 ページ]

32K を超える記憶域が必要なデータには、ラージオブジェクトデータ型を使用します。

[テンポラリテーブル](#page-64-0) [65 ページ]

トランザクションコミット全体を通じてデータが永続するようにする場合は、グローバルテンポラリテーブルを作成 するとき、またはローカルテンポラリテーブルを宣言するときに、ON COMMIT PRESERVE ROWS オプションを使 用します。

### [パフォーマンス向上のための非正規化](#page-65-0) [66ページ]

データベースを非正規化することによりパフォーマンスが向上することがありますが、非正規化には、リスクと短 所もあります。

[ロードを高速化するための](#page-66-0) UNION ALL ビュー [67 ページ]

<span id="page-51-0"></span>テーブル内のすべてのローに二次的なインデックスを維持するにはコストがかかりすぎる場合、UNION ALL ビュ ーを使用するとロードのパフォーマンスが向上することがあります。

[ハッシュ分割](#page-69-0) [70 ページ]

ハッシュテーブルを分割すると、データが論理パーティションに分散されて、並列実行の対象となります。これによ って、大きなテーブルおよび分散されたクエリ (PlexQ) に対するジョインパフォーマンスが拡張される場合があり ます。

## **6.1** インデックス作成

インデックス作成の選択と SAP IQ におけるソリューション。

可能な場合は、NBit 記憶領域を利用して、必要な場所に選択的にインデックスを追加します。

このセクションの内容:

[インデックス作成のヒント](#page-52-0) [53 ページ]

正しいカラムインデックスタイプを選択して、クエリをより高速に実行します。

[インデックス記憶領域の考慮事項](#page-53-0) [54 ページ]

インデックスのロケーションはクエリのパフォーマンスに影響を与えます。

[小さなテーブルに対するインデックス作成](#page-54-0) [55 ページ]

小さなテーブル、または更新頻度が低いテーブルにインデックスを作成する場合には、以下の推奨事項に従いま す。

[大きなテーブルに対するインデックス作成](#page-55-0) [56 ページ]

大きなテーブルに対しては、プライマリキーにインデックスを追加するか、またはポイントクエリの処理速度を高速 化します。

HG [インデックスのロード](#page-56-0) [57 ページ]

HG インデックスは、データのロードおよび削除中の維持費が他のインデックスよりもかかります。HG インデックス のパフォーマンスを左右する主な要因は、HG インデックス構造内のデータの場所、つまり操作の実行頻度が高 いか低いかです。

### [マルチカラムインデックス](#page-57-0) [58 ページ]

現時点では、インデックス作成に際して複数のカラムをサポートしているインデックスは HG、UNIQUE HG、 UNIQUE CONSTRAINT、および PRIMARY KEY のみですが、マルチカラムインデックスは GROUP BY 文および ORDER BY 文にも役立ちます。

親トピック: [スキーマの設計](#page-50-0) [51 ページ]

関連情報

[ジョインカラム](#page-58-0) [59 ページ] [プライマリキー](#page-59-0) [60 ページ]

```
外部キー [60 ページ]
データ型の適切なサイズ設定 [61 ページ]
NULL 値 [62 ページ]
符号なしのデータ型 [63 ページ]
LONG VARCHAR と LONG VARBINARY [63 ページ]
ラージオブジェクトの格納 [64 ページ]
テンポラリテーブル [65 ページ]
パフォーマンス向上のための非正規化 [66 ページ]
ロードを高速化するための UNION ALL ビュー [67 ページ]
ハッシュ分割 [70 ページ]
```
# **6.1.1** インデックス作成のヒント

正しいカラムインデックスタイプを選択して、クエリをより高速に実行します。

SAP IQ では、いくつかのインデックスが自動的に設定されます。射影を最適化する 1 つのインデックスがすべてのカラム に対して設定され、UNIQUE、PRIMARY KEYS、FOREIGN KEYS に対して HG インデックスが設定されます。これらのイ ンデックスはいくつかの目的には役立ちますが、特定のクエリをできるだけ迅速に処理するには別のインデックスが必要 となります。

外部キー

外部キーを宣言するときには十分な注意が必要です。インデックスは両方のテーブルに追加されます。

## **INDEX\_ADVISOR**

INDEX\_ADVISOR は、1つまたは複数のカラムにインデックスを追加で設定することによりクエリが高速に処理される可 能性がある場合に、メッセージを生成します。

インデックスアドバイザをアクティブにするには、INDEX\_ADVISOR オプションを ON に設定します。メッセージはクエリプラ ンの一部として出力されます。クエリプランが有効になっていない場合は、メッセージログ (.iqmsg) に単独のメッセージ として出力されます。出力の形式は OWNER.TABLE.COLUMN となります。

**HG** インデックス

カラムが NBit 記憶領域を使用していない場合、ジョインクエリの WHERE 句で参照されるグループ化カラムに対して HG イ ンデックスの作成を検討する必要があります。オプティマイザは、最適なクエリプランを作成するために、列挙型の FP イン <span id="page-53-0"></span>デックスまたは HG インデックスからのメタデータを必要とする場合があります。HAVING 句で非集合カラムが参照される 場合、クエリを最適化するには、HG インデックスの使用も有効です。次に例を示します。

```
SELECT c.name, SUM(l.price * (1 - l.discount))
FROM customer c, orders o, lineitem l
WHERE c.custkey = o.custkey
 AND o.orderkey = l.orderkey
 AND o.orderdate >= "1994-01-01"
    AND o.orderdate < "1995-01-01"
GROUP by c.name
HAVING c.name NOT LIKE "I%"
   AND SUM(l.price *(1 - 1.discount)) > 0.50ORDER BY 2 desc
```
インデックスの追加は、記憶領域要件とロード時間の増大につながるため、クエリのパフォーマンスが向上する場合にの み実行してください。

### 追加情報

リファレンス*:* 文とオプション *>* データベースオプション *>* アルファベット順のオプションリスト *> INDEX\_ADVISOR* オプショ ン

親トピック: [インデックス作成](#page-51-0) [52 ページ]

関連情報

インデックス記憶領域の考慮事項 [54 ページ] [小さなテーブルに対するインデックス作成](#page-54-0) [55 ページ] [大きなテーブルに対するインデックス作成](#page-55-0) [56 ページ] HG [インデックスのロード](#page-56-0) [57 ページ] [マルチカラムインデックス](#page-57-0) [58 ページ]

# **6.1.2** インデックス記憶領域の考慮事項

インデックスのロケーションはクエリのパフォーマンスに影響を与えます。

インデックスをキャッシュ DB 領域に配置しないでください。

大きいインデックスを DAS DB 領域に配置すると、インデックスへのアクセスに対して TCP リンク上に過剰なネットワーク トラフィックが発生します。これによりシステムの処理とクエリのパフォーマンスが低下するおそれがあります。

親トピック: [インデックス作成](#page-51-0) [52 ページ]

<span id="page-54-0"></span>[インデックス作成のヒント](#page-52-0) [53 ページ] 小さなテーブルに対するインデックス作成 [55 ページ] [大きなテーブルに対するインデックス作成](#page-55-0) [56 ページ] HG [インデックスのロード](#page-56-0) [57 ページ] [マルチカラムインデックス](#page-57-0) [58 ページ]

# **6.1.3** 小さなテーブルに対するインデックス作成

小さなテーブル、または更新頻度が低いテーブルにインデックスを作成する場合には、以下の推奨事項に従います。

親トピック: [インデックス作成](#page-51-0) [52 ページ]

関連情報

[インデックス作成のヒント](#page-52-0) [53 ページ] [インデックス記憶領域の考慮事項](#page-53-0) [54 ページ] [大きなテーブルに対するインデックス作成](#page-55-0) [56 ページ] HG [インデックスのロード](#page-56-0) [57 ページ] [マルチカラムインデックス](#page-57-0) [58 ページ]

インデックスを使用する状況と場所

インデックスは、SAP IQ 内の主要なチューニングメカニズムです。インデックスをいつどこで使用すればよいかがわかって いれば、小さなテーブルに対するクエリの実行速度を上げることができます。

インデックス作成の一般的な推奨事項:

- ジョインカラムにインデックスを設定します (カーディナリティに関係なく HG インデックス)。
- 検索条件に頻繁に使用されるカラムにインデックスを設定します (カーディナリティに基づく HG インデックス)。
- DATE、TIME、および DATETIME/TIMESTAMP の各カラムにインデックスを設定します (DATE、TIME、DTTM)。 DATE、TIME、または DATETIME/TIMESTAMP の各カラムには、データのカーディナリティに応じて HG インデックス も必要です。
- カラムの使用頻度が高いかどうかが不明な場合は、そのカラムに HG インデックスを配置します。その後、負荷管理を 有効にしてインデックスの使用をモニタリングすることができます。
- PRIMARY KEY、UNIQUE CONSTRAINT、または UNIQUE HG のうち、適切なインデックスを使用します。これは、イ ンデックスによって、インデックス設定されたカラムの一意データに関する追加情報が SAP IQ に提供されるからで す。

<span id="page-55-0"></span>● クライアントに対してのみデータが返される (射影される)カラムには追加インデックスは不要です。これは、インデック スは通常、SELECT リストでのみ使用され、WHERE、ON、または GROUP BY 句などの場所では使用されないことを 意味します。

## 簡単なインデックス選択基準

いくつかの簡単な質問に回答することで、小さなテーブルのカラムに対して適切なインデックスを選択するために役立ちま す。

クエリのことを考えずにデータモデルに最適のインデックスを判断するには、それぞれのカラムについて、以下の簡単な質 問に答えてみてください。

- このカラムには、DATE、TIME、DATETIME、TIMESTAMP いずれかのデータが含まれているか。 答えが "はい" の場合は、このカラムに DATE、TIME、DTTM いずれかのインデックスを配置します。また、このカラム には HG も配置する必要があります。
- カラムは範囲検索または集約に使用されるか。 答えが "はい" の場合は、このカラムに HG インデックスを配置します。これはカラムが、DATE、TIME,、または DATETIME のいずれかの型の場合には適用されません。
- このカラムは単語検索に使用されるか。 答えが "はい" の場合は、このカラムに WD インデックスを配置します。HG インデックスは不要です。配置すると大量 の領域を消費することになります。
- このカラムは全文検索に使用されるか。 答えが "はい" の場合は、このカラムに TEXT インデックスを配置します。HG は不要です。配置すると大量の領域を 消費することになります。
- 同じテーブル内の2つのカラムが互いに比較されるか(A = B, A < B, A > B, A <= B, A > = B)。 答えが "はい" の場合は、この 2 つのカラムに CMP インデックスを配置します。
- このカラム、または一連のカラムは、GROUP BY 文または ORDER BY 文で使用されるか。 答えが "はい" の場合は、このカラム、または GROUP BY 文または ORDER BY 文の中のカラムに、HG インデックス を配置します。それぞれのカラムには、対応する HG インデックスも必要です。
- このカラムは、複数カラムプライマリキー、制約、またはインデックスの一部か。 答えが "はい" の場合は、複数カラムインデックス内の各カラムに HG インデックスを配置します。

# **6.1.4** 大きなテーブルに対するインデックス作成

大きなテーブルに対しては、プライマリキーにインデックスを追加するか、またはポイントクエリの処理速度を高速化しま す。

ポイントクエリには、等号、範囲の縮小、または小さな IN リストクエリが含まれます。

親トピック: [インデックス作成](#page-51-0) [52 ページ]

<span id="page-56-0"></span>[インデックス作成のヒント](#page-52-0) [53 ページ] [インデックス記憶領域の考慮事項](#page-53-0) [54 ページ] [小さなテーブルに対するインデックス作成](#page-54-0) [55 ページ] HG インデックスのロード [57 ページ] [マルチカラムインデックス](#page-57-0) [58 ページ]

# **6.1.5 HG** インデックスのロード

HG インデックスは、データのロードおよび削除中の維持費が他のインデックスよりもかかります。HG インデックスのパフォ ーマンスを左右する主な要因は、HG インデックス構造内のデータの場所、つまり操作の実行頻度が高いか低いかです。

実行頻度の高い HG 操作は、影響を受けるローが、特定のキーの周囲に緊密にグループ化されている操作です。実行頻 度の低い操作は、影響を受けることになるローの数が、キー当たりでほんの少しだけという可能性のある操作です。たと えば、データに関する日付は通常、操作が記録された時刻や変更されたデータなどの周囲にグループ化されます。つま り、新規のデータは、HG インデックス構造の一番最後に配置されます。日付の HG インデックス内のデータを削除すると、 データは通常、日、週、月などのチャンクで剥がれるため、HG ツリーの先頭から削除されるか、または削除対象としていく つかのキーの周囲に緊密にグループ化されます。これらの操作は、比較的高速です。SAP IQ は少数のページで動作し、 多数のローに影響を与えるからです。

価格、顧客 ID、市区町村、国などの更新頻度の低いデータの場合は、この差が大きくなります。たとえば、"価格設定" デ ータがロードされると、それぞれの値は、インデックスにすでに存在しているすべてのデータで大幅に異なります。株価を 追跡するカラムであれば、そのデータを格納する数値フィールドは、高い頻度で更新されます。この変更対象となっている データは、すでにロードされている値のほぼすべての範囲にわたるからです。影響を受けるそれぞれの行に対して保持す る必要のあるインデックスページの量が原因となり、これらの操作は、実行頻度の低い操作に比べて低速です。最悪のシ ナリオは、ロードまたは削除される EACH ROW に対して、SAP IQ が 1 ページを読み込むか、または書き込むことが強制さ れることです。これは、最適とは程遠いものといえますが、SAP IQ は、HG インデックスのロードおよび削除のフェーズ 2 を 並列処理するように設計されており、影響は大幅に軽減されます。

データモデルの設計とインデックス処理には、どのような影響が及ぶでしょうか。SAP IQ 内の一般的なチューニングおよ び最適化は、インデックスまたはインデックスの欠如に集約されます。データおよびロードによってインデックスにどのよう な影響が及ぶかを知ることは、どのインデックスを整備するか、またどのインデックスから抜けるかを判断する上で、重要 な側面です。HG インデックスは、他のインデックスと比較してロードに時間がかかるので、使用と設計の際には注目ポイン トとなることがよくあります。HG インデックスは、クエリのパフォーマンスに役立つこともあります。インデックスを追加するこ とが、クエリに対して少々プラスの影響を与えることもありますが、データのロードに影響を与えることの方が多いもので す。これらの状況では、ロードまたは削除に時間がかかるのはなぜか、またそれについて何ができるかを理解することが 重要です。

現在ロードされているデータに関しては、新規データの更新頻度が重大な役割を果たしています。顧客 ID の比較的ラン ダムなカラムは、クエリのパフォーマンスを高速にするためにインデックス処理する必要があり、そのカラムを対象としたイ ンデックスが存在している必要があります。ただし、そのテーブルにはプライマリキーが存在していて、そのキーは、トラン ザクションの日時を格納している顧客 ID フィールドおよび日付フィールドであるとします。順序がそのままになっていると (customer\_id、transaction\_date)、ほとんどの場合、データがテーブルからロードまたは削除される頻度は低くな ります。ロードされているデータは、トランザクション日付別にロードされます。ただし、顧客 ID カラムはマルチカラムインデ ックスの先頭にあるので、これが SAP IQ に対し、HG インデックス構造全体にわたるデータに強制的に触らせます。

<span id="page-57-0"></span>(transaction date、customer\_id に対する) 単純な変更により、この動作が変更されます。インデックスは、プライ マリキーの参照整合性を制御するために、引き続き整備された状態です。カラムの順序は、プライマリキー拡張に際して は、さほど重要ではありません。したがって、カラムの順序を変更しても、下流の工程に悪影響を及ぼすことはありませ ん。この単純な変更により、トランザクション日付別にロードされている新規データはすべて、高い頻度で、HG インデックス 構造の最後に強制的に挿入されます。時間の経過に伴い、ロードは整合性を保ちながら実行されます。一般的に、データ は常に、HG 構造の最後に進むからです。

マルチカラムインデックスのカラム順序を変更するだけで、パフォーマンスに劇的な影響を与える場合があります。HG イン デックスのサイズは、大きく変化しないものです。データの幅は、順序に関係なく同じだからです。変化するものは、データ がテーブルにロードされる速度、またはテーブルから削除される速度です。

親トピック: [インデックス作成](#page-51-0) [52 ページ]

関連情報

[インデックス作成のヒント](#page-52-0) [53 ページ] [インデックス記憶領域の考慮事項](#page-53-0) [54 ページ] [小さなテーブルに対するインデックス作成](#page-54-0) [55 ページ] [大きなテーブルに対するインデックス作成](#page-55-0) [56 ページ] マルチカラムインデックス [58 ページ]

# **6.1.6** マルチカラムインデックス

現時点では、インデックス作成に際して複数のカラムをサポートしているインデックスは HG、UNIQUE HG、UNIQUE CONSTRAINT、および PRIMARY KEY のみですが、マルチカラムインデックスは GROUP BY 文および ORDER BY 文に も役立ちます。

統計の視点からは、マルチカラスインデックスは、マルチカラムテーブルジョイン内で十分な情報を提供し、オプティマイザ は、ジョインの正確な統計、およびそのジョインが多対多であるか 1 対多であるかを認識することができます。オプティマイ ザは、統計を最適化に使用できるほど十分にスマートでもありますが、実際の作業では個別の HG インデックスを使用して います。オプティマイザは、ジョインとソートすべてのシナリオのコストを見積もり、その操作にはどのインデックスが最適で あるかを判定します。統計は、まさにその時点で役に立ちます。

HG インデックスについて留意すべき点をいくつか示します。

- HG の挿入は最も実行負荷が高い
- インデックスの最後に挿入が行われることを保証しようとする

トランザクション日付やバッチ番号 (連続データ) などの増分データは、一般的にはインデックスリストの先頭に配置しま す。これは、連続キーを保証しようとするからです。

親トピック: [インデックス作成](#page-51-0) [52 ページ]

<span id="page-58-0"></span>[インデックス作成のヒント](#page-52-0) [53 ページ] [インデックス記憶領域の考慮事項](#page-53-0) [54 ページ] [小さなテーブルに対するインデックス作成](#page-54-0) [55 ページ] [大きなテーブルに対するインデックス作成](#page-55-0) [56 ページ] HG [インデックスのロード](#page-56-0) [57 ページ]

# **6.2** ジョインカラム

ジョインの場合は、データ型をできるだけ幅の小さなものにして、ディスク I/O とメモリの必要容量を減らします。

整数比較は文字列比較より所要時間が短いので、ジョインには整数データ型 (できれば符号なし) を使用します。データ 型をできるだけ幅の小さなものにすると、ディスク I/O とメモリの必要容量が減るため、パフォーマンスが向上します。ジョ インの観点から見ると、HG インデクスの方が性能が高いため、ジョインカラムには HG インデックスを使用します。

親トピック: [スキーマの設計](#page-50-0) [51 ページ]

## 関連情報

```
インデックス作成 [52 ページ]
プライマリキー [60 ページ]
外部キー [60 ページ]
データ型の適切なサイズ設定 [61 ページ]
NULL 値 [62 ページ]
符号なしのデータ型 [63 ページ]
 LONG VARBINARY [63ページ]
ラージオブジェクトの格納 [64 ページ]
テンポラリテーブル [65 ページ]
パフォーマンス向上のための非正規化 [66 ページ]
ロードを高速化するための UNION ALL ビュー [67 ページ]
ハッシュ分割 [70 ページ]
```
# <span id="page-59-0"></span>**6.3** プライマリキー

マルチカラムのプライマリキーでは、プライマリキーで指定された各カラムに、追加の HG インデックスが配置されている必 要があります。これは手動で行う必要があります。SAP IO では、HG インデックスは複合カラム上にのみ作成されるからで す。

UNIQUE constraint、UNIQUE HG、およびプライマリキーは、同一の構造を共有します。その構造は、ロー ID を格納 するために、G-Array なしで HG インデックスを使用しています。可能であれば、テーブルに対してプライマリキーを使用し ます。これにより、インデックスが使用されていない場合でも、オプティマイザが、クエリパスに関して、より多くの情報に基 づいた決定を行いやすくなります。このインデックス構造では詳細な統計が提供され、オプティマイザは、より優れた選択 ができ、データをトラバースするための構造を提供します。

親トピック: [スキーマの設計](#page-50-0) [51 ページ]

関連情報

```
インデックス作成 [52 ページ]
ジョインカラム [59 ページ]
外部キー [60 ページ]
データ型の適切なサイズ設定 [61 ページ]
NULL 値 [62 ページ]
符号なしのデータ型 [63 ページ]
LONG VARCHAR と LONG VARBINARY [63 ページ]
ラージオブジェクトの格納 [64 ページ]
テンポラリテーブル [65 ページ]
パフォーマンス向上のための非正規化 [66ページ]
ロードを高速化するための UNION ALL ビュー [67 ページ]
ハッシュ分割 [70 ページ]
```
## **6.4** 外部キー

プライマリキーの場合と同様に、外部キーを使用して、クエリジョインのパフォーマンスを向上させます。これにより、テーブ ルがどのようにジョインされているかに関する情報と、それらのジョインの背後にある統計が SAP IQ に与えられます。

SAP IO では、外部キーカラムに HG インデックスが自動作成されるため、HG インデックスを追加する必要はありません。 外部キーでは、参照先のテーブルにプライマリキーが存在していることが必要です。

親トピック: [スキーマの設計](#page-50-0) [51 ページ]

```
インデックス作成 [52 ページ]
ジョインカラム [59 ページ]
プライマリキー [60 ページ]
データ型の適切なサイズ設定 [61 ページ]
NULL 値 [62 ページ]
符号なしのデータ型 [63 ページ]
LONG VARCHAR と LONG VARBINARY [63 ページ]
ラージオブジェクトの格納 [64 ページ]
テンポラリテーブル [65 ページ]
パフォーマンス向上のための非正規化 [66ページ]
ロードを高速化するための UNION ALL ビュー [67 ページ]
ハッシュ分割 [70 ページ]
```
## **6.5** データ型の適切なサイズ設定

すべてのデータ型、特に文字ベースのデータ型に対して、できるだけ正確なサイズを設定します。

カラムでどのデータ型を使用するかを決定するには、次の要素について考慮します。

- SAP IO では、数多くのデータ型を扱っています。アプリケーションに適したデータ型を使用すると、最適なパフォーマ ンスが得られます。
- HOUR、MINUTE、SECOND の各情報が不要の場合は、DATETIME でなくDATE を使用します。
- データが TINYINT データ型または SMALLINT データ型の中で適合する場合は、INTEGER や BIGINT よりもそち らのデータ型を使用します。
- NUMERIC() または DECIMAL() を定義するときには、記憶領域を過度に割り付けないでください。そのレベルの精 度をすべては必要としないデータの場合は、コスト高となる可能性があるからです。
- CHAR() 型と VARCHAR() 型は、デフォルトのフラット FP インデックスで幅が固定されています。唯一の違いは、使 用中のバイト数を表すそれぞれの VARCHAR() 行に 1 バイトが追加されることです。

SAP IO には、BINARY()、CHAR()、VARCHAR()、VARBINARY() の各データ型でよく見られる大規模な繰り返しパタ ーンを圧縮する圧縮アルゴリズムが含まれています。

親トピック: [スキーマの設計](#page-50-0) [51 ページ]

### 関連情報

[インデックス作成](#page-51-0) [52 ページ] [ジョインカラム](#page-58-0) [59 ページ] [プライマリキー](#page-59-0) [60 ページ]

<span id="page-61-0"></span>[外部キー](#page-59-0) [60 ページ] NULL 値 [62 ページ] [符号なしのデータ型](#page-62-0) [63 ページ] LONG VARCHAR と [LONG VARBINARY \[63](#page-62-0)ページ] [ラージオブジェクトの格納](#page-63-0) [64 ページ] [テンポラリテーブル](#page-64-0) [65 ページ] [パフォーマンス向上のための非正規化](#page-65-0) [66ページ] [ロードを高速化するための](#page-66-0) UNION ALL ビュー [67 ページ] [ハッシュ分割](#page-69-0) [70 ページ]

# **6.6 NULL** 値

カラムを NULL または NOT NULL として定義すると、オプティマイザの動作がより効率的になります。

NULL または NOT NULL と指定すると、オプティマイザは、データの特性についての情報をもう1つ得ることによって、ジョ インおよび検索条件を学習効果で推測することができます。NULL データの場合、他のデータベースであれば領域が節約 されますが、このデータベースページでは節約されません。ただし、NULL データは、SAP IQ の圧縮アルゴリズムおよび 最適化されたインデックスが原因となって、ディスクに格納されるときに圧縮されます。

- NULL または NOT NULL を常に指定する
- テーブルが作成されるときの Open Client 接続と ODBC 接続のデフォルト動作は異なる
- オプティマイザに対して、ジョインと引数の検索に使用するデータの特性に関する追加情報を提供する

親トピック: [スキーマの設計](#page-50-0) [51 ページ]

関連情報

```
インデックス作成 [52 ページ]
ジョインカラム [59 ページ]
プライマリキー [60 ページ]
外部キー [60 ページ]
データ型の適切なサイズ設定 [61 ページ]
符号なしのデータ型 [63 ページ]
 LONG VARBINARY [63 ページ]
ラージオブジェクトの格納 [64 ページ]
テンポラリテーブル [65 ページ]
パフォーマンス向上のための非正規化 [66 ページ]
ロードを高速化するための UNION ALL ビュー [67 ページ]
ハッシュ分割 [70 ページ]
```
# <span id="page-62-0"></span>**6.7** 符号なしのデータ型

場合によっては、符号なしのデータ型を使用することで符号を比較する必要がなくなり、より高速なクエリを作成できます。 すべてのデータが常に 0 以上であり、データの符号が問題にならない場合に、符号なしのデータ型を使用します。符号が 格納されないため、カラムの比較で符号を比較する必要がなくなります。これにより、特にキーカラムについてパフォーマ ンスが向上し、データのジョインと検索の操作で手順が 1 つ少なくなります。

親トピック: [スキーマの設計](#page-50-0) [51 ページ]

関連情報

```
インデックス作成 [52 ページ]
ジョインカラム [59 ページ]
プライマリキー [60 ページ]
外部キー [60 ページ]
データ型の適切なサイズ設定 [61 ページ]
NULL 値 [62 ページ]
LONG VARCHAR と LONG VARBINARY [63 ページ]
ラージオブジェクトの格納 [64 ページ]
テンポラリテーブル [65 ページ]
パフォーマンス向上のための非正規化 [66ページ]
ロードを高速化するための UNION ALL ビュー [67 ページ]
ハッシュ分割 [70 ページ]
```
# **6.8 LONG VARCHAR** と **LONG VARBINARY**

ラージオブジェクトの保管メカニズムを使用しないでカラム単位の保管を増やすには、VARCHAR() および VARBINARY() を使用します。

通常の場合、開発者とデータベース管理者は、VARBINARY() データと VARCHAR() データは 255 バイトに制限されて いると考えています。SAP IQ は、幅が 32K までの VARCHAR() および VARBINARY() (別名 LONG VARCHAR または LONG VARBINARY)をサポートしています。これによって、より大量のテキストデータまたはバイナリデータを保管するこ とができます。このとき、データ型 BLOB/CLOB または IMAGE/TEXT の、より高度に専門化されたラージオブジェクトの保 管メカニズムに移行する必要はありません。

- 適量のテキストデータまたはバイナリデータを格納するために使用できる
- 最大幅は 32K (VARBINARY () では 64K ASCII 16 進)
- WORD および TEXT インデックスは、VARCHAR() データに対して、255 バイトより幅が広いことが許容されている唯 一のインデックス
- <span id="page-63-0"></span>● 記憶域は 256 バイトのチャンクとして割り付けられる
- 257 バイトの文字列には 512 バイトの記憶域が必要
- 
- 511 バイトの文字列にも 512 バイトの記憶域が必要
- 

親トピック: [スキーマの設計](#page-50-0) [51 ページ]

関連情報

```
インデックス作成 [52 ページ]
ジョインカラム [59 ページ]
プライマリキー [60 ページ]
外部キー [60 ページ]
データ型の適切なサイズ設定 [61 ページ]
NULL 値 [62 ページ]
符号なしのデータ型 [63 ページ]
ラージオブジェクトの格納 [64 ページ]
テンポラリテーブル [65 ページ]
パフォーマンス向上のための非正規化 [66ページ]
ロードを高速化するための UNION ALL ビュー [67 ページ]
ハッシュ分割 [70 ページ]
```
# **6.9** ラージオブジェクトの格納

32K を超える記憶域が必要なデータには、ラージオブジェクトデータ型を使用します。

- ラージオブジェクトデータ型には、ASCII (TEXT/CLOB) データとバイナリ (IMAGE/BLOB) データが格納されます。デ ータの各 BLOB/CLOB セルは、1 つ以上のページに格納されます。
	- 前提のページサイズは 128K
	- データが 129K の場合、情報の格納に2ページ必要
	- データが 1K の場合、データの格納に1ページ必要
	- どちらの場合も、ページはブロックサイズの倍数に圧縮される
- バイナリまたはテキストベースのオブジェクトを格納するために使用できる
- LONG BINARY データ型の最大サイズは 6K から無制限に拡大される
- インデックスタイプ WD および TEXT によってサポート
- TEXT インデックスおよびその検索機能によって全検索が可能
- オブジェクト (byte\_length64) のサイズを返す特殊関数
- 内容 (byte\_substr64) 全体ではなく、オブジェクトの一部を返す特殊関数
- BFILE() 関数によって、バイナリオブジェクトセルの内容を個別のファイルに抽出することが可能

<span id="page-64-0"></span>親トピック: [スキーマの設計](#page-50-0) [51 ページ]

### 関連情報

```
インデックス作成 [52 ページ]
ジョインカラム [59 ページ]
プライマリキー [60 ページ]
外部キー [60 ページ]
データ型の適切なサイズ設定 [61 ページ]
NULL 値 [62 ページ]
符号なしのデータ型 [63 ページ]
 LONG VARBINARY [63ページ]
テンポラリテーブル [65 ページ]
パフォーマンス向上のための非正規化 [66 ページ]
ロードを高速化するための UNION ALL ビュー [67 ページ]
ハッシュ分割 [70 ページ]
```
# **6.10** テンポラリテーブル

トランザクションコミット全体を通じてデータが永続するようにする場合は、グローバルテンポラリテーブルを作成するとき、 またはローカルテンポラリテーブルを宣言するときに、ON COMMIT PRESERVE ROWS オプションを使用します。

テンポラリテーブルロックには以下の 3 種類があります。

● # テーブル

CREATE TABLE #temp\_table( col1 int )

● ローカルテンポラリテーブル

DECLARE LOCAL TEMPORARY TABLE temp\_table ( col1 int )

ローカルテンポラリテーブルの動作は、# テーブルの場合とよく似ています。

● グローバルテンポラリテーブル

CREATE GLOBAL TEMPORARY TABLE temp\_table ( col1 int )

グローバルテンポラリテーブルの構造は、接続の変更や再起動を行っても変わりません。

正常なハッシュ (#) テーブルには、ON COMMIT PRESERVE ROWS オプションは不要です。ハッシュテーブル内のデータ は常に、トランザクションコミット全体を通じて永続するからです。

親トピック: [スキーマの設計](#page-50-0) [51 ページ]

```
インデックス作成 [52 ページ]
ジョインカラム [59 ページ]
プライマリキー [60 ページ]
外部キー [60 ページ]
データ型の適切なサイズ設定 [61 ページ]
NULL 値 [62 ページ]
符号なしのデータ型 [63 ページ]
 LONG VARBINARY [63 ページ]
ラージオブジェクトの格納 [64 ページ]
パフォーマンス向上のための非正規化 [66 ページ]
ロードを高速化するための UNION ALL ビュー [67 ページ]
ハッシュ分割 [70 ページ]
```
## **6.11** パフォーマンス向上のための非正規化

データベースを非正規化することによりパフォーマンスが向上することがありますが、非正規化には、リスクと短所もありま す。

非正規化を正しく行うには、アプリケーションに関する十分な知識が必要となるため、パフォーマンスに問題がある場合に のみ非正規化を実行してください。データを最新の状態に保つためにどれだけの作業が必要かを考慮する必要がありま す。

これは、大量のデータの要約が頻繁に必要とされる意志決定支援アプリケーションと個別にデータ変更を行うトランザクシ ョン処理要求との違いを示す良い例です。非正規化を行う場合、特定の処理の効率を向上させるために、他の処理の効 率が低下することがあります。

非正規化を行うと、データの整合性に問題が発生する可能性があるため、アプリケーションの設計時に慎重に文書化し、 注意する必要があります。

## 非正規化の決定

環境内のアプリケーションのデータアクセス要件とその実際のパフォーマンス特性を分析します。次の項目について検討 します。

- 重要なクエリと予想される応答時間
- 使用するテーブルまたはカラム。1アクセスあたりのロー数
- 通常のソート順
- 同時予測
- アクセス頻度が最も高いテーブルのサイズ

<span id="page-66-0"></span>● 要約を計算するプロセスの有無

親トピック: [スキーマの設計](#page-50-0) [51 ページ]

関連情報

[インデックス作成](#page-51-0) [52 ページ] [ジョインカラム](#page-58-0) [59 ページ] [プライマリキー](#page-59-0) [60 ページ] [外部キー](#page-59-0) [60 ページ] [データ型の適切なサイズ設定](#page-60-0) [61 ページ] NULL 値 [62 [ページ](#page-61-0)] [符号なしのデータ型](#page-62-0) [63 ページ] LONG VARCHAR と [LONG VARBINARY \[63](#page-62-0)ページ] [ラージオブジェクトの格納](#page-63-0) [64 ページ] [テンポラリテーブル](#page-64-0) [65 ページ] ロードを高速化するための UNION ALL ビュー [67 ページ] [ハッシュ分割](#page-69-0) [70 ページ]

## **6.12** ロードを高速化するための **UNION ALL** ビュー

テーブル内のすべてのローに二次的なインデックスを維持するにはコストがかかりすぎる場合、UNION ALL ビューを使 用するとロードのパフォーマンスが向上することがあります。

SAP IQ では、データを複数の独立したベーステーブルに (日付別などで) 分割することができます。これらの小さいテーブ ルにデータをロードします。その後、UNION ALL ビューを使用して複数のテーブルを 1 つの論理的なエンティティに結合 し、そのエンティティに対してクエリを実行します。

これによりロードのパフォーマンスを向上させることができますが、一部のクエリのパフォーマンスに悪影響を与える可能 性があります。単一のベーステーブルに対するクエリと、小さく分割された複数のベーステーブルにわたる UNION ALL ビューに対するクエリのパフォーマンスは、ビューの定義がすべての制約条件を満たしていれば、ほとんどのタイプのクエ リでほぼ同じになります。ただし、一部のタイプのクエリ、特に DISTINCT を使用したクエリ、または複数のジョインカラム に関連するジョインを使用したクエリを UNION ALL ビューに対して実行した場合、その実行速度は単一の大きいベース テーブルに対して実行した場合に比べると非常に遅くなる可能性があります。この方法を使用する場合は、アプリケーショ ンのクエリパフォーマンスを低下させても、ロードのパフォーマンスを向上させる必要があるのかどうかを検討してくださ い。

UNION ALL ビューを作成するには、ベーステーブルを別々の物理テーブルに分割する論理的手段を選択します。最も一 般的な手段は月別の分割です。たとえば、第一四半期のすべての月を含むビューを作成するには、次のコマンドを入力し ます。

#### CREATE VIEW

SELECT \* JANUARY UNION ALL SELECT \* FEBRUARY UNION ALL SELECT \* MARCH UNION ALL

月ごとに、1 つのベーステーブル (この例では JANUARY、FEBRUARY、または MARCH) にデータをロードできます。翌 月には、同じカラムと同じインデックスタイプで作成された新しいテーブルにデータをロードします。

1 注記

UNION ALL ビューに対して INSERT...SELECT を実行することはできません。

このセクションの内容:

UNION ALL [ビューを参照するクエリ](#page-68-0) [69 ページ] SAP IQ では、UNION ALL ビューに対する

UNION ALL [ビューのパフォーマンス](#page-68-0) [69 ページ]

クエリで、ORDER BY の前に DISTINCT 演算子を評価するようにします。そうすれば、ソート順が ASC となりま す。

親トピック: [スキーマの設計](#page-50-0) [51 ページ]

関連情報

```
インデックス作成 [52 ページ]
ジョインカラム [59 ページ]
プライマリキー [60 ページ]
外部キー [60 ページ]
データ型の適切なサイズ設定 [61 ページ]
NULL 値 [62 ページ]
符号なしのデータ型 [63 ページ]
 LONG VARBINARY [63ページ]
ラージオブジェクトの格納 [64 ページ]
テンポラリテーブル [65 ページ]
パフォーマンス向上のための非正規化 [66 ページ]
ハッシュ分割 [70 ページ]
```
# <span id="page-68-0"></span>**6.12.1 UNION ALL** ビューを参照するクエリ

SAP IQ では、UNION ALL ビューに対する

次のような最適化が用意されています。

- UNION ALLビュー全体に GROUP BY を分割する。
- ジョインを UNION ALL ビューにプッシュダウンする。

分割されたテーブルとして UNION を取り扱えるのは、以下の制約条件がすべて満たされる場合に限られます。

- 1つまたは複数の UNION ALL のみが使用されている。
- UNION の各アームの FROM 句にテーブルが1つだけ指定されており、そのテーブルは物理ベーステーブルである。
- UNION のどのアームでも、DISTINCT、RANK、集計関数、または GROUP BY 句が使用されていない。
- UNION の各アーム内に記述された SELECT 句の各項目が1つのカラムである。
- 最初の SELECT アームの UNION リスト内のカラムのデータ型のシーケンスが、UNION の後続の各アームにおける シーケンスと同じである。

親トピック: [ロードを高速化するための](#page-66-0) UNION ALL ビュー [67 ページ]

関連情報

UNION ALL ビューのパフォーマンス [69 ページ]

# **6.12.2 UNION ALL** ビューのパフォーマンス

クエリで、ORDER BY の前に DISTINCT 演算子を評価するようにします。そうすれば、ソート順が ASC となります。

UNION より下の DISTINCT を評価する最適化は、DESC 順序に適用されません。そのため、ORDER BY が DESC の場 合、UNION ALL ビュー内への DISTINCT 演算子のプッシュをはじめとした一部の最適化は適用されません。 たとえば、 次のクエリはパフォーマンスに影響を与えます。

SELECT DISTINCT state FROM testVU ORDER BY state DESC;

このパフォーマンス上の問題を回避するには、クエリで ORDER BY の前に DISTINCT 演算子を評価する必要がありま す。こうすることにより、ソート順が ASC になり、最適化を適用できるようになります。

```
SELECT c.state FROM (SELECT DISTINCT state 
   FROM testVUA) c
ORDER BY c.state DESC;
```
親トピック: [ロードを高速化するための](#page-66-0) UNION ALL ビュー [67 ページ]

<span id="page-69-0"></span>UNION ALL [ビューを参照するクエリ](#page-68-0) [69 ページ]

## **6.13** ハッシュ分割

ハッシュテーブルを分割すると、データが論理パーティションに分散されて、並列実行の対象となります。これによって、大 きなテーブルおよび分散されたクエリ (PlexQ) に対するジョインパフォーマンスが拡張される場合があります。

新たなジョインアルゴリズムと集約アルゴリズムは、必要とされる中間記憶域およびネットワーク転送の量を減らすことに よって、また、テーブルのローをパーティションにセマンティック分割することを活用して並列処理を増やすことによって、ハ ッシュの分割を利用することができます。データアフィニティによって実現するキャッシュ動作の向上、およびアフィニティに 基づく作業割り付けによって、PlexQ 環境でのスケーラビリティがさらに向上します。

ハッシュ分割されたジョインアルゴリズムまたはハッシュ分割された集約アルゴリズムの使 用

ハッシュ分割されたジョインアルゴリズムまたはハッシュ分割された集約アルゴリズムを使用するには、テーブル (複数可) のハッシュ分割キーのカラムがすべて、それらのテーブルの等価ジョイン条件またはグループ化式に使用されていること が不可欠です。追加のジョイン条件またはグループ化式が使用されていても、ハッシュ分割キーの構成要素であるカラム がクエリに使用されていなければ、その分割されたアルゴリズムは不適格です。そのような場合は、他の非分割アルゴリ ズムが引き続き適格で、非分割テーブルにはこのアルゴリズムが選択されます。一連のテーブルをハッシュ分割する際に は、それらのテーブルに対するアプリケーションクエリで使用される最小限の共通カラムセットが含まれている必要があり ます。多くの場合、分割のベースは 1 つのカラムで十分です。分割されたテーブル間でのジョインでは、カラムのデータ型 が同一であることが不可欠です。

小さなテーブルがハッシュの分割から受ける利点は、大きなテーブルが受ける利点ほど大きくはありません。ハッシュの分 割は、ローが少なくとも 10 億あるテーブルを対象とするように検討してください。

等号条件パフォーマンスの向上

SAP IQ では、ハッシュ分割されたテーブルまたはハッシュ範囲分割されたテーブルを利用して、ハッシュ分割に基づくカラ ムの一部の等号条件のパフォーマンスが向上しました。

オプティマイザは次のすべてに該当する場合に適用されます。

1. SQL 文が次の形式の条件を含んでいること。

<column> = constant-expression

式には、<>、<、<=、>、>=、IN、NOT IN、または BETWEEN 条件を適用できません。

2. <column> は、ビューや派生テーブルではなく、実テーブルにあるベースカラムであること。

- 3. ベースカラムは、対象となる <column> を含んでいるハッシュ分割されたテーブルのみに基づいていること。
- 4. constant-expression は、リテラル定数、ホスト変数、または定数とホスト変数のみを含んだ (スカラサブクエリ や集計式ではない) 単純なスカラ式のいずれかであること。
- 5. SQL 文にある等号条件は、クエリプラン内のリーフノードに適用されることが許可される位置にあり、他のクエリブロッ クや、同じクエリブロック内の FULL OUTER JOIN の ON 句はには適用されないこと。
- 6. constant-expression のデータ型が、ベースカラムのデータ型と高い互換性があること。
- 7. ベースカラムには、HG インデックスがないこと。これらの条件にすべて該当すると、オプチマイザは次の形式の追加 条件を導出します。

HashPartitionNumber( <column> ) = integer-constant

ここで、integer-constant は、元の条件の constant-expression のハッシュ分割番号です。この条件は、 他の導出された条件と同じように、クエリプランに表示されます。

この導出された条件を元の等号条件の前に実行することで、元の等号条件については 1 つのハッシュ分割に格納された ローの FP セル値のみをスキャンすればよいことになります。

## ラージメモリ

一部のロード操作では、デフォルトの 2 GB よりも多くのメモリが必要になることがあります。デフォルトのメモリ量よりも多 くのメモリが必要な場合は、- iqlm 起動オプションを使用して、SAP IQ が OS に動的に要求できるメモリの量を増やしま す。

原則として、ラージメモリは、SAP IQ に割り当てられた利用可能な総物理メモリの 3 分の 1 の量を必要とします。IQ のメ インストアとテンポラリストアに十分なメモリを確保するために、起動パラメータ -iqlm、-iqtc、および -iqmc の値をそ れぞれ、SAP IQ に割り当てられた利用可能な総物理メモリの 3 分の 1 の量に設定してください。

ほとんどの場合、SAP IQ プロセスがスワップアウトされないようにするために、総物理メモリの 80% を SAP IQ に割り当 てる必要があります。同じシステム上で稼働する他のプロセスを考慮して、実際のメモリ割り付けを調整してください。たと えば、コア数が 32、利用可能な総物理メモリが 128 GB のマシンでは、100 GB (総メモリ 128 GB の約 80%) を SAP IQ プロセスに割り当てます。上記の原則に従って、-iqlm、-iqtc、および -iqmc パラメータの値をそれぞれ 33GB に設 定します。

### 追加情報

- リファレンス*:* 文とオプション *>* データベースオプション *>* アルファベット順のオプションリスト *> JOIN\_PREFERENCE*  オプション
- リファレンス*:* 文とオプション *>* データベースオプション *>* アルファベット順のオプションリスト *> AGGREGATION\_PREFERENCE* オプション
- ユーティリティガイド *> start\_iq* データベースサーバ起動ユーティリティ *> start\_iq* サーバオプション *> -iqlm iqsrv16*  サーバオプション
- ユーティリティガイド *> start\_iq* データベースサーバ起動ユーティリティ *> start\_iq* サーバオプション *> -iqmc iqsrv16*  サーバオプション
- ユーティリティガイド *> start\_iq* データベースサーバ起動ユーティリティ *> start\_iq* サーバオプション *> -iqtc iqsrv16*  サーバオプション

```
親トピック: スキーマの設計 [51 ページ]
```
[データ型の適切なサイズ設定](#page-60-0) [61 ページ]

LONG VARCHAR と [LONG VARBINARY \[63](#page-62-0) ページ]

[パフォーマンス向上のための非正規化](#page-65-0) [66 ページ]

[ロードを高速化するための](#page-66-0) UNION ALL ビュー [67 ページ]

[符号なしのデータ型](#page-62-0) [63 ページ]

[ラージオブジェクトの格納](#page-63-0) [64 ページ] [テンポラリテーブル](#page-64-0) [65 ページ]

[インデックス作成](#page-51-0) [52 ページ] [ジョインカラム](#page-58-0) [59 ページ] [プライマリキー](#page-59-0) [60 ページ] [外部キー](#page-59-0) [60 ページ]

[NULL](#page-61-0) 値 [62 ページ]

関連情報
# <span id="page-72-0"></span>**7** トラブルシューティング

パフォーマンスに関する一般的な問題を洗い出して解決します。

このセクションの内容:

パフォーマンス上の問題の切り離し [73 ページ]

問題が SAP IQ に対して、外部的なものか内部的なものかを判断します。

[診断ツール](#page-73-0) [74 ページ]

オペレーティングシステム上にあって、システムアクティビティを監視するユーティリティです。

[パフォーマンスに関する一般的な問題](#page-74-0) [75 ページ]

パフォーマンスに関する一般的な問題に対するソリューションです。

## **7.1** パフォーマンス上の問題の切り離し

問題が SAP IQ に対して、外部的なものか内部的なものかを判断します。

## **SAP IQ** 外部的問題

- OS、ハードウェア、および記憶域をモニタリングして、ボトルネックや問題がないかを調べる
- 高い CPU 使用、高い CPU システム時間、低い CPU ユーザ時間、高い待機時間を探す
- 10ミリ秒を超える I/O サービス時間を探す

## **SAP IQ** 内部的問題

- INDEX ADVISOR を有効にして、欠落しているインデックスを探す
- 問題が1つのクエリに発生している場合は、QUERY\_PLAN\_AS\_HTML および INDEX\_ADVISOR を有効にする

### 親トピック: トラブルシューティング [73 ページ]

関連情報

#### [診断ツール](#page-73-0) [74 ページ]

<span id="page-73-0"></span>[パフォーマンスに関する一般的な問題](#page-74-0) [75 ページ]

## **7.2** 診断ツール

オペレーティングシステム上にあって、システムアクティビティを監視するユーティリティです。

これらのユーティリティを使用すると、実行中のプロセス数、ページアウト回数、スワップ回数についての統計を表示できま す。この統計によって得た情報を使用して、システムでページングが過度に発生していないかどうかを調査し、必要に応じ て調整を行ってください。たとえば、特殊な高速ディスクにスワップファイルを配置します。

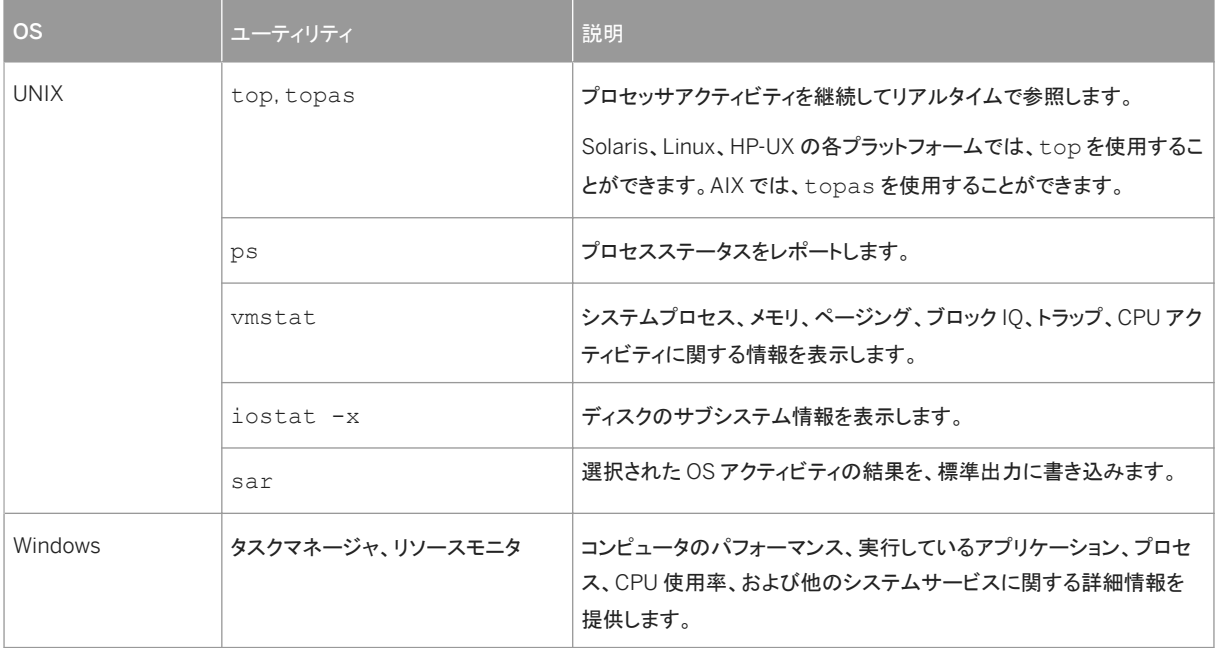

## 注記

システムモニタにアクセスするには、[Logical Disk] オブジェクト、PAGEFILE.SYS ファイルが格納されているディスク のインスタンス、[Disk Transfers/Sec] カウンタを選択します。

Windows ページファイルはデータベース DB 領域デバイスとは別のディスクに格納してください。[オブジェクトメモリ] と [ページ/秒] カウンタもモニタリングできます。ただし、この値はソフトフォールトとハードフォールトの両方を含む全メ モリフォールトの合計となります。

親トピック: [トラブルシューティング](#page-72-0) [73 ページ]

関連情報

### [パフォーマンス上の問題の切り離し](#page-72-0) [73 ページ]

<span id="page-74-0"></span>パフォーマンスに関する一般的な問題 [75 ページ]

## **7.3** パフォーマンスに関する一般的な問題

パフォーマンスに関する一般的な問題に対するソリューションです。

#### このセクションの内容:

### ページングとディスクスワッピング [75 ページ]

適切なメモリ管理では、ページスワッピングを回避します。オペレーティングシステムファイルの使用を最小限に 抑えるには、物理メモリを増やすか、または再割り当てします。

[インデックスおよびローの断片化](#page-75-0) [76 ページ]

内部インデックスの断片化は、インデックスページが最大ボリュームまで使用されていないときに発生します。ロ ーの断片化は、ローが削除されると発生します。ページのロー全体を削除した場合、そのページは解放されます が、ページの一部のローが未使用の場合は、未使用領域がディスクに残ります。テーブルに対する DML 操作 (INSERT、UPDATE、DELETE) は、インデックスの断片化を発生させることがあります。

#### [カタログファイル増大](#page-76-0) [77 ページ]

カタログファイルのサイズが増加するのは正常なことで、その割合はアプリケーションとカタログの内容によって異 なります。.db ファイルのサイズがパフォーマンスに影響を与えることはなく、.db ファイル内の空きページが必 要に応じて再利用されます。

#### [スラッシングとクエリ実行](#page-77-0) [78 ページ]

ハッシュアルゴリズムを伴うクエリ中にスラッシングを制限するには、HASH\_THRASHING\_PERCENT オプションを 調整します。

親トピック: [トラブルシューティング](#page-72-0) [73 ページ]

関連情報

[パフォーマンス上の問題の切り離し](#page-72-0) [73 ページ] [診断ツール](#page-73-0) [74 ページ]

## **7.3.1** ページングとディスクスワッピング

適切なメモリ管理では、ページスワッピングを回避します。オペレーティングシステムファイルの使用を最小限に抑えるに は、物理メモリを増やすか、または再割り当てします。

メモリが不足していると、パフォーマンスが著しく低下します。このような場合、使用可能なメモリを増やす必要があります。 SAP IO に割り付け可能なメモリが多ければ多いほど、パフォーマンスも向上します。

<span id="page-75-0"></span>メモリ量には常に一定の制限があるため、データの一部のみがメモリに格納され、残りのデータはディスク上に格納される という状況が発生します。オペレーティングシステムが、ディスク上のデータを検索して取り出し、メモリ要求に対応する必 要がある場合、ページングまたはスワッピングが発生します。適切なメモリ管理では、ページングまたはスワッピングを回 避するか、または最小限に抑えます。

最も頻繁に使用されるオペレーティングシステムファイルは、「スワップファイル」です。メモリが消耗している場合、オペレ ーティングシステムがメモリのページをディスクにスワップして、新しいデータの領域を確保します。スワップされたページを 再び呼び出すと、他のページがスワップされて、要求されたメモリページが元に戻ります。ユーザのディスク使用率が高い 場合、スワッピングには時間がかかります。スワッピングが起こらないようなメモリ編成にして、オペレーティングシステム ファイルの使用を最小限に抑えてください。

SAP IQ では、物理メモリを最大限利用するために、データベースに対する「すべて」の読み込みと書き込みにバッファキャ ッシュを使用します。

### i 注記

ディスク上のスワップ領域には、少なくとも物理メモリ全体を収容できるだけのサイズを確保します。 スワップ/ページ 領域を複数の高速なディスクにストライピングすることが重要です。

親トピック: [パフォーマンスに関する一般的な問題](#page-74-0) [75 ページ]

関連情報

インデックスおよびローの断片化 [76 ページ] [カタログファイル増大](#page-76-0) [77 ページ] [スラッシングとクエリ実行](#page-77-0) [78 ページ]

## **7.3.2** インデックスおよびローの断片化

内部インデックスの断片化は、インデックスページが最大ボリュームまで使用されていないときに発生します。ローの断片 化は、ローが削除されると発生します。ページのロー全体を削除した場合、そのページは解放されますが、ページの一部 のローが未使用の場合は、未使用領域がディスクに残ります。テーブルに対する DML 操作 (INSERT、UPDATE、 DELETE) は、インデックスの断片化を発生させることがあります。

断片化の問題についての情報を取得するには、次のストアドプロシージャを実行します。

- sp\_iqrowdensity は FP インデックスレベルでのローの断片化を報告します。
- sp\_iqindexfragmentation は、補助インデックス内の内部断片化を報告します。

出力を調べて、インデックスの再作成、再編成、再構築などの対応策をとるかどうかを判断する必要があります。FP イン デックスを補助するために別のインデックスを作成できます。

## <span id="page-76-0"></span>その他の情報

- 『リファレンス:ビルディングブロック、テーブル、およびプロシージャ』の「システムプロシージャ」*>*「*sp\_iqrowdensity*  プロシージャ」
- 『リファレンス:ビルディングブロック、テーブル、およびプロシージャ』の「システムプロシージャ」*>* 「*sp\_iqindexfragmentation* プロシージャ」

親トピック: [パフォーマンスに関する一般的な問題](#page-74-0) [75 ページ]

関連情報

[ページングとディスクスワッピング](#page-74-0) [75 ページ] カタログファイル増大 [77 ページ] [スラッシングとクエリ実行](#page-77-0) [78 ページ]

## **7.3.3** カタログファイル増大

カタログファイルのサイズが増加するのは正常なことで、その割合はアプリケーションとカタログの内容によって異なりま す。.db ファイルのサイズがパフォーマンスに影響を与えることはなく、.db ファイル内の空きページが必要に応じて再利 用されます。

カタログファイルの増大を最小限に抑えるには、次の方法を使用します。

- CREATE TABLE 文に対しては、IN SYSTEM を使用しないようにする
- システムストアドプロシージャを実行した後で COMMIT 文を発行する
- 長時間実行されるトランザクションの最中に COMMIT 文を発行する

親トピック: [パフォーマンスに関する一般的な問題](#page-74-0) [75 ページ]

関連情報

[ページングとディスクスワッピング](#page-74-0) [75 ページ] [インデックスおよびローの断片化](#page-75-0) [76 ページ] [スラッシングとクエリ実行](#page-77-0) [78 ページ]

# <span id="page-77-0"></span>**7.3.4** スラッシングとクエリ実行

ハッシュアルゴリズムを伴うクエリ中にスラッシングを制限するには、HASH\_THRASHING\_PERCENT オプションを調整し ます。

HASH\_THRASHING\_PERCENT データベースオプションを調整し、許容するハードディスク I/O の割合を制御します。この 割合を超えると、文がロールバックされてエラーが返されます。HASH\_THRASHING\_PERCENT のデフォルト値は 10% で す。HASH\_THRASHING\_PERCENT の値を大きくするとロールバックするまでのディスクへのページング量が増え、 HASH THRASHING PERCENT の値を小さくするとこれが減ります。

以前のバージョンの SAP IQ では実行されていた、ハッシュアルゴリズムを伴うクエリが、デフォルトの HASH\_THRASHING\_PERCENT の制限に達するとロールバックされるようになります。SAP IQ により次のエラーがレポー トされます。 ハッシュ挿入によるスラッシングを検出

または ハッシュ検出によるスラッシングを検出

実行に必要なリソースをクエリに割り当てるには、次の 1 つ以上の対応策を講じてください。

- HASH THRASHING PERCENT の値を増やし、ページングの制限を緩和します。
- テンポラリキャッシュのサイズを増やします。システムスラッシングが生じる可能性を回避するため、テンポラリキャッ シュのサイズを増やすと、メインバッファキャッシュ割り付けで同じサイズが減ることに注意してください。
- SAP IQ がこの文の1つ以上のハッシュサイズの見積もりを誤っている原因を突き止めて改善します。たとえば、HG インデックスを必要とするすべてのカラムにこのインデックスが設定されているかどうかを確認します。また、複数カラ ムのインデックスが適切かどうかも検討します。
- データベースオプション HASH\_PINNABLE\_CACHE\_PERCENT の値を減らします。

クエリで起きている可能性のある問題を特定するには、テンポラリデータベースオプション QUERY\_PLAN='ON' と OUERY DETAIL ='ON' を指定してクエリを実行し、クエリプランを生成します。生成されたクエリプランの見積もりを調 べます。

親トピック: [パフォーマンスに関する一般的な問題](#page-74-0) [75 ページ]

関連情報

[ページングとディスクスワッピング](#page-74-0) [75 ページ] [インデックスおよびローの断片化](#page-75-0) [76 ページ] [カタログファイル増大](#page-76-0) [77 ページ]

# <span id="page-78-0"></span>**8** クエリの構築

クエリの計画、構築、制御を行うための推奨事項と、削除操作を最適化するための情報です。

このセクションの内容:

#### クエリの構築 [79 ページ]

クエリの構造を改善することにより、クエリの実行速度が向上することがあります。

[分散クエリのパフォーマンス](#page-80-0) [81 ページ]

一般的には、利用可能なノードとリソースが多いほど、クエリのパフォーマンスが高くなる可能性があります。

[クエリプランの生成](#page-84-0) [85 ページ]

クエリプランを生成することにより、オプティマイザが作成した実行プランを理解するのに役立ちます。

[クエリ処理の制御](#page-92-0) [93 ページ]

すべてのユーザが、特定のクエリの処理にかかる時間に制限を設定できます。SET ANY PUBLIC OPTION シス テム権限を持つユーザは、特定のユーザのクエリに他のクエリより高い優先度を与えることや、処理のアルゴリ ズムを変更し、クエリ処理の速度を操作できます。

#### [削除オペレーションの最適化](#page-96-0) [97 ページ]

SAP IQ では、HG インデックスと WD インデックスが設定されたカラムでの削除オペレーションを処理するために最 適なアルゴリズムを選択します。

## **8.1** クエリの構築

クエリの構造を改善することにより、クエリの実行速度が向上することがあります。

- サブクエリを含むコマンド文をジョインとして構成することによって、実行速度を高めることができる場合があります。
- GROUP BY 句で複数のカラムをグループ化する場合、可能であれば、カラムに対応するユニークな値を基にして降 順にカラムをリストします。 これによって最適なクエリのパフォーマンスが実現されます。
- 追加のカラムを使用して、頻繁に行う計算の結果を格納すると、パフォーマンスを向上させることができます。

このセクションの内容:

#### ORDER BY [クエリパフォーマンスの強化](#page-79-0) [80 ページ]

マルチカラム HG インデックスを使用することにより、ORDER BY クエリのパフォーマンスを強化できます。

### [サブクエリのパフォーマンスの改善](#page-79-0) [80 ページ]

SUBQUERY FLATTENING PREFERENCE と SUBQUERY FLATTENING PERCENT を使用して、サブクエリの フラット化を制御します。

#### [キャッシュ方法の使用](#page-80-0) [81 ページ]

SUBQUERY CACHING PREFERENCE オプションを設定して、相関サブクエリのキャッシュ方法を選択します。

## <span id="page-79-0"></span>**8.1.1 ORDER BY** クエリパフォーマンスの強化

マルチカラム HG インデックスを使用することにより、ORDER BY クエリのパフォーマンスを強化できます。

マルチカラム HG インデックスを使用して、単一テーブルクエリ内の複数カラムへの参照がある ORDER BY クエリのパフォ ーマンスを強化できます。 この変更により、ユーザが意識することなく、クエリパフォーマンスが向上します。

ORDER BY 句に複数のカラムが含まれるクエリは、マルチカラム HG インデックスを使用した方が処理速度が向上する可 能性があります。たとえばテーブル T にマルチカラムインデックス HG(x,y,z) がある場合、このインデックスは射影の 順序付けに使用されます。

SELECT abs (x) FROM T ORDER BY x, y

上記の例では、HG インデックスはソート順に <x> と <y> を縦方向に射影します。

ROWID() 関数が SELECT リスト式内にある場合、マルチカラム HG インデックスも使用されます。 例を示します。

```
SELECT rowid()+x, z FROM T
ORDER BY x,y,z
```
ROWID() が ORDER BY リストの末尾にあり、ROWID() を除くそのリストのカラムがインデックス内に存在し、順序付けキ ーが先行する HG カラムの順序に一致する場合、マルチカラムインデックスがクエリに使用されます。 次に例を示します。

SELECT z,y FROM T ORDER BY x,y,z,ROWID()

親トピック: [クエリの構築](#page-78-0) [79 ページ]

関連情報

サブクエリのパフォーマンスの改善 [80 ページ] [キャッシュ方法の使用](#page-80-0) [81 ページ]

## **8.1.2** サブクエリのパフォーマンスの改善

SUBQUERY FLATTENING PREFERENCE と SUBQUERY FLATTENING PERCENT を使用して、サブクエリのフラット化 を制御します。

サブクエリのフラット化は、オプティマイザがサブクエリの入ったクエリを、ジョインを使用するクエリに書き換える最適化方 法です。SAP IQ によって多くのサブクエリがフラット化されますが、すべてではありません。 SUBQUERY FLATTENING PREFERENCE と SUBQUERY FLATTENING PERCENT を使用して、オプティマイザがこの 最適化を使用する状況を制御します。

親トピック: [クエリの構築](#page-78-0) [79 ページ]

### <span id="page-80-0"></span>関連情報

ORDER BY [クエリパフォーマンスの強化](#page-79-0) [80 ページ] キャッシュ方法の使用 [81 ページ]

## **8.1.3** キャッシュ方法の使用

SUBQUERY CACHING PREFERENCE オプションを設定して、相関サブクエリのキャッシュ方法を選択します。

相関サブクエリにはサブクエリ外の 1 つまたは複数のテーブルへの参照が含まれており、参照されるカラムの値が変更さ れるたびに再実行されます。SUBQUERY CACHING PREFERENCE オプションを使用して、相関サブクエリを実行するた めのキャッシュ方法を選択します。

親トピック: [クエリの構築](#page-78-0) [79 ページ]

関連情報

ORDER BY [クエリパフォーマンスの強化](#page-79-0) [80 ページ] [サブクエリのパフォーマンスの改善](#page-79-0) [80 ページ]

## **8.2** 分散クエリのパフォーマンス

一般的には、利用可能なノードとリソースが多いほど、クエリのパフォーマンスが高くなる可能性があります。

分散クエリ処理では、論理サーバのすべてのノードの利用可能なメモリと CPU のリソースが使用されます。

分散クエリ処理で得られるメリットの程度は、クエリのタイプ、クエリのサイズ、論理サーバ内のノードの現在の負荷によっ て異なります。

注記

サーバ名、ホスト名、ポートなどのマルチプレックスサーバのプロパティを変更した場合、マルチプレックスサーバを再 起動した後に、DQP クエリに参加できるまでに少なくとも 2 分間待機する必要があります。サーバが再起動してから 2 分以内に DQP クエリが実行されると、そのサーバは作業に参加しない可能性があります。サーバが再起動してから 2 分以内に DQP クエリが実行されると、そのサーバは作業に参加しない可能性があります。

同じクエリを 2 回実行すると、異なる作業分散となることがあります。クラスタ内の負荷レベルが変化するため、異なる負 荷分散が行われます。分散クエリのパフォーマンスは、任意のタイミングでの論理サーバの全体的な負荷によって決定さ れます。同様に、処理時間の長いクエリを 1 回実行すると、ワーカノード間で負荷バランスが変化するため、クエリの実行 中に作業分散が変化します。

### i 注記

-iqmc スイッチと -iqtc スイッチを指定すると、マルチプレックスの各ノードで異なるキャッシュサイズを使用できます が、これが悪影響を及ぼす可能性があります。たとえば、ワーカノードのキャッシュがリーダよりはるかに少なく設定さ れている場合、リーダのハッシュジョインは、並行処理を禁止するページングモードで動作します。

*SAP IQ* パフォーマンス *&* チューニングガイド の *DQP* の利点を受ける可能性があるクエリを参照してください。

分散クエリのパフォーマンスを最大化するために高速なプライベート相互接続が推奨されますが、必須ではありません。 インストールおよび設定ガイドのネットワークオプションを参照してください。

## 注記

DOP のパフォーマンスを確認するのに、NOEXEC オプションは使用しないでください。NOEXEC は、DOP のトラブルシ ューティングに役立ちません。

#### このセクションの内容:

並列処理とスケーラビリティへの影響 [82 ページ]

演算子、オプションとクエリの動作は、クエリの並列処理に影響を与えます。

[分散クエリの制御](#page-83-0) [84 ページ]

分散クエリ処理 (DQP) を管理するために設計された特定のデータベースオプションがあります。

#### DOP [の利点を受ける可能性があるクエリ](#page-83-0) [84 ページ]

特定のタイプのクエリの中には、他と比較して分散処理に向いているものがあります。

#### DOP [の利点をほとんど受けないクエリ](#page-83-0) [84 ページ]

特定のタイプのクエリの中には本質的に分散処理に向いていないものがあり、このようなクエリは単一ノード上で 最良のパフォーマンスを得られることがあるため、オプティマイザはこのようなクエリに対して分散しないことを選 択します。

## **8.2.1** 並列処理とスケーラビリティへの影響

演算子、オプションとクエリの動作は、クエリの並列処理に影響を与えます。

### クエリ演算子

クエリ演算子を分散処理するには、クエリが並列処理できる必要があります。演算子が並列処理で実行されると、処理を 並列で行うために複数のスレッドが適用されることがあります。クエリ演算子の多くは並列処理化することができますが、 そのすべてを分散処理できるわけではありません。次のクエリ演算子は分散処理できます。

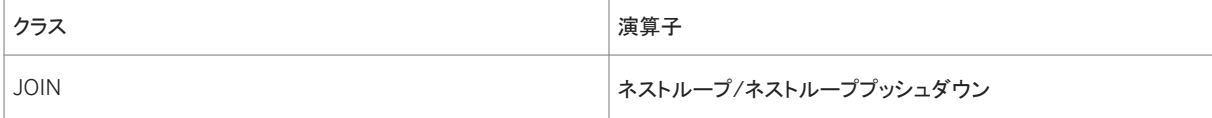

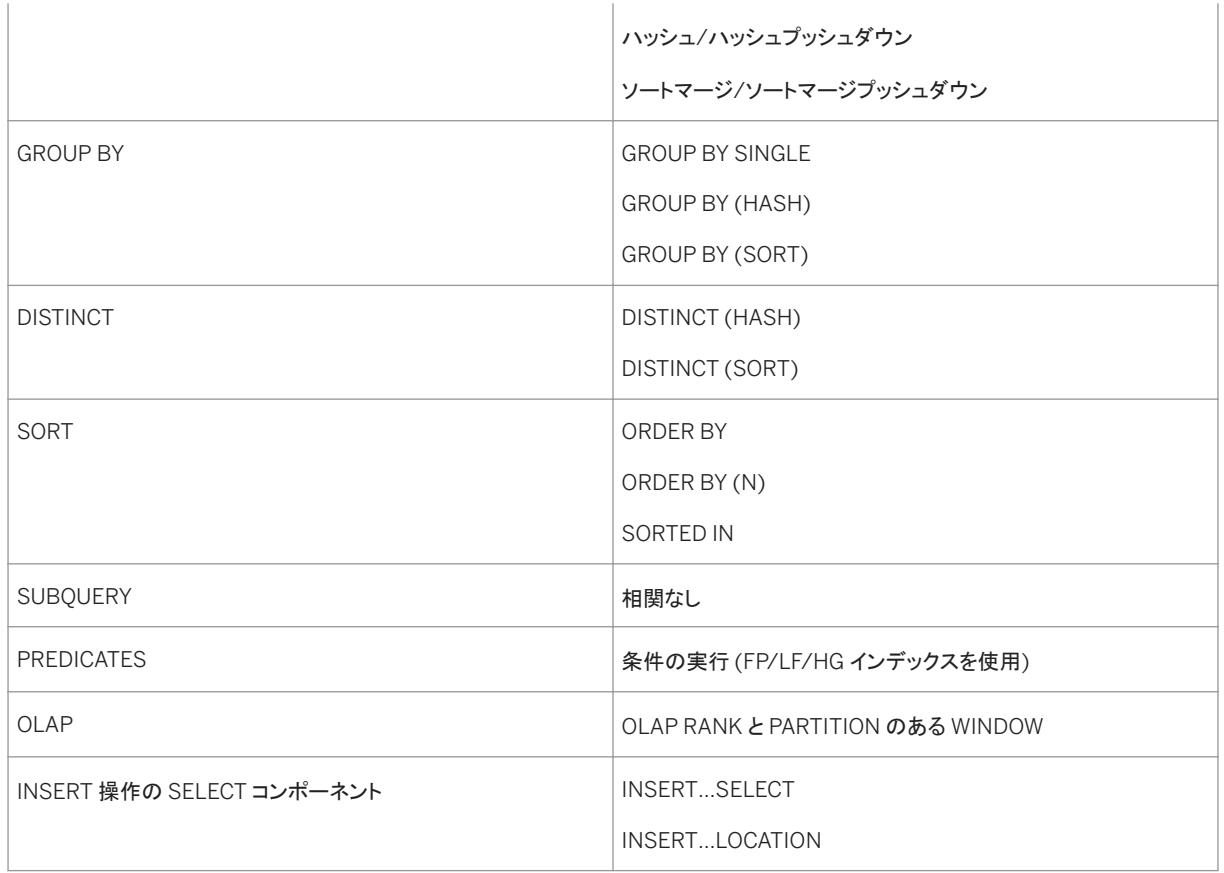

サーバとデータベースのオプション

次の DQP 専用のオプションは、クエリの並列処理とパフォーマンスに影響を与えます。

- MAX QUERY PARALLELISM ジョイン、GROUP BY、および ORDER BY などのクエリ操作に対してオプティマイザ が許可する並列処理度の上限を設定します。デフォルト値は 64 です。CPU のコア数が 64 よりも多いシステムで は、この値を CPU コアの合計数まで大きくする (最大で 512) と、効果があることがよくあります。このオプションは DQP 専用です。
- FP\_NBIT\_AUTOSIZE\_LIMIT IQ\_UNIQUE 制約がない場合に、暗黙的に NBit FP としてロードされる個別の値の 数を制限します。
- FP\_NBIT\_LOOKUP\_MB IQ\_UNIQUE 制約がない場合に、NBit ディクショナリの合計サイズのスレッショルドを設定 します。
- FP\_NBIT\_ROLLOVER\_MAX\_MB NBit からフラット FP への暗黙的な NBit ロールオーバーで使用するディクショナ リサイズを設定します。
- FP\_NBIT\_ENFORCE\_LIMITS NBit ディクショナリのサイズ制限を強制します。

並列処理に影響を与えるデータベースとサーバのオプションの詳細については、関連するトピックを参照してください。

<span id="page-83-0"></span>分散処理を妨げる動作

次の動作を行うクエリフラグメンは分散処理されることはありません。

- データベースへの書き込み (DDL, INSERT, LOAD, UPDATE, DELETE など)
- テンポラリテーブルの参照
- SYSTEM DB 領域にあるテーブルの参照
- プロキシテーブルの参照
- NEWID などの非決定的関数の利用

## **8.2.2** 分散クエリの制御

分散クエリ処理 (DQP) を管理するために設計された特定のデータベースオプションがあります。

ワーカノードが MPX\_WORK\_UNIT\_TIMEOUT 値以内にクエリフラグメントの処理を終了しない場合、この処理は再試行 するためにリーダに戻されます。タイムアウトが DQP のパフォーマンスに悪影響を及ぼす場合は、ワーカを完了させるた めにタイムアウト値を最大で 3600 秒まで増加できます。ただし、一般的にはタイムアウトの問題の多くは、これ以外の根 本的な問題によって発生します。明らかな利点がないのに DQP が発生する場合は、テンポラリデータベースオプション DQP\_ENABLED を無効にできます。

## **8.2.3 DQP** の利点を受ける可能性があるクエリ

特定のタイプのクエリの中には、他と比較して分散処理に向いているものがあります。

分散に向いているクエリには以下のものがあります。

- LIKE 条件など、計算強度の高いカラムスキャン。
- 集約、実行負荷の高い式、数値データ型を含む複雑なクエリ。
- 中間結果または最終結果のサイズを削減するクエリフラグメントから構成されるクエリ。たとえば、"group by hash" が最上位にあるハッシュジョインのチェーンがこれにあたります。
- ハッシュベースの処理を使用するカーディナリティの低いデータのクエリ。これは、カーディナリティ次元の低いテーブ ルのある大きなファクトテーブルで特徴付けられるスタースキーマで発生します。
- 中程度のカーディナリティデータを持つクエリ(クエリオプティマイザにハッシュに基づくアルゴリズムを選択するバイア スがかかりやすくなるように、データベースオプションをチューニングし、テンポラリキャッシュにより多くのメモリを割り 付ける場合)。

## **8.2.4 DQP** の利点をほとんど受けないクエリ

特定のタイプのクエリの中には本質的に分散処理に向いていないものがあり、このようなクエリは単一ノード上で最良の パフォーマンスを得られることがあるため、オプティマイザはこのようなクエリに対して分散しないことを選択します。

次のクエリがこのタイプに該当します。

- <span id="page-84-0"></span>● クエリから多くのローが返されるため、ローを返すことにクエリ実行時間の大きな部分を占めるクエリ。クエリの "最上 位" からローを生成することは、シリアル (逐次) 操作であり、分散できません。
- 小さなクエリ。2 秒以内に終了するクエリは、DQP の利点をほとんど受けません。2 から 10 秒の間に終了するクエリ は多少の利益を受けます。終了に 10 秒以上かかるクエリは一般的に DQP の利益を受けます。
- 多くのフラグメントからなるクエリ。フラグメントの数が多い場合は、ソートが関係してくる場合が多くなります。大量の データのソートは IQ\_SHARED\_TEMP DB 領域のディスク記憶領域を使用するため、ソートによりスケーラビリティが 減少することがあります。これが、共有されるテンポラリ DB 領域を可能な限り高速な記憶領域に配置するもうひとつ の理由です。

カーディナリティが高い大きなテーブルのジョインは、マージジョインを引き起こすことになり、これはハッシュジョイン同様 分散処理には向いていません。

## **8.3** クエリプランの生成

クエリプランを生成することにより、オプティマイザが作成した実行プランを理解するのに役立ちます。

クエリを実行する前に、クエリオプティマイザはクエリ実行プランを作成します。クエリ実行プランは、データベースサーバ がデータベース内の文に関連する情報にアクセスするために使用するステップのセットを表しています。最適化されたば かりかどうか、オプティマイザをバイパスしたかどうか、プランが以前の実行からキャッシュされたかどうかなどに関係なく、 文の実行プランの保存と確認が可能です。クエリの実行プランは、元の文で使用される構文と正確に対応するとはかぎり ませんが、実行プランに記述された操作は、セマンティック上は元のクエリと同等です。

クエリプランによって、処理段階を表す一連のノードで構成される実行ツリーが生成されます。ツリーの一番下のノードは リーフノードです。各リーフノードは、クエリ内のテーブルを表します。プランの最上部にあるのは、演算子ツリーのルートで す。情報はテーブルから上方向に、ジョイン、ソート、フィルタ、格納、集合、サブクエリを表す演算子を通じて流れます。

ロード実行プラン

ロード実行プランは、テーブルにデータを挿入する際にデータベースエンジンが使用するステップの詳細を記述したもので す。ロードプランは、クエリ実行プランと同じデータベースおよび出力を使用します。データフローオブジェクト (DFO) のツリ ーは、ロードの各段階で処理されるローの数を特定します。SQL 文が違えば、生成される DFO ツリーも違う場合がありま す。また、文が同じでも対象のテーブルの種類が違えば (未分割、範囲分割、ハッシュ分割、ハッシュ範囲分割など)、生 成されるツリーが違う場合があります。

クエリプランの生成

クエリプランを生成するには、適切な評価オプションを設定してクエリを実行します。プランのテキスト版は .iqmsg ファイ ルに書き込まれます。HTML 版は、Interactive SQL のプランビューア、またはほとんどの Web ブラウザで表示すること ができます。

## <span id="page-85-0"></span>i 注記

クエリプランは、特定のクエリまたはロードの効率を評価するためにのみ使用します。QUERY\_PLAN オプションを ON に設定した状態で SAP IQ を実行すると、パフォーマンスに大きな影響が及ぶことがあります。特に INSERT...VALUE 文のボリュームが増えます。

### このセクションの内容:

## クエリ評価オプション [86 ページ]

適切なオプション設定は、クエリプランを評価するのに役立ちます。

#### [クエリプランの使用](#page-87-0) [88 ページ]

QUERY PLAN AS HTML オプションを設定してクエリプランの HTML 版を生成することにより、Web ブラウザで 表示できます。

### [クエリプランで](#page-88-0) DQP を表示 [89 ページ]

SAP クエリプランは、作業がどのように分散されているのかを計測し、タイミングの詳細を表示し、処理に参加し ているのがどのサーバであるのかを示します。

#### [クエリプランのタイミングの詳細](#page-89-0) [90 ページ]

各クエリプランには、特定のノードでの作業がサーバとスレッドにどのように分散されていたかを示すタイミング図 が含まれています。

### [クエリプランのスレッド詳細](#page-91-0) [92 ページ]

クエリプランに表示されるスレッドは、特定の時刻において、どのサーバでどのスレッドが作業を実行しているの かを示します。

## **8.3.1** クエリ評価オプション

適切なオプション設定は、クエリプランを評価するのに役立ちます。

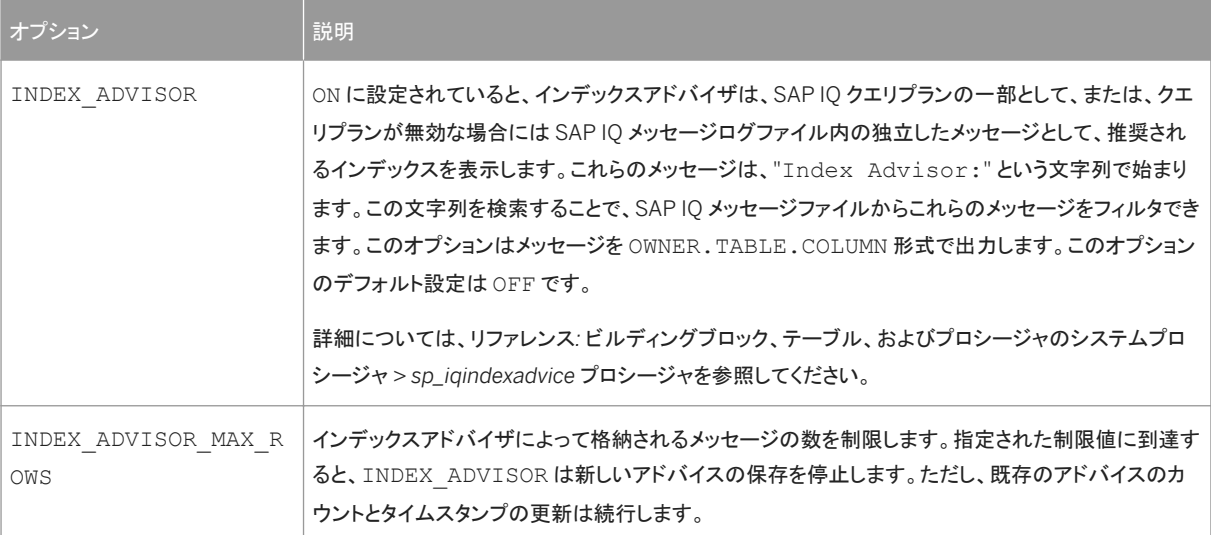

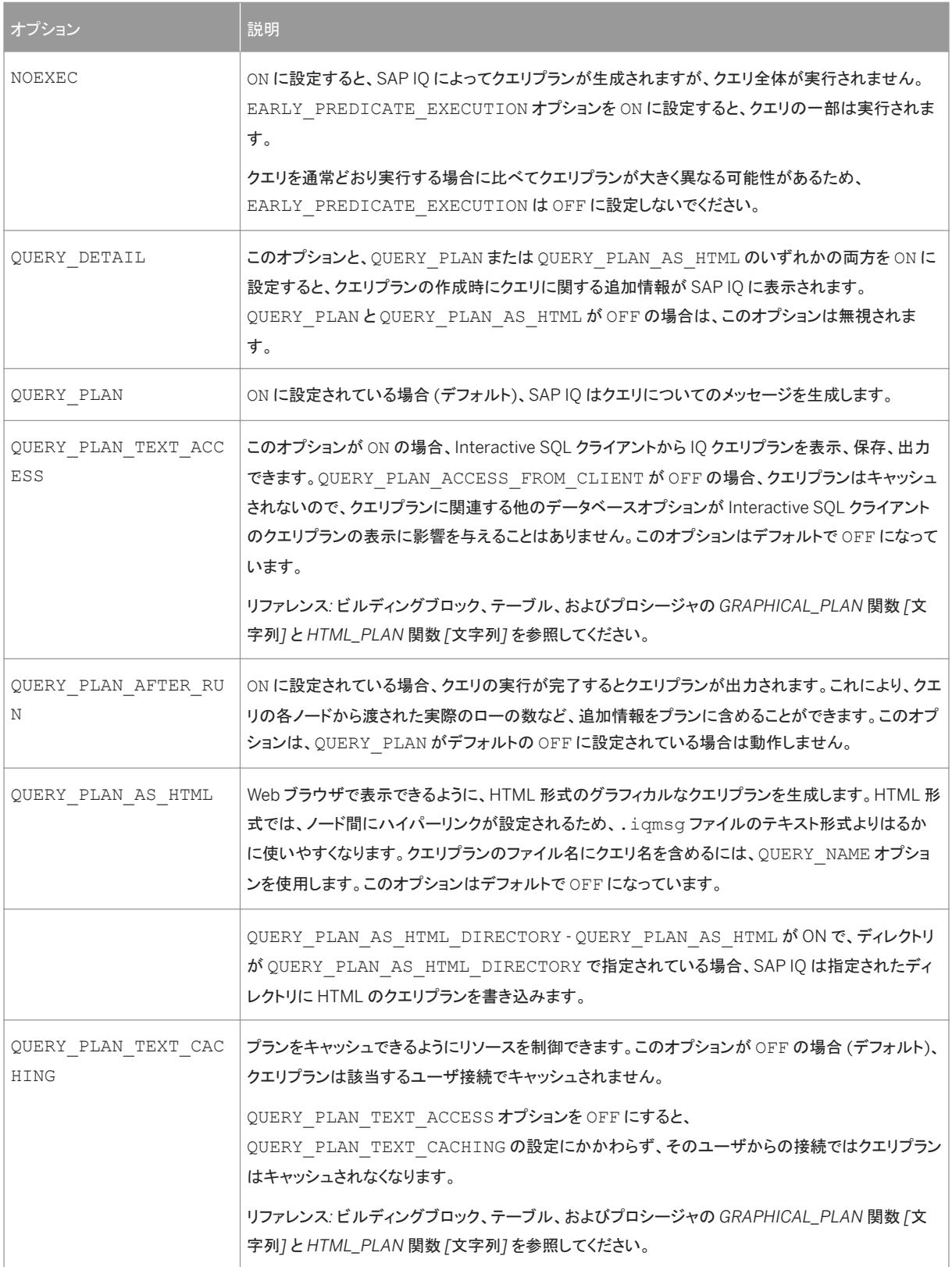

<span id="page-87-0"></span>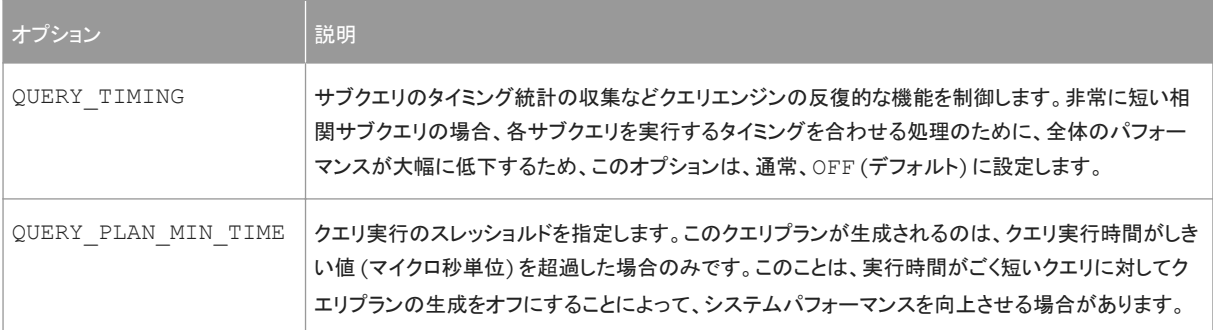

### 1 注記

クエリプランを生成すると、.iqmsg ファイルに大量のテキストが追加される場合があります。QUERY\_PLAN が ON で、 OUERY\_DETAIL も ON である場合は特に、メッセージログラッピングまたはメッセージログのアーカイブを有効にして メッセージログファイルがいっぱいにならないようにしてください。

親トピック: [クエリプランの生成](#page-84-0) [85 ページ]

関連情報

クエリプランの使用 [88 ページ] [クエリプランで](#page-88-0) DQP を表示 [89 ページ] [クエリプランのタイミングの詳細](#page-89-0) [90 ページ] [クエリプランのスレッド詳細](#page-91-0) [92 ページ]

## **8.3.2** クエリプランの使用

QUERY PLAN AS HTML オプションを設定してクエリプランの HTML 版を生成することにより、Web ブラウザで表示でき ます。

HTML 版は、Interactive SQL のプランビューアで表示することができます。HTML クエリプランでは、ツリーの各ノードが 処理の詳細にハイパーリンクされています。任意のノードをクリックし、プラン内をすばやく移動できます。

SQL 関数の GRAPHICAL PLAN と HTML PLAN は、IQ クエリプランを文字列結果セットとしてそれぞれ XML 形式と HTML 形式で返します。データベースオプションの QUERY\_PLAN\_TEXT\_ACCESS と QUERY\_PLAN\_TEXT\_CACHING は、新しい関数の動作を制御します。

グラフィカルなクエリプランは、Interactive SQL のプランビューアで表示します。テキストプランはプランビューアでサポー トされておらず、プランタイプはサポートされていませんというエラーメッセージが返されます。SQL 関数の GRAPHICAL PLAN と HTML PLAN を使用して、クエリプランを文字列結果として返させます。

<span id="page-88-0"></span>その他の情報

- 『リファレンス:ビルディングブロック、テーブル、およびプロシージャ』の「*SQL* 関数」*>*「*GRAPHICAL\_PLAN* 関数 *[*文 字列*]*」
- 『リファレンス:ビルディングブロック、テーブル、およびプロシージャ』の「*SQL* 関数」*>*「*HTML\_PLAN* 関数 *[*文字列*]*」
- 『リファレンス:文とオプション』の「データベースオプション」*>*「*QUERY\_PLAN\_TEXT\_ACCESS* オプション」
- 『リファレンス:文とオプション』の「データベースオプション」*>*「*QUERY\_PLAN\_TEXT\_CACHING* オプション」

親トピック: [クエリプランの生成](#page-84-0) [85 ページ]

関連情報

[クエリ評価オプション](#page-85-0) [86 ページ] クエリプランで DQP を表示 [89 ページ] [クエリプランのタイミングの詳細](#page-89-0) [90 ページ] [クエリプランのスレッド詳細](#page-91-0) [92 ページ]

# **8.3.3** クエリプランで **DQP** を表示

SAP クエリプランは、作業がどのように分散されているのかを計測し、タイミングの詳細を表示し、処理に参加しているの がどのサーバであるのかを示します。

クエリプランは、クエリツリーをグラフィックで表示したものです。クエリの一部が分散処理されると、プランには分散された ノード間に 3 本の黒いバーが表示されます。分散されているローの数を表示するには、このバーの横にあるローのカウン トにマウスカーソルを合わせます。右端にあるバーの幅には、分散されているローの数が反映されています。

<span id="page-89-0"></span>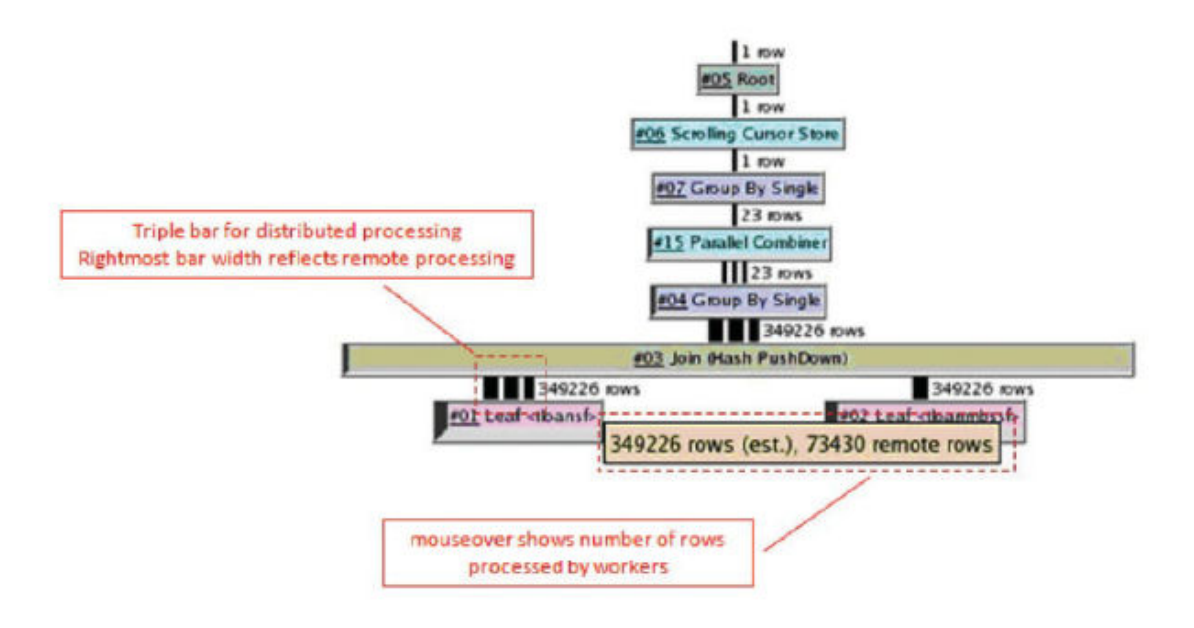

#### 図 2: 分散クエリフラグメントを示すクエリプランの例

親トピック: [クエリプランの生成](#page-84-0) [85 ページ]

関連情報

[クエリ評価オプション](#page-85-0) [86 ページ] [クエリプランの使用](#page-87-0) [88 ページ] クエリプランのタイミングの詳細 [90 ページ] [クエリプランのスレッド詳細](#page-91-0) [92 ページ]

## **8.3.4** クエリプランのタイミングの詳細

各クエリプランには、特定のノードでの作業がサーバとスレッドにどのように分散されていたかを示すタイミング図が含ま れています。

タイミング図は、クエリツリーの下に表示されます。図の上部には、ツリーにある各ノードについて、クエリ実行の各フェー ズのタイミングが、マルチプレックス内のすべてのサーバにわたって表示されます。タイミング図の CPU 使用率の部分 は、すべてのサーバにわたって集計された時間が表示されます。

タイミング図の下には、ノードに固有の詳細が示されます。表示されているフラグメントでは、SAP IQ により server\_123 に 25 個の作業ユニットが割り当てられており、8 つのスレッドに対してそれぞれ 2、6、4、4、3、2、3、および 1 個の作業 ユニットが割り当てられています。2 番目の表には、クエリフラグメント 3 を実行するために使用される専用テンポラリ領域 と共有テンポラリ領域の量を示します。並列シンク作業ユニットは、フラグメント全体での作業ユニットの総数です。ワーカ の最初の作業ユニットは、ワーカに割り当てられる最初の作業ユニットの数を示します。この数が 1 よりも大きい場合、ワ

ーカが処理を開始する前にリーダによっていくらかの作業が実行されます。これは、ワーカが作業を開始するために必要 なものを取得するときの遅延によるものと考えられます。

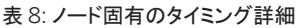

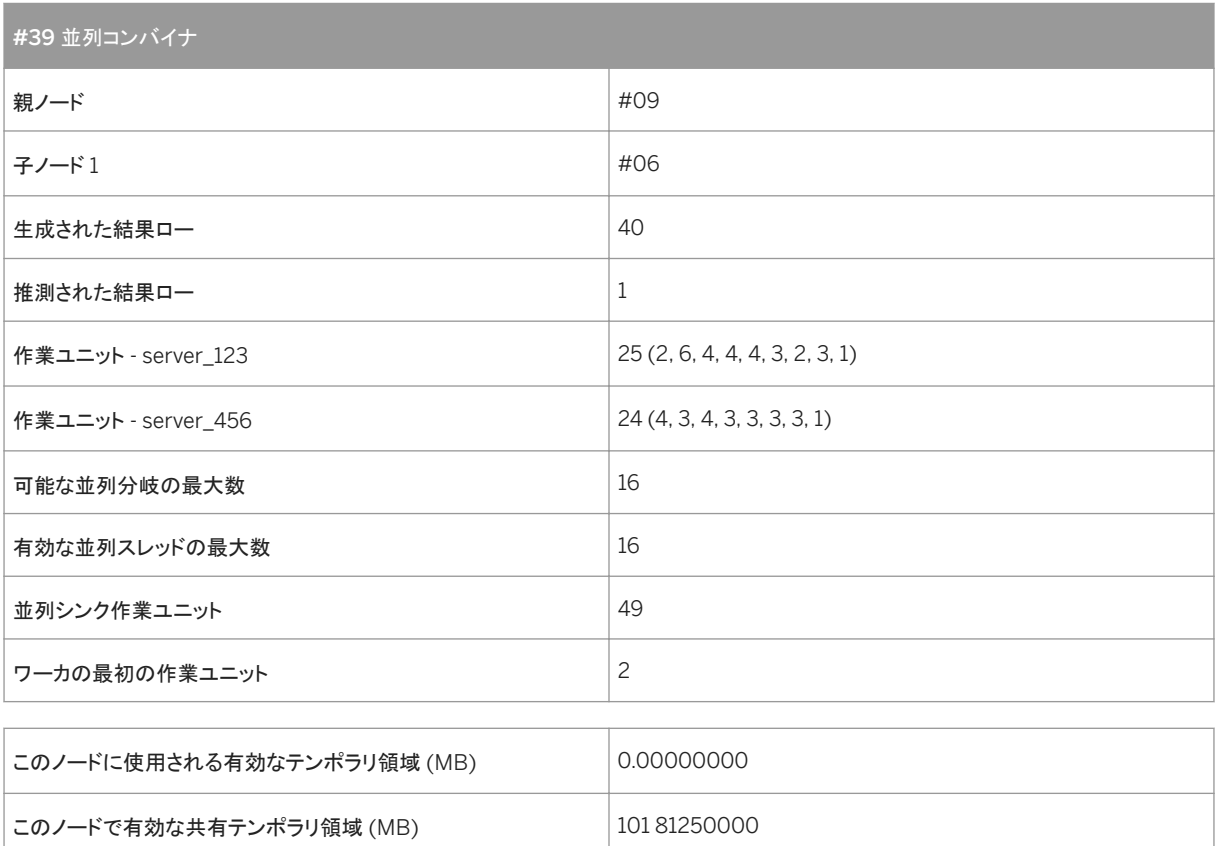

親トピック: [クエリプランの生成](#page-84-0) [85 ページ]

フラグメント ID 3

関連情報

[クエリ評価オプション](#page-85-0) [86 ページ] [クエリプランの使用](#page-87-0) [88 ページ] [クエリプランで](#page-88-0) DQP を表示 [89 ページ] [クエリプランのスレッド詳細](#page-91-0) [92 ページ]

# <span id="page-91-0"></span>**8.3.5** クエリプランのスレッド詳細

クエリプランに表示されるスレッドは、特定の時刻において、どのサーバでどのスレッドが作業を実行しているのかを示し ます。

スレッド割り当ては、積み上げ棒グラフとして表示されます。

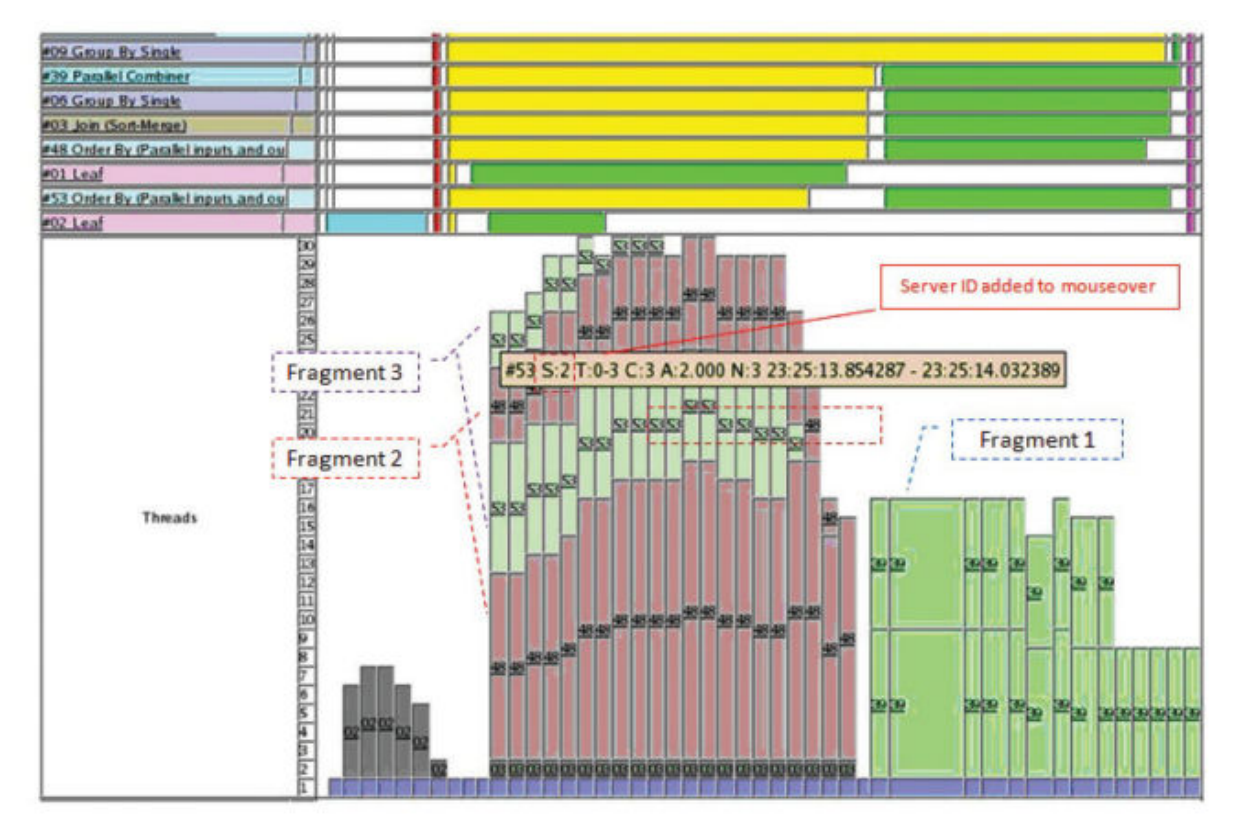

スレッドブロックにマウスカーソルを合わせると、次のような各種の統計が表示されます。

- #53: 実行中のクエリフラグメントのルートにあるノード数
- S:2: 処理を実行しているスレッドを所有しているサーバ ID (2)
- T: 0-3: 処理を実行しているスレッドの範囲
- A:2: このタイムスライス間に処理を実行しているスレッドの平均数 (2)
- N:3: このタイムスライス間にスレッド統計を計算するために取得されたサンプル数 (3)
- 23:25:13... 23:25:14: タイムスライスの開始時刻と終了時刻

クエリフラグメントが複数のサーバで同時に実行されている場合、同じルートノードにあるフラグメントのスレッドブロック は、それぞれの棒グラフの上に積み上げて表示されます。

親トピック: [クエリプランの生成](#page-84-0) [85 ページ]

関連情報

#### [クエリ評価オプション](#page-85-0) [86 ページ]

<span id="page-92-0"></span>[クエリプランの使用](#page-87-0) [88 ページ] [クエリプランで](#page-88-0) DQP を表示 [89 ページ] [クエリプランのタイミングの詳細](#page-89-0) [90 ページ]

## **8.4** クエリ処理の制御

すべてのユーザが、特定のクエリの処理にかかる時間に制限を設定できます。SET ANY PUBLIC OPTION システム権 限を持つユーザは、特定のユーザのクエリに他のクエリより高い優先度を与えることや、処理のアルゴリズムを変更し、ク エリ処理の速度を操作できます。

このセクションの内容:

クエリの時間制限の設定 [93 ページ]

MAX QUERY TIME オプションを設定することにより、クエリの実行時間を制限できます。クエリの実行時間が MAX\_QUERY\_TIME より長くなると、SAP IQ は適切なエラーを表示してクエリを停止します。

[クエリの優先度の設定](#page-93-0) [94 ページ]

クエリの優先度オプションを設定することにより、クエリ処理にユーザ別の優先度を割り当てることができます。

[クエリ最適化オプションの設定](#page-93-0) [94 ページ]

最適化オプションは、クエリ処理の速度に影響します。

[ユーザ指定の条件ヒントの設定](#page-94-0) [95 ページ] 選択性ヒントは、オプティマイザが適切なクエリ方式を選択するのに役立ちます。

[負荷のモニタリング](#page-95-0) [96 ページ]

テーブル、カラム、インデックスの各使用状況をモニタするストアドプロシージャを使用して、クエリのパフォーマン スを向上させます。

## **8.4.1** クエリの時間制限の設定

MAX\_OUERY\_TIME オプションを設定することにより、クエリの実行時間を制限できます。クエリの実行時間が MAX\_QUERY\_TIME より長くなると、SAP IQ は適切なエラーを表示してクエリを停止します。

### i 注記

SAP IQ では、小数の <option-value> の設定がすべて整数値にトランケートされます。たとえば、3.8 という値は 3 にトランケートされます。

親トピック: クエリ処理の制御 [93 ページ]

### <span id="page-93-0"></span>関連情報

クエリの優先度の設定 [94 ページ] クエリ最適化オプションの設定 [94 ページ] [ユーザ指定の条件ヒントの設定](#page-94-0) [95 ページ] [負荷のモニタリング](#page-95-0) [96 ページ]

## **8.4.2** クエリの優先度の設定

クエリの優先度オプションを設定することにより、クエリ処理にユーザ別の優先度を割り当てることができます。

処理をキューで待機しているクエリは、そのクエリを送信したユーザの優先度、そしてクエリが送信された順序の順に実行 されます。優先度の高いクエリがすべて実行されるまで、優先度の低いキューのクエリは実行されません。

次のオプションは、クエリにユーザ別の処理の優先度を割り当てます。

- IQGOVERN PRIORITY 処理キューで待機しているクエリに数字の優先度 (1、2、または 3 で、1 が最も高い) を割 り当てます。
- IQGOVERN\_MAX\_PRIORITY SET ANY SYSTEM OPTION システム権限が付与されたユーザは、ユーザまたは ロールの IQGOVERN PRIORITY に上限値を設定できます。
- IQ GOVERN PRIORITY TIME 優先度の高い (優先度 1 の) クエリが、指定した時間より長く -iqgovern キュー で待機している場合に、優先度の高いユーザを開始できます。

クエリの優先度を調べるには、sp\_iqcontext ストアドプロシージャによって返される IQGovernPriority 属性を確 認します。

親トピック: [クエリ処理の制御](#page-92-0) [93 ページ]

### 関連情報

[クエリの時間制限の設定](#page-92-0) [93 ページ] クエリ最適化オプションの設定 [94 ページ] [ユーザ指定の条件ヒントの設定](#page-94-0) [95 ページ] [負荷のモニタリング](#page-95-0) [96 ページ]

## **8.4.3** クエリ最適化オプションの設定

最適化オプションは、クエリ処理の速度に影響します。

● AGGREGATION PREFERENCE - 集合関数 (GROUP BY、DISTINCT、SET) を処理するためのアルゴリズムの選択 を制御します。このオプションは、主に内部用として設計されているため、経験のあるデータベース管理者のみが使 用してください。

- <span id="page-94-0"></span>● DEFAULT HAVING SELECTIVITY PPM - クエリ内のすべての HAVING 述部の選択性を設定します。これが、 HAVING 句によってフィルタされるロー数についてのオプティマイザの見積もりに優先して使用されます。
- DEFAULT\_LIKE\_MATCH\_SELECTIVITY\_PPM たとえば LIKE '<string%string>' (% はワイルドカード文 字) のような、一般的な LIKE 述部のデフォルトの選択性を設定します。他に選択性に関する情報が提供されておら ず、一致文字列が、一連の定数文字と後続の 1 つのワイルドカードで始まっていない場合、オプティマイザはこのオ プションを参照します。
- DEFAULT LIKE RANGE SELECTIVITY PPM LIKE '<string%>' という形で先行定数 LIKE 述部のデフォ ルトの選択性を設定します。ここで、一致文字列は一連の定数文字とその後のワイルドカード文字 (%) 1 つで構成さ れます。選択性に関する他の情報が提供されていない場合、オプティマイザはこのオプションを参照します。
- MAX JOIN ENUMERATION オプティマイザの単純化が適用された後で、ジョイン順序のために最適化するテーブ ルの最大数を設定します。通常は、このオプションを設定する必要はありません。

親トピック: [クエリ処理の制御](#page-92-0) [93 ページ]

関連情報

[クエリの時間制限の設定](#page-92-0) [93 ページ] [クエリの優先度の設定](#page-93-0) [94 ページ] ユーザ指定の条件ヒントの設定 [95 ページ] [負荷のモニタリング](#page-95-0) [96 ページ]

## **8.4.4** ユーザ指定の条件ヒントの設定

選択性ヒントは、オプティマイザが適切なクエリ方式を選択するのに役立ちます。

SAP IQ クエリオプティマイザは、使用可能なインデックスからの情報を使用して、クエリを実行するための適切な方式を選 択します。クエリ内の各条件について、オプティマイザはインデックスを使用して条件を実行できるかどうかを決定します。 条件を実行できる場合、オプティマイザはインデックスを選択し、そのテーブル上の他の条件に対する順序を決定します。 これらの決定で最も重要な要因になるのは、条件の選択性、つまり条件を満たすテーブルローの端数です。

オプティマイザは通常、ユーザの介入なしに、一般的に最適な決定を行います。ただし、状況によっては、オプティマイザ が条件の実行前にその選択性を正確に決定できない場合があります。これらの状況は通常、条件が適切なインデックス を使用できないカラムを対象としている場合、または算術演算または関数式が含まれるために条件が複雑すぎてオプティ マイザが正確に予測できない場合に発生します。

### その他の情報

● 『リファレンス*:* ビルディングブロック、テーブル、およびプロシージャ』の「*SQL* 言語の要素」*>*「ユーザ指定の条件ヒン ト」

親トピック: [クエリ処理の制御](#page-92-0) [93 ページ]

<span id="page-95-0"></span>関連情報

[クエリの時間制限の設定](#page-92-0) [93 ページ] [クエリの優先度の設定](#page-93-0) [94 ページ] [クエリ最適化オプションの設定](#page-93-0) [94 ページ] 負荷のモニタリング [96 ページ]

## **8.4.5** 負荷のモニタリング

テーブル、カラム、インデックスの各使用状況をモニタするストアドプロシージャを使用して、クエリのパフォーマンスを向上 させます。

最適化のメタデータを提供するため、またユニーク性とプライマリ/外部キーの関係を確保するために、インデックスが作 成されることがよくあります。ただし、いったんインデックスが作成されると、インデックスがもたらす利点を数量化するとい う難題が DBA に発生します。

複数の接続によりアクセスされるか、または長期間アクセスされる必要があるデータを一時的に記憶するために、IQ メイ ンストアにテーブルが作成されることがよくあります。このテーブルは、貴重なディスク領域を継続的に使用しているうちに 忘れられてしまう可能性があります。さらに、データウェアハウス内のテーブルの数が多くなりすぎたり、負荷が複雑すぎ て手作業で使用状況を分析できなくなったりします。

そのため、使用されていないインデックスとテーブルは、ディスク領域の浪費、バックアップタイムの延長、DML パフォーマ ンスの低下の原因となります。

SAP IQ には、指定された負荷の統計情報の収集と分析を行うための各種ツールが用意されています。DBA はクエリで 参照されているので維持する必要があるデータベースオブジェクトをすぐに判断できます。使用されていないテーブル、カ ラム、インデックスを削除して、浪費される領域の低減、DML パフォーマンスの向上、バックアップタイムの短縮を達成で きます。

負荷のモニタリングはストアドプロシージャを使用して実現されます。ストアドプロシージャは、収集処理を制御し、テーブ ルとカラムの使用状況とインデックス情報を詳細に報告します。 これらのプロシージャは INDEX\_ADVISOR 機能を補完し ます。この機能はクエリのパフォーマンスを改善する可能性があるカラムインデックスの追加を推奨するメッセージを生成 します。 推奨されたインデックスを追加したら、その使用状況を追跡することにより、保持するだけの価値があるかどうか を判断できます。

親トピック: [クエリ処理の制御](#page-92-0) [93 ページ]

関連情報

[クエリの時間制限の設定](#page-92-0) [93 ページ] [クエリの優先度の設定](#page-93-0) [94 ページ] [クエリ最適化オプションの設定](#page-93-0) [94 ページ] [ユーザ指定の条件ヒントの設定](#page-94-0) [95 ページ]

## <span id="page-96-0"></span>**8.5** 削除オペレーションの最適化

SAP IQ では、HG インデックスと WD インデックスが設定されたカラムでの削除オペレーションを処理するために最適なア ルゴリズムを選択します。

このセクションの内容:

HG 削除操作 [97 ページ]

SAP IQ は、HG (High\_Group) インデックスが付いたカラムで削除操作を処理するために、次の 3 つのアルゴリ ズムから1つを選択します。

WD [削除オペレーション](#page-97-0) [98 ページ]

SAP IQ は、WD (Word) インデックスが付いたカラムで削除オペレーションを処理するために、次の 3 つのアルゴ リズムから1つを選択します。

### TEXT [削除オペレーション](#page-98-0) [99 ページ]

SAP IO は、TEXT インデックスが付いたカラムで削除オペレーションを処理するために、次の2つのアルゴリズ ムから 1 つを選択します。

## **8.5.1 HG** 削除操作

SAP IO は、HG (High Group) インデックスが付いたカラムで削除操作を処理するために、次の 3 つのアルゴリズムから 1つを選択します。

- スモールデリートは、非常に少数のグループからローを削除するときに最適なパフォーマンスが得られます。通常は、 削除するローが 1 つだけか、HG インデックスを持つカラムに等号述部がある場合に選択されます。スモールデリート アルゴリズムは、HG にランダムにアクセスできます。最悪の場合、I/O はアクセスされるグループの数に比例します。
- ミッドデリートは、いくつかのグループからローを削除するときに最適なパフォーマンスが得られます。ただし、それら のグループが十分に分散されているか、十分に少なくて、あまり多くの HG ページがアクセスされないことが条件で す。ミッドデリートアルゴリズムは、HG への順序付けられたアクセスを提供します。最悪の場合、I/O はインデックスペ ージ数によって制限されます。ミッドデリートは、削除するレコードのソートという追加的なコストを伴います。
- ラージデリートは、多数のグループからローを削除するときに最適なパフォーマンスが得られます。ラージデリートで は、すべてのローが削除されるまで HG が順番にスキャンされます。最悪の場合、I/O はインデックスページ数によっ て制限されます。ラージデリートは並列処理ですが、並列処理はインデックスの内部構造および削除対象のグループ の分散度によって制限されます。HG カラムの範囲述部を使用して、ラージデリートのスキャン範囲を狭めることがで きます。

**HG** 削除コスト

削除コストモデルでは、I/O コスト、CPU コスト、使用可能なリソース、インデックスメタデータ、並列度、クエリから使用でき る述部など、多数の要素が考慮されます。

HG または enumerated FP のどちらかのインデックスを持つカラムの述部を指定すると、コストが大幅に削減されます。 HG のコスト計算でラージデリート以外のアルゴリズムを選択するには、削除によって影響を受ける重複しない個別の値

<span id="page-97-0"></span>(グループ) の数を判定できる必要があります。個別カウント数は、初めはインデックスグループの数および削除されるロ ーの数より少ないものと見なされます。述部は個別カウント数の改善された見積もりや、正確な見積もりでさえも提供でき ます。

現在のコスト計算では、ラージデリートにおける範囲述部の効果を考慮していません。そのため、ラージデリートの方が速 いケースでミッドデリートが選択されることもあります。そうしたケースでは、必要に応じて強制的にラージデリートアルゴリ ズムを適用できます。これについては、次の項で説明します。

## **HG** 削除パフォーマンスオプションの使用

HG DELETE METHOD オプションを使用すると、HG 削除パフォーマンスを制御できます。

HG DELETE METHOD オプションで指定したパラメータの値に対応する削除アルゴリズムが強制的に使用されます。

- 1 = スモールデリート
- 2 = ラージデリート
- 3 = ミッドデリート
- DML OPTIONS5 = 4 (デリート述部のプッシュを無効にします) デフォルトは 0 HG ラージデリートへの範囲述部の プッシュを無効にします。

HG DELETE METHOD データベースオプションの詳細については、"データベースオプション" の "HG\_DELETE\_METHOD オプション" (リファレンス*:* 文とオプション) を参照してください。

#### 親トピック: [削除オペレーションの最適化](#page-96-0) [97 ページ]

関連情報

WD 削除オペレーション [98 ページ] TEXT [削除オペレーション](#page-98-0) [99 ページ]

## **8.5.2 WD** 削除オペレーション

SAP IQ は、WD (Word) インデックスが付いたカラムで削除オペレーションを処理するために、次の 3 つのアルゴリズムか ら 1 つを選択します。

- スモールデリートは、削除されるローに個別の単語が少数しか含まれておらず、多くの WD ページにアクセスする必要 がない場合に、最適なパフォーマンスが得られます。 WD スモールデリートアルゴリズムは、WD へのアクセスを順番 に実行します。 最悪の場合、I/O はインデックスページ数によって制限されます。 スモールデリートには、削除するレ コード内の単語とレコード ID をソートするというコストが伴います。
- WDのミッドデリートは、WD スモールデリートの変形で、スモールデリートと同じ条件下では便利です。つまり、削除さ れるローに個別の単語が少数しかない場合です。 WD のミッドデリートでは、削除するレコード内の単語のみをソート します。 このソートは並列処理ですが、並列度は単語数と使用可能な CPU スレッド数によって制限されます。 Word インデックスの場合、通常は、ミッドデリートを使用した方がスモールデリートより高速です。

<span id="page-98-0"></span>● ラージデリートは、削除されるローに個別の単語が多数含まれているために、インデックス内の多数の「グループ」に アクセスする必要がある場合に、最適なパフォーマンスが得られます。 ラージデリートでは、すべてのローが削除され るまで WD が順番にスキャンされます。 最悪の場合、I/O はインデックスページ数によって制限されます。 ラージデリ ートは並列処理ですが、並列度はインデックスの内部構造および削除対象のグループの分散度によって制限されま す。

## **WD** 削除コスト

WD 削除コストモデルでは、I/O コスト、CPU コスト、使用可能なリソース、インデックスメタデータ、並列度など、多数の要 素が考慮されます。

WD DELETE METHOD データベースオプションを使用すると、WD 削除パフォーマンスを制御できます。

### **WD** 削除パフォーマンスオプションの使用

WD DELETE METHOD オプションで指定したパラメータの値に対応する削除アルゴリズムが強制的に使用されます。

- 0 = コストモデルで選択されたミッドデリートまたはラージデリート
- 1 = スモールデリート
- 2 = ラージデリート
- 3 = ミッドデリート

WD DELETE METHOD データベースオプションの詳細については、『リファレンス:文とオプション』の「データベースオプシ ョン」>「WD\_DELETE\_METHOD オプション」を参照してください。

親トピック: [削除オペレーションの最適化](#page-96-0) [97 ページ]

関連情報

HG [削除操作](#page-96-0) [97 ページ] TEXT 削除オペレーション [99 ページ]

## **8.5.3 TEXT** 削除オペレーション

SAP IQ は、TEXT インデックスが付いたカラムで削除オペレーションを処理するために、次の2つのアルゴリズムから1 つを選択します。

● スモールデリートは、削除されたローに個別の単語が少数しか含まれておらず、多くの TEXT ページにアクセスする 必要がない場合に、最適なパフォーマンスが得られます。TEXT スモールデリートアルゴリズムは、TEXT への順序付 けられたアクセスを実行します。最悪の場合、I/O はインデックスページ数によって制限されます。スモールデリート は、削除するレコードに単語とレコード ID のソートのコストを取り込みます。

● ラージデリートは、削除されたローに個別の単語が多数含まれているために、インデックスの多数の "グループ" にア クセスする必要がある場合、最適なパフォーマンスが得られます。ラージデリートでは、すべてのローが削除されるま で TEXT が順番にスキャンされます。最悪の場合、I/O はインデックスページ数によって制限されます。ラージデリー トは並列処理ですが、並列処理はインデックスの内部構造および削除対象のグループの分散度によって制限されま す。

**TEXT** 削除コスト

TEXT 削除コストモデルでは、I/O コスト、CPU コスト、使用可能なリソース、インデックスメタデータ、並列度など、多数の 要素が考慮されます。

TEXT DELETE METHOD データベースオプションを使用すると、TEXT 削除パフォーマンスを制御できます。

**TEXT** 削除パフォーマンスオプションの使用

TEXT DELETE METHOD オプションで指定したパラメータの値に対応する削除アルゴリズムが強制的に使用されます。

- 0 コストモデルで選択されたミッドデリートまたはラージデリート
- 1-スモールデリート
- 2-ラージデリート

TEXT\_DELETE\_METHOD データベースオプションの詳細については、*Sybase IQ* の非構造化データ分析の概要の *TEXT*  インデックスとテキスト設定オブジェクト > *TEXT\_DELETE\_METHOD* オプションを参照してください。

親トピック: [削除オペレーションの最適化](#page-96-0) [97 ページ]

関連情報

HG [削除操作](#page-96-0) [97 ページ] WD [削除オペレーション](#page-97-0) [98 ページ]

# 重要免責事項および法的情報

## コードサンプル

この文書に含まれるソフトウェアコード及び / 又はコードライン / 文字列 (「コード」) はすべてサンプルとしてのみ提供されるものであり、本稼動システム環境で使用することが目的で はありません。「コード」は、特定のコードの構文及び表現規則を分かりやすく説明及び視覚化することのみを目的としています。SAP は、この文書に記載される「コード」の正確性及 び完全性の保証を行いません。更に、SAP は、「コード」の使用により発生したエラー又は損害が SAP の故意又は重大な過失が原因で発生させたものでない限り、そのエラー又は損 害に対して一切責任を負いません。

ジェンダーニュートラルな表現

SAP 文書では、可能な限りジェンダーニュートラルな表現を使用しています。文脈により、文書の読者は「あなた」と直接的な呼ばれ方をされたり、ジェンダーニュートラルな名詞 (例: 「販売員」又は「勤務日数」) で表現されます。ただし、男女両方を指すとき、三人称単数形の使用が避けられない又はジェンダーニュートラルな名詞が存在しない場合、SAP はその名 詞又は代名詞の男性形を使用する権利を有します。これは、文書を分かりやすくするためです。

## インターネットハイパーリンク

SAP 文書にはインターネットへのハイパーリンクが含まれる場合があります。これらのハイパーリンクは、関連情報を見いだすヒントを提供することが目的です。SAP は、この関連情 報の可用性や正確性又はこの情報が特定の目的に役立つことの保証は行いません。SAP は、関連情報の使用により発生した損害が、SAP の重大な過失又は意図的な違法行為が 原因で発生したものでない限り、その損害に対して一切責任を負いません。すべてのリンクは、透明性を目的に分類されています [\(https://help.sap.com/viewer/disclaimer](https://help.sap.com/viewer/disclaimer) を参 照)。

**[go.sap.com/registration/](https://go.sap.com/registration/contact.html) [contact.html](https://go.sap.com/registration/contact.html)**

© 2018 SAP SE or an SAP affiliate company. All rights reserved. 本書のいかなる部分も、SAP SE 又は SAP の関連会社の明示的な許可な くして、いかなる形式でも、いかなる目的にも複製又は伝送することはでき 。<br>ません。本書に記載された情報は、予告なしに変更されることがあります。 SAP SE 及びその頒布業者によって販売される一部のソフトウェア製品に は、他のソフトウェアベンダーの専有ソフトウェアコンポーネントが含まれて います。製品仕様は、国ごとに変わる場合があります。

これらの文書は、いかなる種類の表明又は保証もなしで、情報提供のみを 目的として、SAP SE 又はその関連会社によって提供され、SAP 又はその 関連会社は、これら文書に関する誤記脱落等の過失に対する責任を負うも のではありません。SAP 又はその関連会社の製品及びサービスに対する 唯一の保証は、当該製品及びサービスに伴う明示的保証がある場合に、 これに規定されたものに限られます。本書のいかなる記述も、追加の保証 となるものではありません。

本書に記載される SAP 及びその他の SAP の製品やサービス、並びにそ れらの個々のロゴは、ドイツ及びその他の国における SAP SE (又は SAP の関連会社)の商標若しくは登録商標です。本書に記載されたその他すべ ての製品およびサービス名は、それぞれの企業の商標です。 商標に関する詳細の情報や通知については、[https://www.sap.com/](https://www.sap.com/corporate/en/legal/copyright.html) [corporate/en/legal/copyright.html](https://www.sap.com/corporate/en/legal/copyright.html) をご覧ください。